Вінницький національний технічний університет Факультет машинобудування та транспорту Кафедра технологій та автоматизації машинобудування

## Пояснювальна записка до магістерської кваліфікаційної роботи за освітньо-кваліфікаційним рівнем «магістр» на тему: МОДЕРНІЗАЦІЯ ПРИВОДУ МЕХАНІЗМУ ПОДАЧІ СИРОВИНИ ОБЛАДНАННЯ ДЛЯ ВИРОБНИЦТВА ХАРЧОВОЇ ПРОДУКЦІЇ 08-26. MKP.017.00.000 T3

Виконав: студент 2 курсу, групи 1ПМ-18м спеціальності 131 - «Прикладна механіка»

Poïk B.B.

Керівник: к.т.н., доцент каф. ТАМ Пурдик В.П. <u>— 20</u> р.

Рецензент: После по после по после по после по после по после по после по после по после по после по после по

Вінниця ВНТУ - 2019 року

Вінницький національний технічний університет Факультет машинобудування та транспорту Кафедра технологій та автоматизації машинобудування

Освітньо-кваліфікаційний рівень - «Магістр» Спеціальність 131 - «Прикладна механіка»

> ЗАТВЕРДЖУЮ Завідувач кафедри ТАМ д.т.н., професор Козлов Л.Г.

«04» жовтня 2019 р.

### **ЗАВДАННЯ** НА МАГІСТЕРСЬКУ КВАЛІФІКАЦІЙНУ РОБОТУ СТУДЕНТУ

Роїку Владиславу Васильовичу (прізвище, ім'я, по батькові)

1. Тема магістерської кваліфікаційної роботи (МКР): Модернізація приводумеханізму подачі сировини обладнання для виробництва харчової продукції

керівник МКР **K.T.H.**, доцент Пурдик В.П. вчене звання)

затверджені наказом ВНТУ від «2» жовтня 2019 року №254.

2. Строк подання студентом МКР: 16 грудня 2019

3. Вихідні дані до МКР: Польський принцепти по політично по по-

4. Зміст розрахунково-пояснювальної записки (перелік питань, які потрібно розробити): последните подразни подразни подразни подразни подразни подразни подразни подразни подразни подраз

5. Перелік графічного матеріалу (з точним зазначенням обов'язкових креслень):

# 6. Консультанти розділів МКР

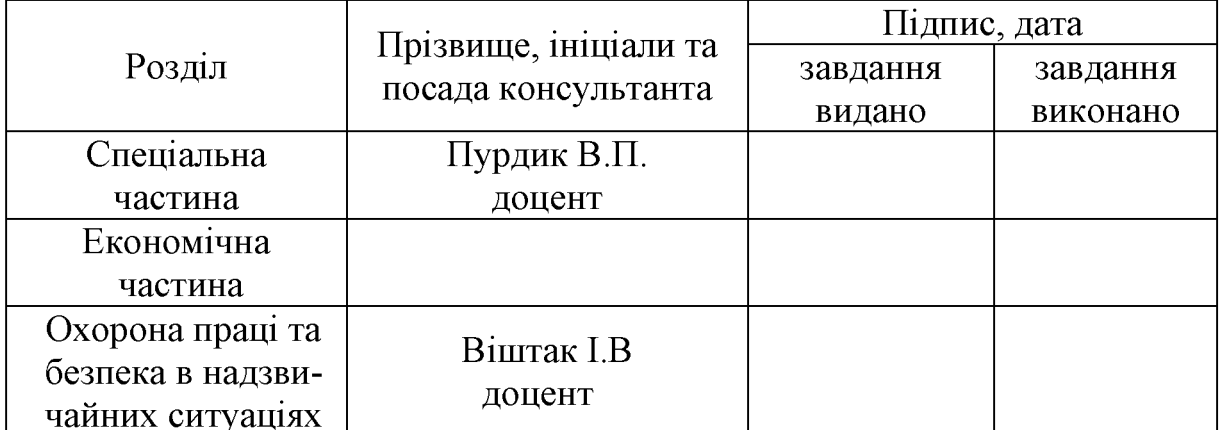

# 7. Дата видачі завдання «04» жовтня 2019 р.

# КАЛЕНДАРНИЙ ПЛАН

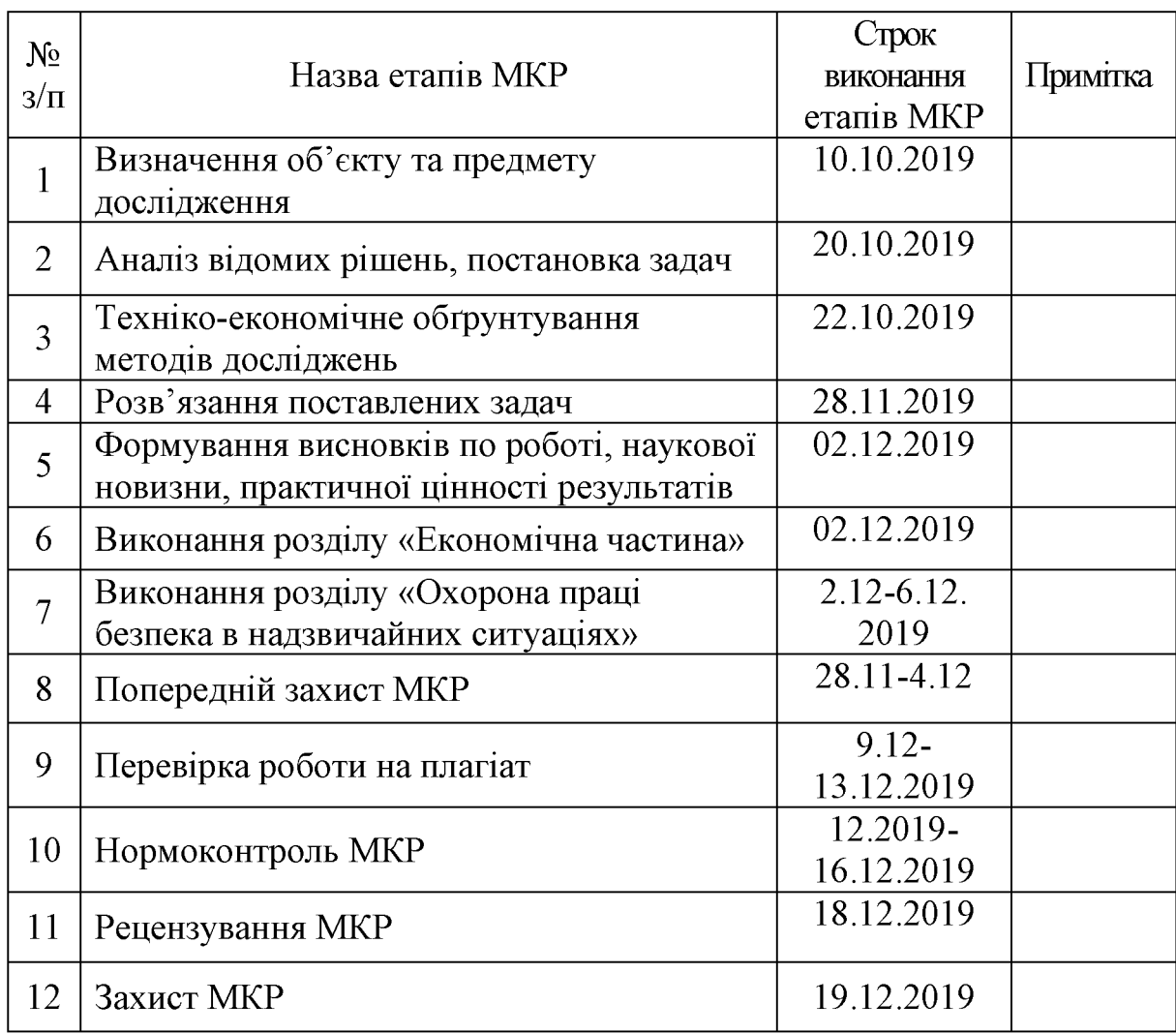

## Студент

B.B.Poïk

Керівник МКР

В.П.Пурдик

## 3MICT

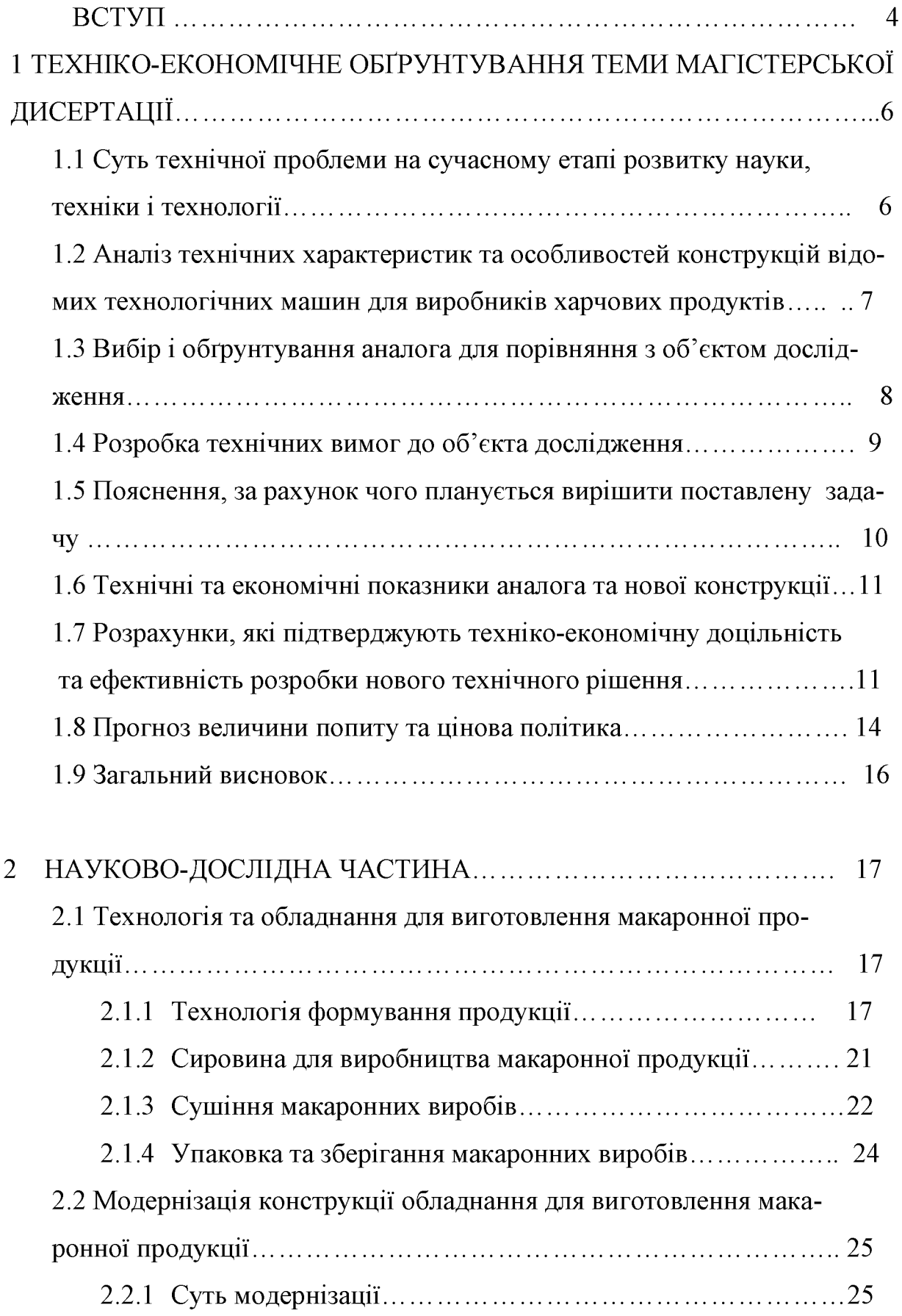

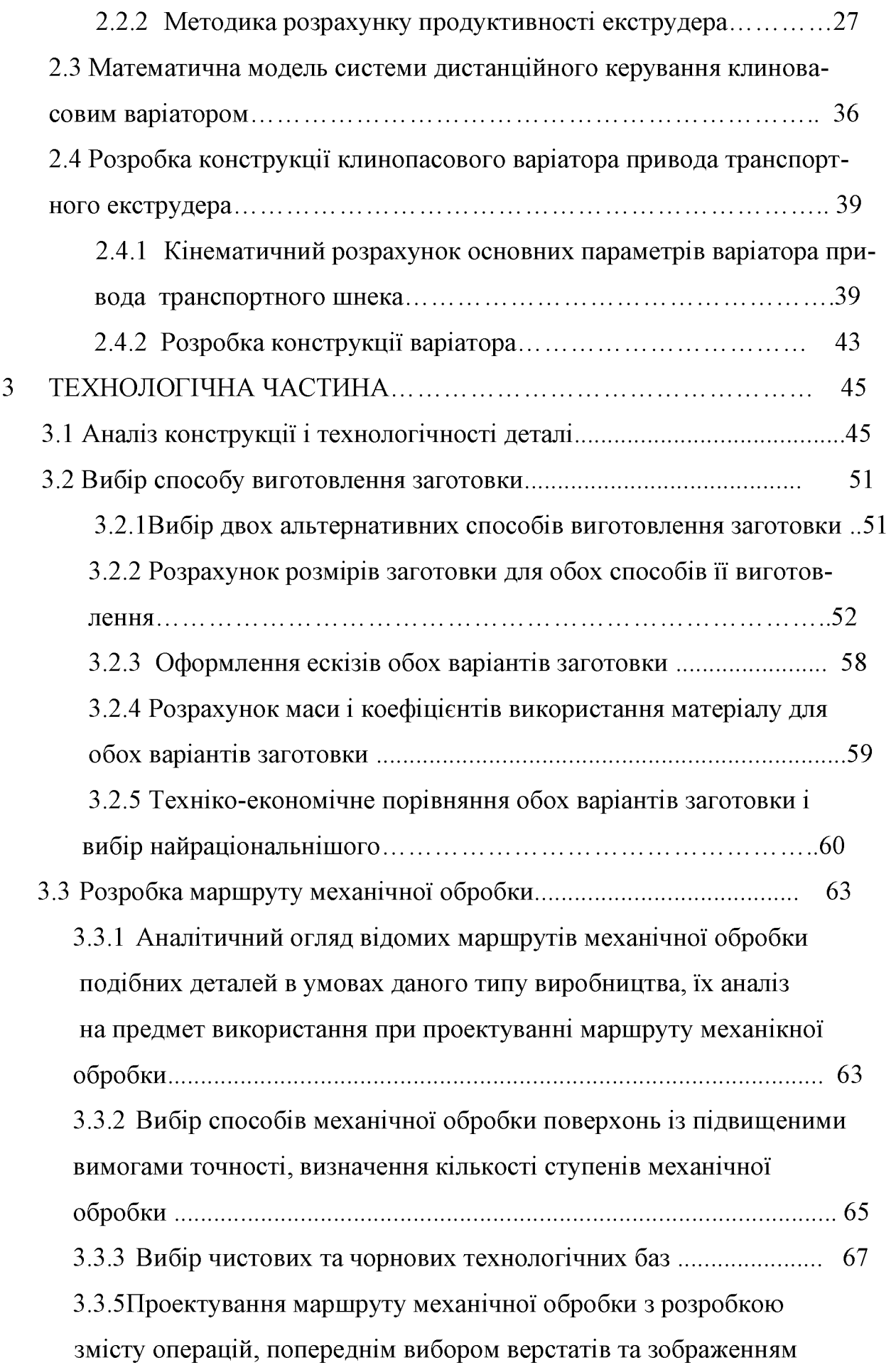

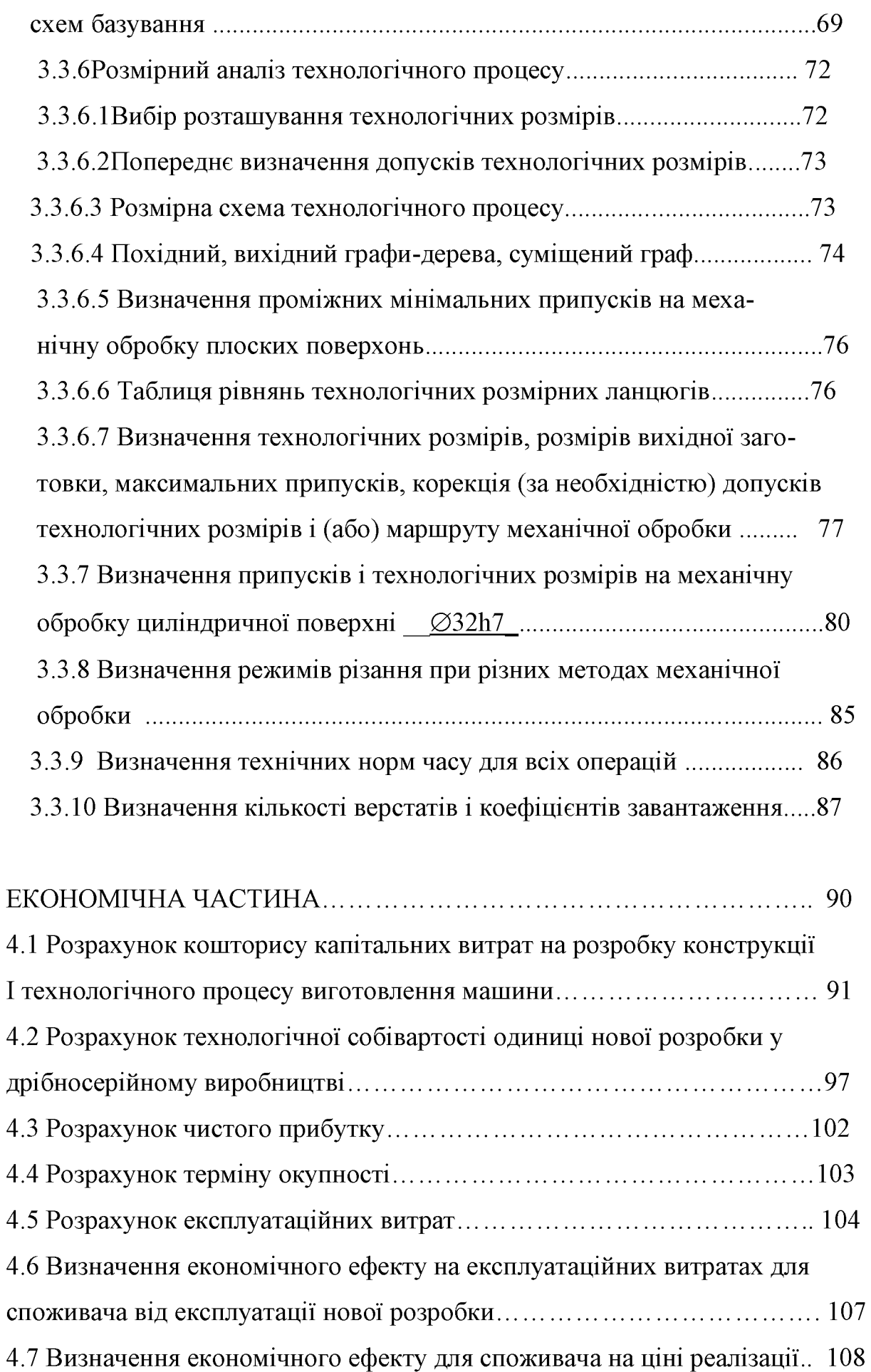

 $\overline{4}$ 

4.8 Визначення дольової участі розробників окремих вузлів................ 108

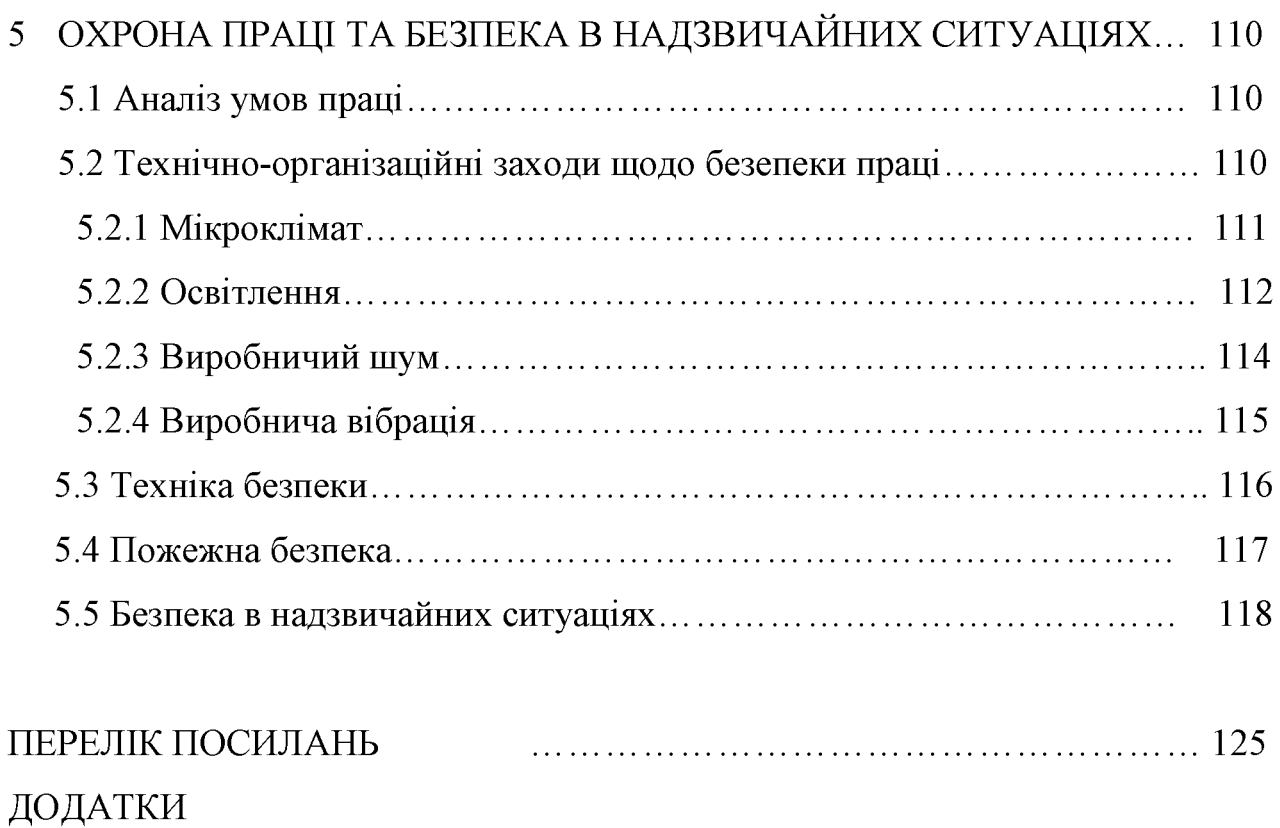

#### **BCTYII**

#### Актуальність теми

Традиційно серед багатьох галузей народного господарства найбільш рентабельними та комерційно стабільними є харчова та переробна промисловість. В умовах ринкової економіки та жорсткої конкуренції, великого значення набувають засоби виробництва, їх продуктивність, надійність та довговічність.

Макаронні вироби завжди користувалися великим попитом серед населення, тому засоби їх виробництва, тобто макаронні преси, досить поширені.

Існує багато конструкцій макаронних пресів, однак вони не всі досконалі і мають ряд недоліків. Головним недоліком їх є незахищеність головного вузла від абразивного середовища, яким є сировина для виготовлення макаронної продукції, недосконалість конструкції обрізного ножа преса, що не має постійного контакту з матрицею, де формується продукція, і не має можливості зміни кута нахилу, в залежності від виду продукції та внаслідок зносу ріжучої крайки.

Матеріали основних робочих вузлів, з якими контактує продукція також потребують оптимізації.

В даній роботі мають бути приведені грунтовний аналіз існуючих конструкцій основних вузлів преса, теоретичні основи технології виготовлення макаронної продукції.

Матеріал цієї роботи буде корисним для виробництва та експлуатації обладнання для виробництва макаронної продукції

Метою роботи є удосконалення системи завантаження обладнання для виробництва харчових продуктів шляхом створення нової конструкції та дослідження його робочих характеристик.

Об'єкт дослідження: удосконалена система завантаження сировиною обладнання для виробництва харчових продуктів.

Предмет дослідження: статичні та динамічні процеси в удосконаленій системі завантаження сировиною обладнання для виробництва харчових продуктів.

Методи дослідження: в дослідженнях використовувались положеннями

«Теорії автоматичного керування технологічними процесами», методики постановки експериментальних досліджень, «Основи теорії вимірювань та метрології» та інш.

Наукова новизна одержаних результатів: отримані експериментальні залежності продуктивності екструдера від частоти обертання шнека, а також від вологості сировини та її заповненності в вхідному бункері.

Практичне значення одержаних результатів: отримані результати можуть бути основою для розробки інженерної методики розрахунку робочих характеристик екструдера.

Особистий внесок здобувача. Приймав участь у проведенні розрахунку та розробки клинопасового варіатора, досліджень робочих характерстик екструдера.

Апробація результатів. Представлена доповідь: // Міжнародна науковотехнічна інтернет-конференція «Гідро- та пневмоприводи машин — сучасні досягнення та застосування»: Вінниця, 27 — 29 грудня, 2019 р.

Міжнародна науково-технічна інтернет-Публікації. Тези доповіді // конференція «Гідро- та пневмоприводи машин — сучасні досягнення та застосування»: Вінниця, 27 — 29 грудня, 201 р.

### 1 АНАЛІЗ ОБЛАДНАННЯ ДЛЯ ВИРОБНИЦТВА ХАРЧОВОЇ ПРОЛУКШІЇ. ТЕХНІКО-ЕКОНОМІЧНЕ ОБҐРУНТУВАННЯ ДОЦІЛЬНОСТІ ДОСЛІДЖЕННЯ

1.1 Суть технічної проблеми на сучасному етапі розвитку науки,

техніки і технології.

Головним напрямком науково-технічного прогресу в харчовій галузі є перехід на машинний спосіб виробництва, впровадження маловідходних і безвідходних технологічних процесів, а також використання технологічного обладнання з невеликим енергоспоживанням на одиницю продукції.

Аналіз існуючих технологічних машин для виробництва харчових продуктів (макаронних виробів, печива, равіолі та інш.) показав, що їх конструкції ще мають суттеві резерви для вдосконалення в першу чергу по зменшенню металоємкості, енергоспоживання, підвищення надійності в експлуатації, а також оптимізації конструкції основних робочих органів.

Зазначені характеристики неможливо покращити без проведення грунтовних дослідницьких робіт. Таким чином вибранний напрямок теми магістерської кваліфікаційної роботи можна вважати актуальним.

Як показує світова практика найбільш досконала техніка по виробництву харчової продукції (макаронних виробів, равіолі та інш.) використовується в тих країнах, де культура їх споживання досягла дуже високого рівня. В першу чергу це відноситься до таких країн як Італія, Швейцарія, Франція та інші західноєвропейські держави. Законодавцями "моди" у виробництві технологічного обладнання по випуску данної продукції є Італія, де успішно працюють десятки фірм, таких як, "Брайбанті", "Бассано", "Ла Пармегьяна", "Паван" та інш. також дуже відома на міжнародному ринку швейцарська фірма "Бюллер". На пострадянському просторі найбільшим виробником є "Машинобудівний завод харчового обладнання" м. Ростов на Дону. В Україні в останній час створено декілька приватних невеликих підприємств аналогічного профілю - це фірми "Росс", "ТФК" (м. Харків), "БІД" (м. Дніпропетровськ) та ВКП "Вінес" (м. Вінниця).

В промисловому використанні мають місце зразки обладнання продуктивністю від  $(25 - 1000)$  кг/год., які умовно поділяють на три класи. Перший клас – це обладнання продуктивністю в межах  $(25 - 80)$  кг/год., яке використовується в закладах громадського харчування для забезпечення поточних потреб в такій продукції. Другий клас – це обладнання продуктив-ністю (80 – 300) кг/год., яке призначене для забезпечення населення на регіо-нальному рівні (райцентри, селища, окремі райони міста тощо) і використо-вуються невеликими фірмами та приватними підприємцями. Третій клас - це обладнання продуктивністю від (300-1000) кг/год. і вище, яке має загально-державне значення і використовується великими підприємствами де є, як правило, повний цикл виробництва сільськогосподарчої продукції, в якому макаронні вироби кінцевий продукт.

Метою данної роботи є створення конкурентноздатної конструкції обладнання для виробництва макаронної продукції нижнього діапазону другого класу продуктивністю 100 - 150 кг/год. для регіонального рівня використан-ня, в першу чергу приватними підприємцями, яких стає все більше.

1.2 Аналіз технічних характеристик та особливостей конструкцій відомих технологічних машин для виробництва харчових продуктів

З відомих конструкцій в данному сегменті використання найбільш перспективними є прес D-80CE фірми "Брайбанті" (Італія) та МП- 150 ВК фірми ТФК (м. Харків, Україна), "Вінес" (м. Вінниця, Украіна)

| Модель      | Продуктивність, | Потужність, | Габарити,                                | Ціна, єв-       |
|-------------|-----------------|-------------|------------------------------------------|-----------------|
|             | кг/год.         | кВт         | <b>MM</b>                                | ро/грн.         |
| D–80CE      | 120-150         |             | $1800\times1670\times2250$   38.000 EBPO |                 |
| $MII-150BK$ | 100-120         |             | $2200\times2000\times2500$   96.000 грн. |                 |
| $IMB-150B$  | $120 - 150$     |             | 500×750×2000                             | $85.000$ $r$ ph |

Таблиця 1.1 - Технічні характеристики обладнання

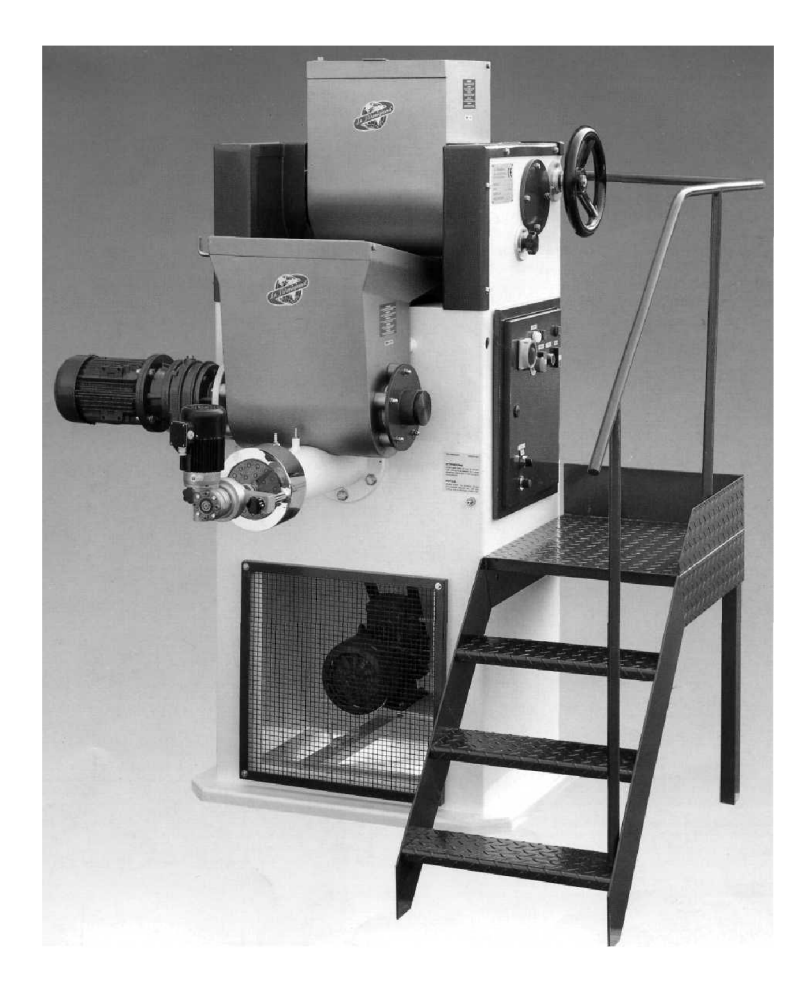

Рисунок 1.1 – Макаронний прес фірми "Брайбанті" (Італія)

1.3 Вибір і обгрунтування аналога для порівняння з об'єктом дослідження

Із наведених в попередньому розділі технічних характеристик відомих конструкцій очевидно, що прес фірми "Брайбанті" по суто технічним пока-зникам більш досконалий (також суттево більш привабливий с точки зору дизайну), але по критерію "ціна" він не є конкурентноздатним для нинішньо-го рівня фінансово-економічного стану суспільства в Україні. Виходячи з цього в якості аналога обгрунтовано можна прийняти прес фірми "ТФК", як більш придатний для використання в межах нашої держави. При проектуван-ня нового зразка слід впершу чергу звернути увагу на вдосконалення ефекти-вності конструкції основного екструдера, металоємкість і габарити аналога.

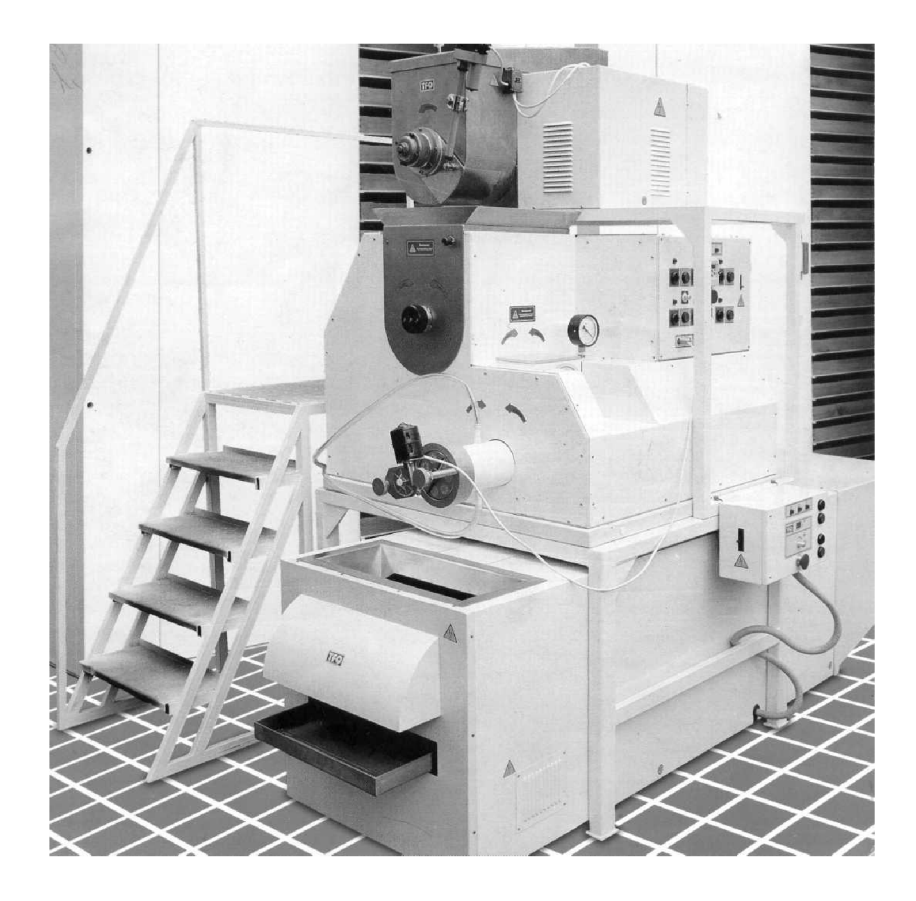

Рисунок 1.2 – Макаронний прес МП-150 ВК фірми ТФК (м. Харків, Україна)

### 1.4 Розробка технічних вимог до об'єкта дослідження

Основні напрямки покращення технічних характеристик преса, який підлягає проектуванню, це зменшення металоємкості, габаритів, енергоспоживання та покращення обслуговування в експлуатації.

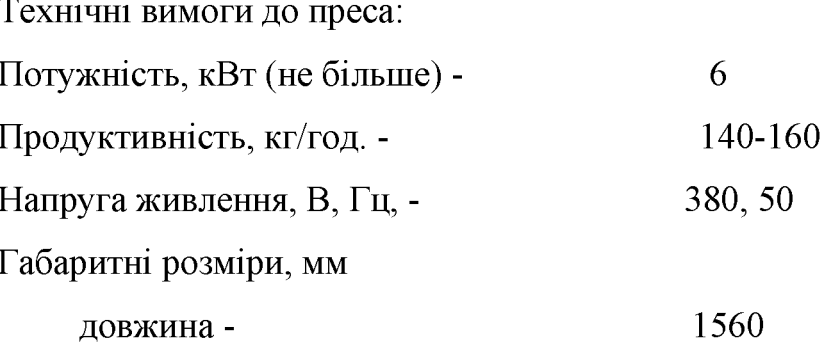

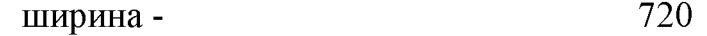

- 2000 висота -
- Maca, кг-
- Ціна, грн. -

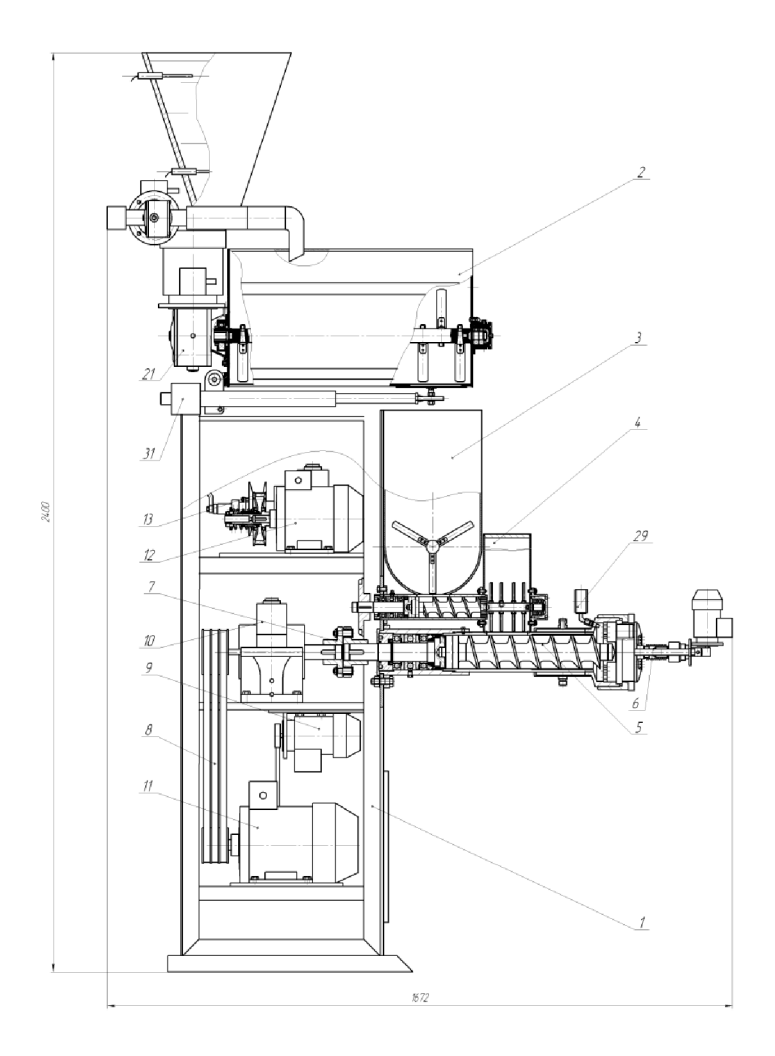

300

75.000

Рисунок 1.3 - Макаронний прес ПМВ-150В фірми «Вінес» (м. Вінниця, Україна)

1.5 Пояснення, за рахунок чого планується вирішити поставлену задачу

Прес з наведеними вище технічними вимогами можна розробити (вдосконалити) використавши найбільш вдалі рішення зарубіжних зразків та запропонувати орігінальні свої пропозиції. Покращити його технічні характеристики можливо за рахунок нової компоновки його робочих камер (бункерів для

попередньої та остаточної підготовки сировини) та більш оптимального розташування транстпортного екструдера, що зєднує їх з вакуумною камерою, а також провести поглиблені інженерні розрахунки окремих вузлів пристрою, в першу чергу основного екструдера, з метою обгрунтованого вибору потужності приводних електродвигунів та передаточних механізмів (редукторів) і запропонувати нові інженерні рішення для захисту відповідальних підшипникових вузлів від абразивного впливу сировини.

1.6 Технічні та економічні показники аналога та нової конструкції

Розглянемо техніко – економічне порівняння виробу, що проектується і аналогічного виробництва фірми "Вінес" (Рисунок 1.3).

| $N_2$          | Показники              | Одиниця<br>виміру | Аналог  | Прилад, що<br>проектується | Відношення<br>параметрів |
|----------------|------------------------|-------------------|---------|----------------------------|--------------------------|
|                | Maca                   | KГ.               | 550     | 400                        | 0,72                     |
| $\overline{2}$ | Ціна                   | гр.               | 85000   | 90200                      | 1,05                     |
| 3              | Експлуатаційні витрати | гр.               | 44045   | 42000                      | 1,05                     |
| $\overline{4}$ | Продуктивність         | кг/год.           | 100-150 | 140-160                    | 1,25                     |
|                | Потужність             | кВт               | 6       | 5,5                        | 1,09                     |

Таблиця 1.2- Технічні характеристики обектів порівняння

Проаналізувавши дані представлені в таблиці 1.2 можна зробити висновок, що по більшості показників нова конструкція переважає аналог.

1.7 Розрахунки, які підтверджують техніко-економічну доцільність та ефективність розробки нового технічного рішення

Прогнозування собівартості нової розробки методом зведення до базового вузла. Оцінючи собівартість одного із ведучих вузлів, наприклад, головного екструдера з приводом в існуючої продукції та визнавчивши її питому вагу в собі варто

сті всієї продукції, спрогнозувати собівартість одиниці нової проду-кції S за формулою:

$$
S = \frac{S_{\rm B} \cdot K_{\rm H} \cdot 100\%}{\Pi\%} \text{ [rph.]}
$$

де S<sub>в</sub> - собівартість ведучого вузла нової розробки, грн.;

К<sub>н</sub> - коефіцієнт, який ураховує конструктивні та технологічні особливості нової розробки,  $K_{\mu} = 1 \div 1,2$ ;

 $\Pi$  – питома вага аналогічного ведучого вузла в собівартості аналога, %.

$$
S = \frac{29000 \cdot 1.2 \cdot 100}{50} = 70000
$$
 (rph.)

Прогнозування величини капітальних вкладень на одиницю нової розробки. Величина капітальних вкладень К може бути спрогнозована за формулою:

$$
\cdot \mathbf{K} = \mathbf{B} \cdot \mathbf{A} \cdot \mathbf{S} = \mathbf{B} \cdot \mathbf{L} \quad \text{[rph.]},
$$

де В - коефіцієнт, який ураховує витрати на розробку, придбання, транспортування, монтаж, налагодження нової розробки; В  $\approx$  1,2 ÷ 2,0;

А - коефіцієнт, який ураховує прогнозований прибуток та податки, які повинен сплачувати виробник;  $A \approx 1.7 \div 2.3$ ;

S - собівартість нової розробки, розрахованої приблизним способом;

Ц - ціна реалізації нової розробки, якщо вона була визначена раніше.

$$
K=1,65*1,9*70000=220000
$$
 (rph.)

Прогнозування величини експлуатаційних витрат одиниці нової розробки

Величина експлуатаційних витрат в розрахунку за 1 рік може бути спрогнозована за формулою:

$$
E = k \cdot L \cdot \beta = k \cdot A \cdot S \cdot \beta
$$
 [rph./pix],

де Ц — ціна реалізації нової розробки, визначена раніше, грн./шт.,

k - коефіцієнт, який ураховує витрати на амортизацію, електроенергію, обслуговування, ремонти тощо. В середньому,  $k = 0.2 \div 0.4$ .

А - коефіцієнт, який враховує прогнозований прибуток та податки, які повинен сплачувати виробник;  $A \approx 1.7 \div 2.3$ ;

S - собівартість нової розробки, спрогнозована приблизним способом;

 $\beta$  - доля часу, яку витрачає працівник на обслуговування технічної або інтелектуальної розробки в загальному часі своєї роботи.

 $E = 0.4 \cdot 1.9 \cdot 70000 \cdot 0.8 = 42000$  (грн.)

Співставлення капітальних вкладень та експлуатаційних витрат.

 $\epsilon$  аналог «1» та нова розробка «2», які забезпечують різні значення основного технічного показника Q, підвищення якого говорить про пропорційне зростання якості об'єкта розробки.

Розв'язок задачі:

Спочатку розрахуємо питомі капітальні вкладення та питомі експлуатаційні витрати. Так, питомі капітальні вкладення складуть:

Для аналога: 
$$
\frac{K_1}{Q_1} = \frac{150000}{120} = 1250
$$
 (гph/шт.xв)

| Показники              | Одиниці  | Варіанти   |                   |  |
|------------------------|----------|------------|-------------------|--|
|                        | вим1ру   | Аналог «1» | Нова розробка «2» |  |
| Капітальні вкладення   | грн.     | 150000     | 220000            |  |
| Експлуатаційні витрати | грн./рік | 44045      | 42000             |  |
| Продуктивність         | кг./год. | 120        | 150               |  |

Таблиця 1.3 - Економічні показники обектів порівняння

Для нового варіанта: 
$$
\frac{K_2}{Q_2} = \frac{220000}{150} = 1466,6 \quad (\text{гэн/шт.xB})
$$

Питомі експлуатаційні витрати складуть:

Для аналога: 
$$
\frac{E_1}{Q_1} = \frac{44045}{120} = 367 \quad (\text{rph/pik \text{ mr./XB.}})
$$

Для нового варіанта: 
$$
\frac{E_2}{Q_2} = \frac{42000}{150} = 280
$$
 (грн/рік шт./хв.)

Для обгрунтування економічної доцільності розробки нового варіанта розрахуємо термін окупності додаткових питомих капітальних вкладень для нового варіанта відносно аналога:

$$
T_{ok2/1} = \frac{\frac{K_2}{Q_2} - \frac{K_1}{Q_1}}{\frac{K_1}{Q_1} - \frac{K_2}{Q_2}} = \frac{1466,6 - 1250}{367 - 280} = 2,4 \text{ (poku)}
$$

$$
2.4(poku) < T_{\text{hopM}} = 5 \text{ pokiB},
$$

Що говорить про те, що новий варіант «2» буде кращим за аналог «1».

#### 1.8 Прогноз величини попиту та цінова політика

Термін служби макаронного преса в середньому 6 -10 років, тому обсяг його виробництва не має бути великим, враховуючи те що підприємства, які його використовують поновлювать свою техніку не раніше ніж через 4-5 років.

Так, як ринкова ціна аналога 85.000 грн., а проектна ціна на нову розробку 80.000 грн., що досягається більш вдалою компоновкою пристрою та меншою його металоємкістю, а також вдосконаленню окремих вузлів на основі прогресивних методів розрахунку, можна обгрунтовано прогнозувати попит на нові преси.

Макаронні вироби по рівню споживання населенням нашої країни знаходяться в перших рядах одразу після хлібобулочних виробів, тому потреба у виробництві такої продукції досить висока.

Незважаючи на те, що в Україні є декілька великих комбінатів по виробництву макаронної продукції, наприклад, Київський, Хмельницький, Сімферопольський, Луцький, Чернігівський та інші, які все ж таки не можуть повністю забезпечити попит населення. До того ж у великій організації суттєві накладні витрати, які підвищують ціну на кінцевий продукт, а головне при поточній формі виробництва дуже важко забезпечити потрібний асортмент продукції. Так на ринку мають попит приблизно 14-16 видів макаронних виробів в той час як великі фабрики випускають в середньому 5-6 основних видів, що є недостатнім. В свою чергу мале підприємство, що має в своєму розпорядженні обладнання потужністю приблизно  $50-100$  тон в місяць є більш гнучке та здатне швидко переналагоджуватись на необхідний вид продукції на вимогу ринку і може забезпечити необхідний асортимент продукції.

Світовий досвід показує, що поряд з великими підприємствами мають місце дуже багато малих, які в сумарному обліку випускають більше продукції ніж великі. Наприклад, в Італії кожен район великого міста, або невеликий населенний пункт має своє невелике підприємство по випуску макаронних виробів. Аналогічні тенденції має і вітчизняна практика розвитку цього сектора продуктового виробництва так на данний час тільки у місті Вінниця працюють 5-6 малих підприемств (потужністю до 100 тон на місяць) це фірми "Александр і К", "Пан Кучеренко", "Вінес", "Подільський край" та інші. Враховуючи, що з підвищенням вартості енергоносіїв транспортні витрати постійно підвищуються, тому доцільно виробництво наближати до споживача, тобто кожний район області повинен мати своє невелике підприємство по виробництву макаронної продукції а це близько 12-16 нових підприємств, що може розцінюватись як песимістичний попит на обладнання що проектується. Якщо спроектувати цю ситуацію на всю країну то це

може бути серія в межах 150-200 екземплярів, що можливо прийняти як оптимістичний прогноз. Зробивши аналіз роботи аналогічних підприємств, доцільно прийняти реальний прогноз, що становить приблизно 60 екземплярів обладнання.

#### 1.9 Загальний висновок

Проаналізувавши наведені вище данні, розрахунки, рекомендується продавати розробку за ціною 90.000грн. для забезпечення певного прибутку. прогнозована річна програма випуску складатиме N=60 штук.

Отже, після того, як ми проаналізували суть технічної проблеми, що виникла на сучасному етапі розробки подібної техніки, вибрали найбільш оптимальний аналог, розробили технічні вимоги до об'єкта, що проектується, довели принципову можливість вирішення поставленої технічної задачі, порівняли технікоекономічні показники аналога та нової розробки, провели попередні розрахунки, зробили такий висновок: ринку на даному етапі необхідно в найкоротший термін отримати продукцію з такими технічними вимогами, які буде мати наша розробка.

### 2. НАУКОВО-ДОСЛІДНА ТА КОНСТРУКТОРСЬКА ЧАСТИНА

#### 2.1 Технологія та обладнання для виготовлення макаронної продукції

#### 2.1.1 Технологія формування продукції

В данній роботі розглядається технологія та обладнання для виготовлення, так званих, короткорізаних макаронних виробів, які мають дуже велику кількість, більше 300, видових форм. Загальна схема утворення продукції представляє собою процес випресовування пластичної тістової маси через матрицю за допомогою екструдерного механізма. Безпосередньо в матриці розташована n-на кількість філь'єр, що формують певний вид макаронної продукції. Після проходження тістової маси через філь'єри вона розрізається на необхідну величину спеціальним ріжучим механізмом.

Для виготовлення макаронних виробів використовується сировина, що складається з двох основних інградієнтів – це борошно та вода, які до набуття готового стану продукту проходять непрості перетворення у відповідних пристроях макаронного преса. Згідно зі схеми преса, що представлена на рис. 2.1, такими пристроями є два бункери-тістозмішувачі для попередньої підготовки сировини, вакуумний бункер та основний пресуючий орган - екструдер. В перший бункер-тістозмішувач борошно та вода потрапляє у певній пропорції, що забезпечується спеціальними дозаторами, і за допомогою лопатевого робочого органу доводиться до кришковато-розсипчастого стану по структурі. Лопаті робочого органу бункера встановлені таким чином, що крім перемішування сировини, вони поступово переміщують її в праву частину бункера, де знаходиться шиберна заслінка.

Перебування сировини в першому бункері відносно нетривале, тому в ньому відбувається тільки ретельне перемішування основних інгредієнтів. Для подальшої підготовки сировини до пресування, вона надходить до другого бункера, де остаточно перемішується, зволожується та набухає. Лопаті робочого

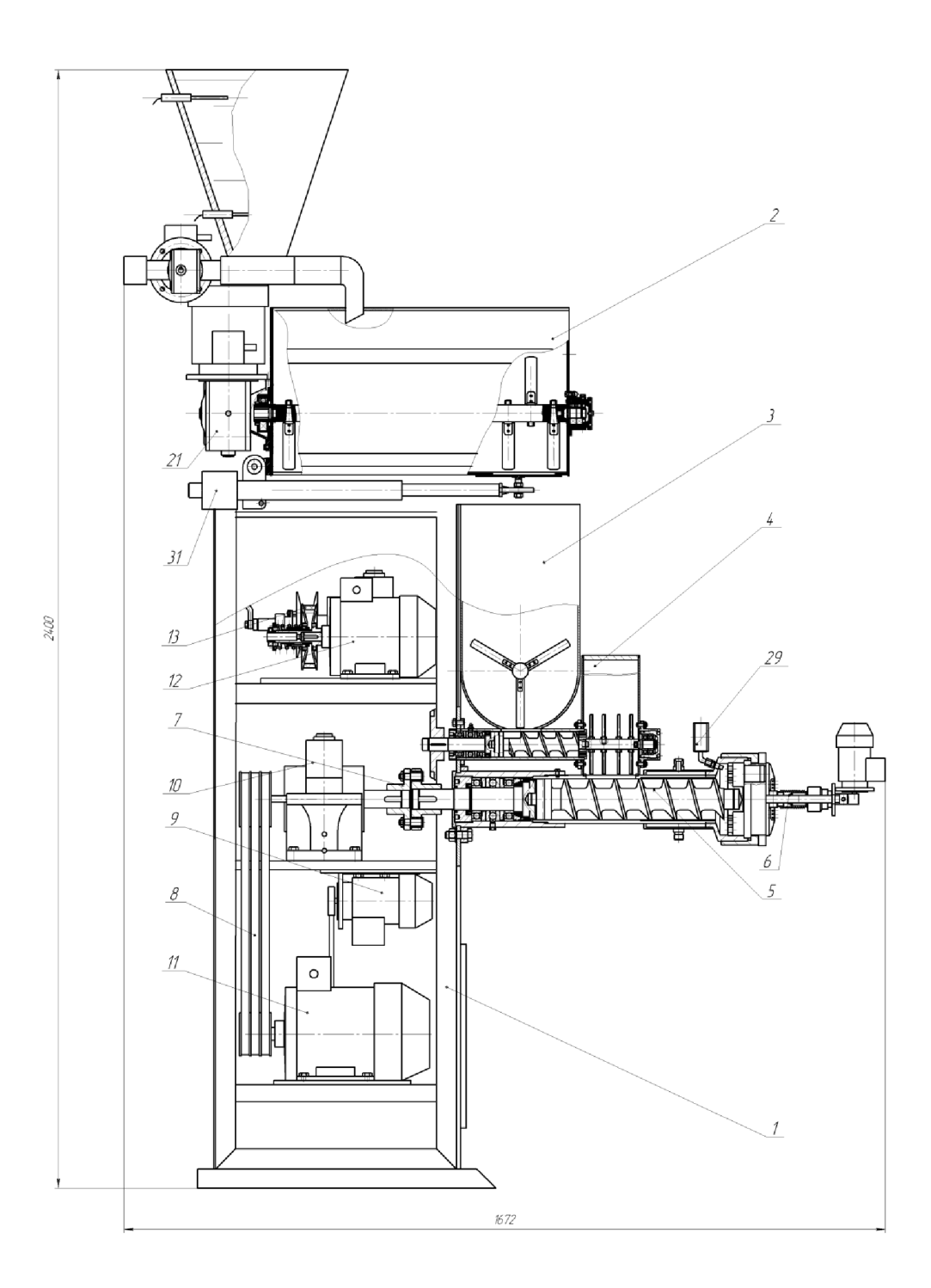

Рисунок 2.1 - Конструктивна схема макаронного преса

органу другого бункера встановлені таким чином, що крім задачі перемішування вони концентрують сировину в середній частині для якісного заповнення транспортного шнека, який переводить сировину в вакуумний бункер.

На відміну від перших двох бункерів, об'єм яких досить великий і приблизно однаковий, об'єм вакуумного бункера на порядок менший. Таке конструктивне рішення пов'язане з серйозною проблемою забезпечення досить високої степені вакууму (не менше - 0,08 МПа).

Процес вакуумізації сировини, тобто видалення з неї повітря, є досить складним та відповідальним, так як від нього безпосередньо залежить якість готової продукції. Вакуумовані макаронні вироби на порядок вищі по якості ніж звичайні, не втрачають форму після варіння та мають більш більш високі смакові якості.

На попередній стадії підготовки сировини в бункерах-тістозмішувачах макаронного преса отримується досить неоднорідна тістова маса, кришковато – розсипчата по структурі, яка не придатна для безпосереднього випресовування. Перед остаточним формуванням сировина повинна пройти ретельну механічну обробку з метою надання її пластично - в'язких властивостей. Така обробка здійснюється безпосередньо в камері екструдера преса.

Із вакуумного бункера сировина потрапляє в приймальну частину основного екструдера і вільно займає міжвитковий простір шнека і рухається в осьовому напрямку в бік матриці. В цій частині екструдер працює аналогічно транспортному шнеку. По мірі руху сировини в міжвитковій канавці контакт гвинтової поверхні ектрудера з крупинками і частками тіста збільшується, вони все тісніше контактують між собою при цьому маса сировини ущільнюється.

Якщо на початку свого шляху у міжвитковому просторі шнека частки тіста рухаються в основному поступально (від обертання їх стримує власна маса), то далі по мірі ущільнення тіста і заповнення ним міжвиткового простору воно перестає вести себе як сипучий матеріал. Тобто крихкувате макаронне тісто по мірі проходження повздовж шнекової камери поступово пластифікується і ущільнюється, перетворюючись в безпорожнинну, монолітну, пружно - пластичну - в'язку масу, яку вже необхідно фіксувати від можливого обертання разом зі шнеком за допомогою конструктивних елементів на внутрішній циліндричній поверхні гільзи. В такому стані тісто безперервно подається екструдером в зону матриці, через філь'єри якої воно випресовується у вигляді сирих виробів. Так як пропускна спроможність філь'єр матриці набагато менша ніж продуктивність екструдера, то в предматричній зоні в тістовій масі створюється досить значний тиск (не менше 10,0-12,0 МПа), що позитивно впливає на якість формування продукції.

В зв'язку з тим, що тістова маса активно контактує із складовими елементами екструдера, причому це відбувається під значним тиском, в порожнині останнього, особливо в предматричній зоні, відбувається інтенсивне теплоутворення, тобто частина механічної енергії перетворюється в теплову. В умовах інтенсивної роботи макаронного преса температура в великій мірі впливає на поведінку тіста і на колоїдні процеси, що протікають в ньому.

Як правило, при нормальній роботі преса температура тіста не перевищує 45-50°С. При температурі вище 55-60°С тісто вважається перегрітим воно поступово біліє, втрачає свою пластичність і стає рваним. При пресуванні такого тіста різко підвищується тиск, поверхня виробів стає дуже шорсткою, темною або набуває кольору борошна. До того ж вироби з перегрітого тіста не стійкі при сушінні, а при зберіганні тріскаються, утворюючи лом.

Низька температура тіста, тобто менше 40°С також не бажана: тісто втрачає свою пластичність, стає більш пружним, а на поверхні сирових виробів збільшується шорсткість. Витрати енергії при пресуванні холодного тіста різко збільшуються.

Оптимальних якостей для процесу пресування тісто досягає в діапазоні температур 50-55°С. Воно стає максимально пластичним, поверхня виробів формується гладкою або трішки матовою, продуктивність преса збільшується без збільшення втрат енергії на пресування. Забезпечується підвищення якості виробів: збільшується їх міцність, досягається більша скловидність на зломі; відмінний стан поверхні не маскує властивий цьому продукту приємний жовтий або кремовий колір; при варінні зберігається пружна консистенція.

2.1.2 Сировина для виробництва макаронної продукції.

Борошно для виробництва макаронних виробів суттєво відрізняється від хлібопекарського і кондитерського. Воно має крупчасту структуру, високий вміст білку і клійковину підвищенної якості. Високий вміст білку приводить до занижеводопоглинаючої здатності, що пояснюється крупчастою ної характеристики структурою. Висока якість макаронного борошна харатеризується відсутністю здатності до потемніння в процесі переробки.

Придатною сировиною для макаронного виробництва є борошно із твердих сортів пшениці вищого та 1-го гатунку спеціального помолу по ГОСТ 12307-66. Допускається виготовлення виробів з тих же сортів борошна м'яких високоскловидних пшениць по ГОСТ 12306-66, а також із хлібо-пекарського борошна, яке по вмісту клійковини і її якості повинно відповідати борошну, виготовленому із м'яких високоскловидних пшениць по ГОСТ 12306-66.

Пшениці, що придатні для макаронного виробництва, повинні утворювати тісто з хорошими фізико-механічними властивостями. Воно повинно бути в'язким і щільним, добре опиратись розриву і в той же час легко піддаватись формоутворенню під дією навантаження, але не стискатись і не злипатись в процесі розробки і сушки.

На структурно-механічні властивості зерна в першу чергу впливає така характеристика як скловидність. Цей показник має першорядне значення, так як відображає якісну характеристику самого зерна і обумовлює отримання мучних продуктів тої чи іншої якості.

Також при оцінці макаронних пшениць дуже велике значення надається кольору зерна, обумовленому наявністю в ньому природних пігментів - каротиноїдів. Кращими в цьому відношенні пшеницями є сорта зі світло-янтарним зерном. Пшениці з темно-янтарним зерном небажані тому, що мілкі частки темнофарбованих периферичних шарів, які попадають в борошно, погіршують товарний вигляд виробів. Небажані і пшениці білозернисті з блідим білуватим, або білим ендоспермом, так як борошно з них дає непривабливі на вигляд вироби.

Клійковина - це білок пшениці, що набухає в воді. Вплив клійковини на якість макаронної продукції виключно велика, так як якість клійковини тісно пов'язана з пластичністю тіста. Вироби з борошна з липкою клійковиною, що сильно тягнеться має підвищену пластичність і недостатню міцність. Вироби з борошна з недостатньо еластичною, рихлою коротко рваною клійковиною мають підвищену шорсткість, у вологому стані при просіві піддаються обривам, при сушінні і зберіганні утворюють багато брухту.

Діючими ГОСТами на борошно для макаронних виробів встановлено мінімальний вміст клійковини в крупці і напівкрупці з твердої пшениці (семолина) відповідно. 30% і 32% в крупці і напівкрупці з м'якої скловидної пшениці (фарина) -28% i 30%.

Можливе виготовлення макаронних виробів з хлібопекарського борошна, але при умові, що вміст клійковини більше 25%. У випадку, коли вміст клейковини у хлібопекарському борошні становить менше 25% рекомендують виготовляти макаронні вироби з яєчними добавками.

В сучасних умовах макаронного виробництва поряд з основною сировиною практикується внесення в макаронне тісто різні добавки:

- білкові збагачувачі для збагачення та підвищення білкової цінності макаронних виробів;
- смакові і ароматичні (різні овочеві або фруктові соки і пасти, ароматичні речовини);
- покращувачі (поверхнево-активні речовини ПАР);
- вітамінні препарати.

Застосування збагачувальних і смакових добавок, харчових барвників покращує споживацьку цінність, смакові якості виробів, урізноманітнює їх зовнішній вигляд.

#### 2.1.3 Сушіння макаронних виробів

На виході із макаронного преса отримують остаточно сформовані різновиди продукції в сирому стані, вміст вологи в яких становить від 28% до 32,5 %. В такому вигляді, по причині їх пластичності, вони не можуть ні реалізовуватись, ні зберігатись, ні транспортуватись. Тому макаронні вироби підлягають процесу сушіння, що передбачає доведення їх до стану, коли вміст вологи не перевищує 13%. В такому вигляді макаронні вироби здатні зберігатись в нормальному стані (тобто не пліснявіти) не менше одного року.

В цілому макаронне тісто, особливо вакуумоване, при висушуванні вкрай неохоче та повільно віддає вологу. Тому для керування процесом видалення вологи необхідно враховувати всю сукупність властивостей макаронного тіста, маючи на увазі при цьому, що основна задача технології сушіння полягає в одержанні продукту високої якості при мінімальних витратах енергії і праці.

Видалення вологи, тобто процес сушіння, повинне тривати до досягнення макаронними виробами вологості, близької до врівноваженого стану.

В процесі висушування макаронних виробів, волога, що розподілена рівномірно по перетину останніх, переміщується з глибинних шарів до периферійного з різною швидкістю. Міграцію вологи, спонукає перепад температур, що називається термодифузією, яка виникає під дією процесу конвенції теплоносія (гарячого повітря, яким обдуваються макаронні вироби). Під впливом цього фактора волога переміщується по напрямку теплового потоку - від центру перетину на периферію.

В цілому процес сушіння поділяють на два періоди: період постійної швидкості, тобто час, протягом якого при постійному режимі сушіння видалення вологи з матеріалу протікає з постійною швидкістю (цей період характерний при видаленні осмотично звязаної вологи); період падаючої швидкості сушіння, тобто час, протягом якого при постійному режимі сушіння видалення вологи з матеріалу йде з убутною швидкістю (цей період характерний при видаленні адсорбційно звязаної вологи).

Макаронні вироби схильні до короблення, причиною якого є нерівність вологості різних поверхонь виробу. Внаслідок цього вироби викривляються убік сухої поверхні.

Загалом процес сушіння у виробництві макаронних виробів є найбільш трудомістким, енергозатрат ним та відповідальним. Тому на сучасному рівні обладнання для здійснення процесу сушіння оснащують спеціальними електронними пристроями (спеціальними контролерами), які управляють таким обладнанням в плані створення різних режимів сушіння, а саме «жорсткий режим», «повільний режим», «режим відволоження», «реверс теплоносія» тощо.

#### 2.1.4 Упаковка та зберігання макаронних виробів

Упакування і збереження — заключна стадія виробництва макаронних виробів. Упаковка продукції в красиві коробки і пакети багато в чому визначає її товарний вид і привабливість. Для тривалого зберігання матеріал упаковки повинен мати властивість «дихати», тобто допускати взаємообмін повітря між внутрішнім об'ємом та зовнішнім середовищем. Найкраще для цього підходить паперова упаковка, із полімерних матеріалів - целофан.

Небажано макаронні вироби упаковувати відразу після сушіння, по причині їх відносно високої температури. Крім того, вироби після сушіння мають різну вологість, як по довжині так і в поперечному перерізі: на поверхні — більш сухі, у товщі — більш вологі. Такий стан виробів призводить до лінійної усадки, внаслідок якої виникають внутрішні напруження. Величина їх може бути ще не достатньою, щоб викликати руйнування виробів. Тому, як правило, в технологічний процес виготовлення макаронної продукції, перед упаковкою вводять стадію «стабілізації» - тобто витримку на протязі певного часу у спеціальних пристроях для охолодження, вирівнювання вологості і зняття внутрішніх напружень

2.2 Модернізація конструкції обладнання для виготовлення макаронної продукції

2.2.1 Суть модернізації

В конструкції макаронного преса (рис.2.1) передбачено послідовний рух сировини від дозатора через бункери попередньої підготовки (поз. 2,3) та транспортний шнек у вакуумний бункер (поз.4). Вакуумний бункер конструктивно виконано на порядок меншого розміру ніж бункери попередньої підготовки сировини по причині складності його герметизації та створення в ньому вакуумного середовища на рівні не менше - 0,8 МПа. Сам процес вакуумування сировини для технології виробництва макаронної продукції дуже важливий, так як його впровадження суттєво покращує якість вихідної продук-ції практично по всім основним характеристикам.

Складність герметизації вакуумного бункера полягає в тому, що його конструкція виконана розбірною і в його порожнині розташовані робочі органи, які механічно зв'язані з зовнішніми робочими елементами преса. Так, ворошильний орган вакуумного бункера приводиться в обертальний рух від транспортного шнека, тому виникає необхідність герметизації рухомого з'єднання.

Крім вищезазначеної проблеми герметизації вакуумного бункера, з ним також існує технологічна проблема, яка пов'язана з наповненістю його порожнини сировиною та підтриманні її на певному рівні для забезпечення ефективної та безперебійної роботи основного екструдера. Ця ситуація потребує досить точної синхронізації продуктивності основного та транспортного екструдерів. Так як параметри сировини впливають на продуктивність екструдера, то вона може змінюватись в певних межах. Тому можливі випадки, коли вакуумний бункер буде переповнюватись сировиною, або в ній буде недостатній її рівень для нормальної роботи основного екструдера.

В базовій конструкції преса привод транспортного шнека здійснюється від електродвигуна через редуктор та типову пасову передачу з постійним передаточним відношенням. Тому підтримання потрібного рівня сировини в вакуумному

бункері забезпечувалось оператором преса методом відключення або вмикання подачі транспортного екструдера від пульту керування. Така система роботи для оператора є дуже напруженою, тому виникає необхідність в модернізації схеми роботи обладнання для виробництва макаронної продукції.

Суть модернізації полягає в тому, що вводиться автоматична система керування процесом завантаження вакуумного бункера. Принципова схема такої системи автоматичного керування продуктивністю транспортного екструдера представлена на рис. 2.2. Особливістю такої системи є заміна типової клинопасової передачі на клинопасовий варіатор, що є приводом транспортного екструдера, причому передаточне відношення варіатора керується спеціальною дистанційною системою, в яку входять система датчиків рівня сировини в вакуумному бункері та електрогідравлічною системою переміщення рухомого пів-шківа ведучого вала варіатора.

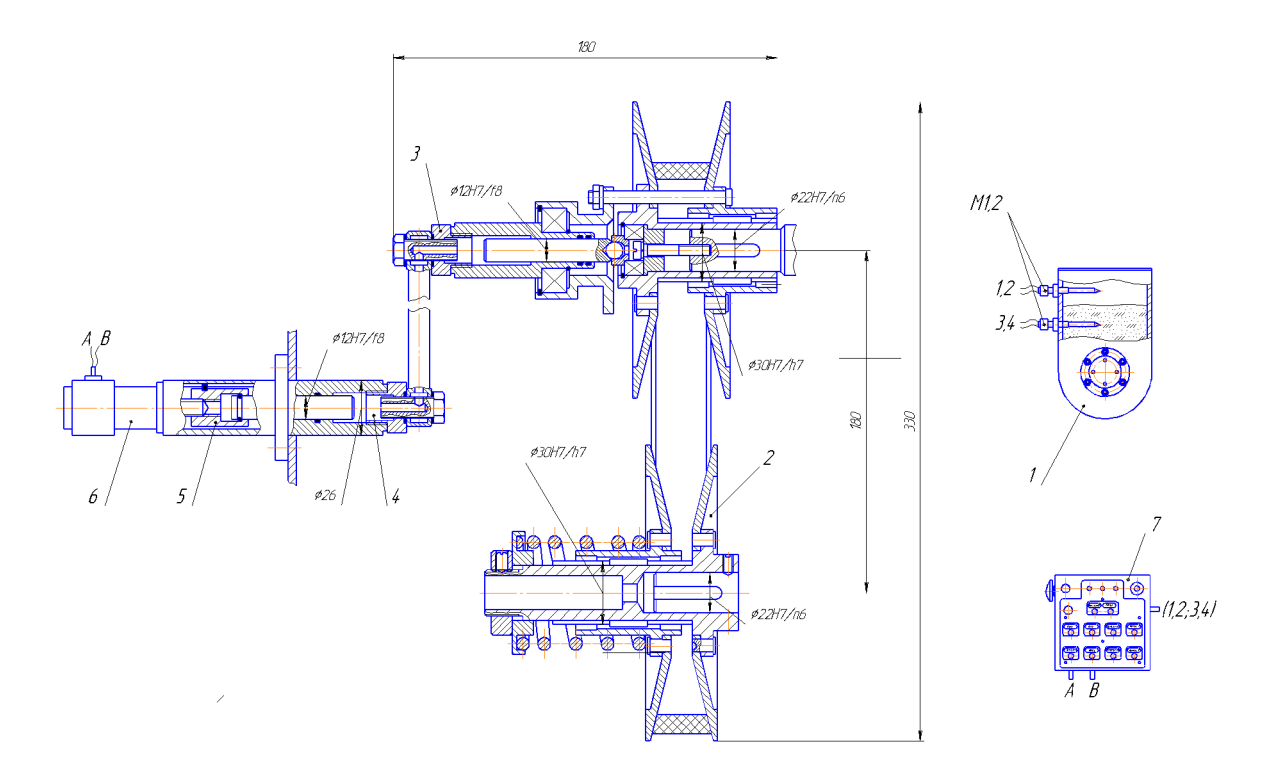

Рисунок 2.2 – Схема автоматизації процеса завантаження вакуумного бункера

В склад системи входить в якості безступінчатого приводу клинопасовий варіатор 2, система датчиків М 1,2, які реєструють нижній та верхній рівень сировини в вакуумному бункері, і в разі необхідності корегування цього рівня подають сигнал через контроллер 7 на виконавчий гідравлічний пристрій 3,4 а він в свою чергу переміщує рухомий шків варіатора і змінює частоту обертання транспортного екструдера, що подає сировину в вакуумний бункер.

### 2.2.2 Методика розрахунку продуктивності екструдера

### 2.2.2.1 Технологічні особливості роботи екструдера макаронного преса

З певним припущенням та з інженерної точки зору, екструдер можна розглядати як пару «гвинт-гайка». Дія шнека в такій парі грунтується на перетворенні його обертового руху в обертально-поступальний рух тістової маси. При цьому завдяки куту нахилу спіральної лопаті шнека та дії сил зовнішнього тертя між ним і тістом, а також внутрішньому тертю між його частками, тістова маса, яку можна розглядати як «пластичну гайку», отримує обертовий рух, а при наявності тертя між частками тіста і циліндричною поверхнею гільзи шнекової камери, вона одержує й поступальний рух.

Розглядаючи процес руху тіста в шнековій камері при його пресуванні визначають чотири характерні зони: перша - це прийом і транспортування тіста, друга – це початкове пресування (ущільнення), третя – це аксіальний рух спресованого тіста по спіралі шнека, четверта - це нагнітання спресованого тіста під значним тиском, по циліндричному каналу гільзи шнека, в предматричну зону та подальше його випресовування через філь'єри.

Зазначений розподіл варто вважати умовним, але справедливість такого розподілу ґрунтується на тому, що в різних зонах шнекового екструдера відбуваються різні фізико-технологічні процеси. Однак ці зони не є розмежованими елементами конструкції, тому що вони утворюють для тіста єдиний безперервний шлях по міжвитковому каналу шнека та каналам філь'єр матриці.

При обертанні безперервна міжвиткова гвинтова поверхня шнека взаємодіє із частинками тіста, ущільнює і поступово створює в його об'ємі тиск. Оскільки в першій зоні частинки тіста не повністю заповнюють міжвитковий простір, знаходячись у вільному стані, то рухаються в основному поступально, аналагічно як в транспортному шнеку, в аксіальному напрямку у бік матриці, а від обертового руху вони втримуються силою власної маси. Тиск в середовищі тіста в цій зоні мінімальний. Кінцем першої зони вважають ту частину шнекової камери, де починається ущільнення тіста й наростання тиску.

В другій зоні одночасно зі шнеком, внаслідок дії сил внутрішнього тертя, починає обертатися і тістова маса, вона робить обертально-поступальний рух (на відміну від поступального руху в першій зоні), при цьому відбувається її ущільнення та збільшення питомої ваги. В цій зоні шнек сприяє активній взаємодії часток тіста між собою, продовжуючи таким чином процес замісу під тиском. Крім того, внаслідок такої інтенсивної взаємодії, в масі тіста підвищується температура, вона пластифікується.

Надалі тістова маса, що набула після ущільнення в другій зоні вид пластичного суцільного тіла, з якого видалено більша частина повітря, рухається в третю зону й під дією тиску підтримується в такому стані. Спресована маса, як і в другій зоні, робить обертально-поступальний рух з відносним пошаровим переміщенням час-TOK.

В кінці третьої зони (останній виток шнека) спресована маса тіста виходить із міжвиткової спіральної порожнини шнека й надходить у четверту зону у вигляді закрученого пульсуючого потоку. Тістова маса, що виходить зі шнека в перетині має різну осьову швидкість, потрапляє в предматричну зону, перетин якої значно більше перетину міжвиткової канавки шнека. Ця обставина сприяє вирівнюванню та стабілізації швидкості елементарних шарів тіста в перетині, що є дуже важливим фактором перед входженням його в філь'єри матриці.

Тиск у четвертій (предматричній) зоні формується в залежності від сумарної площі перетину отворів філь'єр, що розташовані в матриці. При випресовуванні через них форма потоку остаточно змінюється відповідно кількості й форми поперечного перерізу філь'єр. Для отримання однакової та стабільної форми виробів

важливо забезпечити однакову швидкість витоку тістової маси через кожну філь'єру.

#### 2.2.2.2 Конструктивні форми складових елементів екструдера

Конструктивні форми нагнітаючих шнеків і шнекових камер обумовлені діючими зусиллями й траєкторією руху елементарних часток тіста в третій і четвертій зонах, тобто в найбільш відповідальній частині шнекової камери, де можна уявляти цілком визначену, стійку картину поведінки пластичної маси тіста.

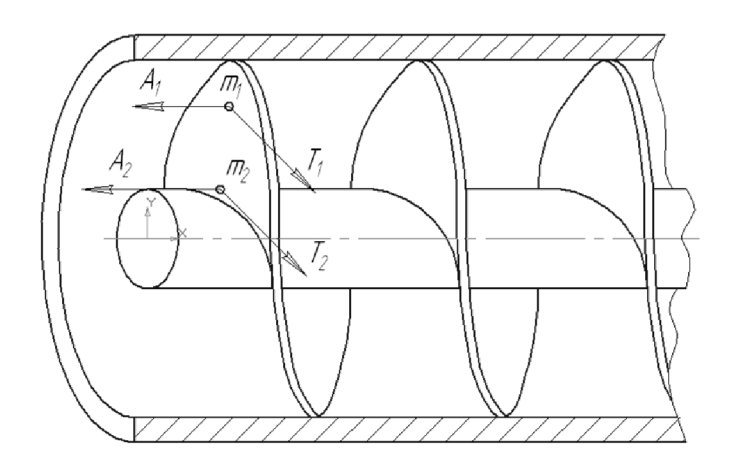

Рисунок 2.3 - Схема сил діючих на частки тіста при обертанні шнека

Поведінка елементарної частки тіста  $m_l$ , що перебуває на периферії поблизу шнекового циліндра та частки  $m_2$ , що знаходиться ближче до вісі шнека неоднакова (рис.2.3). При умові заповнення тістовою масою міжвіткового простору шнека, що приводить до взаємодії всіх її часток, то кожній частці при обертанні шнека буде надаватись, по-перше, тангенціальне зусилля  $T$ , що прагне перемістити її в напрямку обертання шнека. В той же час тангенціальній силі  $T$  буде протипоставлена реакція, що діє в напрямку обертання шнека. Ця реакція виникає внаслідок сил зчеплення часток тіста з циліндричною поверхнею шнекової камери. Вона перешкоджає елементарній частці  $m_l$ , обертатись разом із спіральною поверхнею шнека.

Виходячи із вищенаведених міркувань виникає перша важлива умова для забезпечення ефективної роботи нагнітаючого шнека: тангенціальна сила зчеплення маси тіста, що знаходиться у міжвітковому просторі, з внутрішньою циліндричною камерою екструдера повинна перевершувати сили зчеплення елементарних часток між собою.

Елементарна частка т, що знаходиться біля циліндричної поверхні шнекової камери, при обертанні гвинтової лопаті шнека завдяки силам зчеплення із сусідніми частками переміщується в аксіальному напрямку до вихідної частини шнека у предматричну зону.

Корисному аксіальному зусиллю  $A$ , що створює осьовий рух в бік матриці тістової маси, протидіє аксіальна реакція, яка передається елементарним часткам  $m_1$ від нерухомого граничного шару, розташованого на стінці циліндричної поверхні шнекової камери через проміжні елементарні шари й частки тіста. Аксіальна реакція буде перешкоджати корисному аксіальному руху частки т.

Вищесказанне приводить до формулювання другої умови для поліпшення роботи нагнітаючого шнека: для зменшення аксіальної реакції, що гальмує корисний осьовий рух тіста в бік матриці, необхідно щоб аксіальна складова сил зчеплення часток з циліндричною поверхнею шнекової камери була менше сил зчеплення часток тіста між собою.

Викладені вище задачі суперечливі, так як вимагають створення різних по абсолютній величині сил зчеплення, одних і тих же, часток тіста з циліндричною поверхнею шнекової камери в залежності від напрямку їх руху - максимальному в тангенціальному напрямку і мінімальному в аксіальному напрямку.

Спільне рішення цих задач можливо досягти конструкторсько-технологічним методом. По-перше, фінішною обробкою, бажано з поліруванням, внутрішньої циліндричної поверхні шнекової камери (для полегшення аксіального руху тіста). По-друге, формуванням вздовж цієї поверхні рифлень, що перешкоджають провертання тістової маси разом зі шнеком. Рифлення повинні бути неглибоки-ми щоб уникнути надмірного зростання зворотнього руху тіста в них та зменешення тиску в предматричній зоні.

На елементарну частку  $m_2$ , що перебуває ближче до осі шнека й поблизу від його робочої гвинтової поверхні при обертанні в наслідок прилипання тіста до гвинтової поверхні виникає тангенціальне зусилля Т. Це зусилля прагне змусити масу тіста, що розташована у міжвитковій порожнині шнека, даремно обертатися разом зі шнеком, що перешкоджає корисному аксіальному переміщенню й нагнітанню тіста до матриці.

Таким чином, виникає третя умова, що є необхідною для ефективної подачі тіста до матриці. Тобто, сили прилипання, тіста до гвинтової поверхні шнека повинне бути мінімальним і значно меншим, ніж зчеплення часток тіста між собою. Це стабілізує тістову масу, що знаходиться у міжвитковому просторі шнека, від її провертання разом зі шнеком, полегшить її ковзання по спіральній робочій поверхні шнека та забезпечить її корисний рух в бік матриці.

Для забезпечення цієї умови необхідно забезпечити високі антифрикційні властивості гвинтової поверхні шнека. Це досягається відповідним вибором матеріалу, або покриттям її хромом і подальшим поліруванням, а покриттям шаром тефлону.

Крім зазначених вище факторів, на співвідношення аксіальної та тангенціальної складових зусилля, що діє на тістову масу при обертанні шнека, в великій мірі впливає кут підйому гвинтової лопаті шнека,

2.2.2.3 Розрахунок геометричних параметрів основного та транспортного шнеків.

На продуктивність шнекового екструдера макаронного преса впливають багато факторів, головними з яких є напірно-витратні характеристики нагнітаючого шнека в комплекті з матрицею. Зазначені напірно-витратні характеристики «як термін» представляють собою криві залежності продуктивності екструдера від тиску, причому тиск створюється сумарною площею прохідних вікон (філь'єр) матриці, а також, при наявності, тубуса чи головки преса.

Стосовно ньютонівського середовища або матеріалів ці залежності мають лінійний характер, а для не ньютонівських, таких як макаронне тісто, - нелінійний.

При проведенні розрахунків враховуються геометричні параметри шнека, а саме, співвідношенням зовнішнього і внутрішнього діаметрів, кутом нахилу гвинтової лінії чи кроком витків, адгезійними властивостями (вологістю і в'язкістю)

тіста, матеріалу шнека, в першу чергу якості поверхневого шару міжвиткової гвинтової канавки, а також визначаються з частотою обертання шнека.

Таким чином, на продуктивність преса впливає сукупність характеристик робочого тиску пресування, геометрії шнека та матриці.

Д. Горюновим розрахована та побудована номограма напірно-витратних характеристик шнека на прикладі макаронного преса марки ЛМБ (рис. 2.3). В координатах  $Q-P$  (продуктивність - тиск) побудовані графіки характеристик шнека при трьох значеннях швидкості його обертання  $n$  (суцільні лінії). По результатам обробки цих первинних графіків функції  $Q = f(D)$  отримані похідні графіки (лінії побудови вказані на рисунку)  $Q = f(n)$  і  $P = f(n)$  відповідно при постійних значеннях  $P$  і  $Q$ .

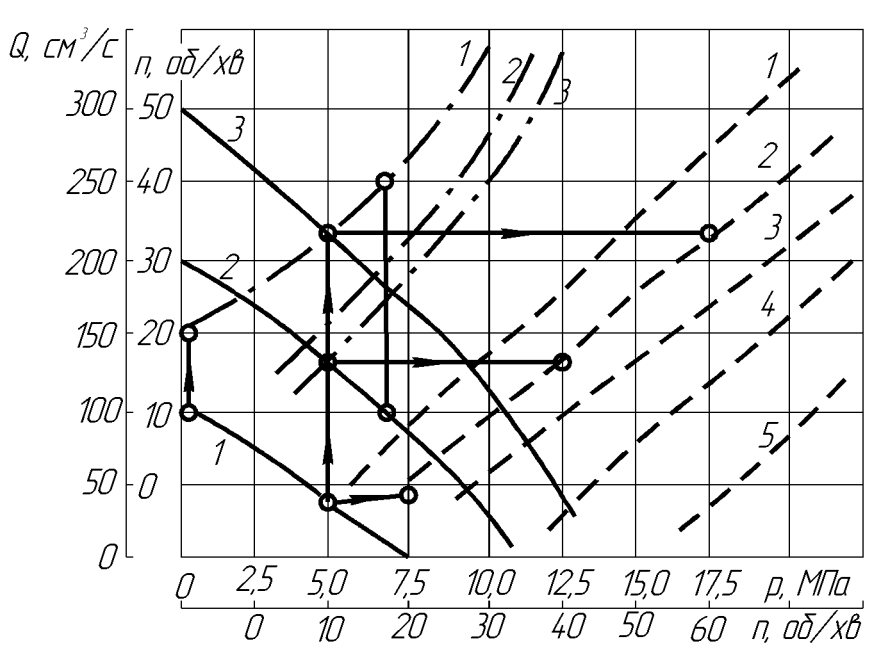

частота обертання шнека (в об/хв):1-20, 2-40, 3-60; тиск (в МПа): 1-2, 2-5, 3-7, 4-10, 5-12,5; витрати (в см<sup>3</sup>/с):1-100, 2-200, 3-300.

## Рисунок 2.4 - Номограма для визначення напірно-витратних характеристик макаронного преса:

Перші графіки (штрихові лінії) – в координатах  $O - n$ , другі (штрих-пунктирні лінії) – в координатах  $P - n$ . На першому похідному графіку при заданій постій-
ній  $O$  можливо визначити, при яких  $n$  може бути отримано то чи інше  $P$ 

Очевидно, результуюча продуктивність шнека і матриці, т. п. продуктивність преса, буде відповідати точці перетину кривих функцій продуктивності від відповідних характеристик шнека  $Q_{\dot{v}} = f(x_{\dot{v}})$  і матриці  $Q_{\dot{l}} = f(x_{\dot{l}})$ .

Сьогодні в інженерній практиці не має методик визначення продуктив-ності преса по сукупності характеристик шнека і матриці. Основна складність полягає в необхідності точного визначення граничних умов, т. п. місцевих фізичних характеристик поверхонь, що взаємодіють з рухомими макаронним тістом. Крім того, фізичні характеристики самого тіста досить лабільні, оскільки його в'язкість, пластичність і еластичність значно змінюються в залежності від температури, вологості, тиску і т. д

Математично ці залежності не описані.

Отже при вирішенні технічних задач руху макаронного тіста приходиться спрощувати умови руху і знаходити значно простіше рішення в порівнянні з тим, яке могла би дати строга теорія.

На другому графіку при заданому постійному Р легко визначити, при яких п може бути отримано та чи інша Q.

Перевірка фактичної Q преса показала задовільне співпадання (похибка 10 -12%) з даними теоретичного розрахунку. Це дозволяє рекомендувати дану методику розрахунку характеристик макаронного преса для практичного використання.

М Н. Караваевим доведено, що надійна робота преса та стабільна якість виробів забезпечуються, в першу чергу, відношенням кроку шнека до його діаметра (показник, яким характеризують кут підйому). Шнеки з відношенням кроку до діаметра до 0,5 не можуть бути рекомендовані до застосування через малу подачу тіста до матриці.

М. Н. Караваєв запропонував методику визначення об'ємної подачі шнека, виходячи з його геометричних параметрів. Ним встановлено, що в шнековій камері в результаті змінного кута нахилу гвинтової спіралі шнека має місце зустрічний рух двох аксіальних потоків тіста. Один з них направлений по осі шнека в бік матриці, інший в протилежному напрямку. Таким чином, за один оберт шнека корисно рухається не вся маса тіста, що замкнена в об'ємі одного витка, а лише його частина. Результуюча величина цих об'ємів рівна фактично об'ємній продуктивності шнека.

Розрахунок пресуючого пристрою по М.Н. Караваєву

Продуктивність преса характеризується кількістю тіста, яке подається шнеком до матриці, за одиницю часу і пропускною здатністю матриці.

Продуктивність (фактична) нагнітаючого шнека (в кг/год) визначається по формулі, яку запропонував М.Н. Караваєв [26,46]:

$$
Q = 0.25 \, mR \, (R_2^2 - R_1^2) \, \{S - \left[ (b_1 + b_2) / \cos \alpha \right] \} \, n k_i k_i k_c \, \left[ \, \text{m}^3 / \text{rod} \, \right] \tag{2.1}
$$

 $m$  - число заходів шнека: де

R - кількість шнеків, шт.;

 $R_2$ - зовнішній радіус шнека, м;

 $R_1$  - внутрішній діаметр шнека, м;

S - крок гвинтової спіралі шнека,м;

 $b_1$ - ширини гвинтової спіралі нормальному перерізі шнека в  $\Pi$ <sup>O</sup> внутрішньому радіусу, м;

 $b_2$ - ширини гвинтової спіралі шнека в нормальному перерізі по  $30B$ нішньому радіусу, м;

 $\alpha$  - кут підйому лінії спіралі по середньому радіусу шнека, град;

 $n$  - максимальна частота обертання шнека, об/хв;

 $k_i$  - коефіцієнт наповнення порожнини шнека тістом  $k_i = 0, 25...0, 74;$ 

 $k_i$  - коефіцієнт, який враховує ступінь щільності тіста,  $k_i = 0.51...0.56$ ;

 $k_c$ - коефіцієнт, який характеризує подачу тіста шнеком,  $k_c = 0.90...1, 0$ .

Кут а розраховується по формулі

$$
t g \alpha = S / \pi R_{cp}, \qquad (2.2)
$$

35

де  $R_{cp}$  - середній радіус шнека, см.

Для синхронізації роботи основного та транспортного екструдерів необхідно виконати розрахунок продуктивності останнього. Так як відома продуктивність основного екструдера, яка становить 150кг/год, необхідно визначитись з геометричними параметрами та частотою n1 обертання транспортного.

$$
n = \frac{Q}{0.25mR(R_2^2 - R_1^2)\{S - [(b_1 + b_2)/\cos\alpha]\}k_ik_ik_c}
$$

Частота транспортного екструдера

$$
n_1 = \frac{150}{0,25 \cdot 1 \cdot 1 \cdot (50^2 - 25^2) \cdot (32 - [(3+5)/\cos\alpha])0.5 \cdot 0.5 \cdot 0.9} = 460 \text{ of/XB.}
$$

Частота основного екструдера

$$
n_2 = \frac{150}{0.25 \cdot 1 \cdot 1 \cdot (90^2 - 50^2) \cdot \{40 - [(5+7)/\cos\alpha]\} 0.5 \cdot 0.5 \cdot 0.9}} = 90 \text{ of/kB}.
$$

Таким чином, в результаті розрахунку отримані базові співвідношення частоти обертання основного та транспортного екструдерів для забезпечення безперебійної нормальної роблти макаронного преса.

Потужність привода шнека  $N$  (в кВт) розраховується по формулі:

$$
N = 215 P_n t g \alpha (R_2^3 - R_1^3), \text{ [kBr]} \tag{2.3}
$$

де Р-тиск пресування, МПа;

 $R_1$ і  $R_2$  - внутрішній і зовнішній радіуси шнека, м.

Потужнісь привода транспортного екструдера

$$
N_1 = 215 \cdot 2 \cdot 10^6 \cdot (0.05^2 - 0.025^2) = 1460 \text{ Br}.
$$

Потужність привода основного екструдера

$$
N_2 = 215.12 \cdot 10^6 \cdot (0.09^2 - 0.05^2) = 3980 \text{ Bt}.
$$

Основна відмінність в технічних параметрах при експлуатації основного та екструдерів полягає в значеннях тиску в їх шнекових камерах. транспортного Якщо в транспортному екструдері це всього 2,0 МПа, що достатньо для герметизації вакуумного бункера, то в основному - це, не менше, 12,0 МПа, що необхідно для якісного формування продукції.

Інша ситуація із частотою обертання основного та транспортного екструдерів. Задача транспортного екструдера - це максимальна продуктивність, тому йоому можна надати збільшену частоту. В той час, як значення частоти обертання основного екструдера обмежуються фізичними процесами, що відбуваються в тістовій масі при її течії під великим тиском.

2.3 Математична модель системи дистанційного керування клинопасовим варіатором

Динамічні процеси в системі гідроавтоматики дистанційного керування клинопасовим варіатором (СДККВ) описуються диференційними рівняннями, складеними при наступних припущеннях: довжини трубопроводів малі, внаслідок чого не враховувалися гідравлічні втрати і хвильові процеси; температура робочої рідини, коефіцієнт тертя паса об шківи, дуги обхвату, а також момент на ведучому

валу приймалися постійними; витрати в гідроциліндрах не враховувались; податливості порожнин, а також стисливість робочої рідини враховувалися як середні величини для даного діапазону зміни тиску [61]; проковзування паса відносно шківа відсутнє.

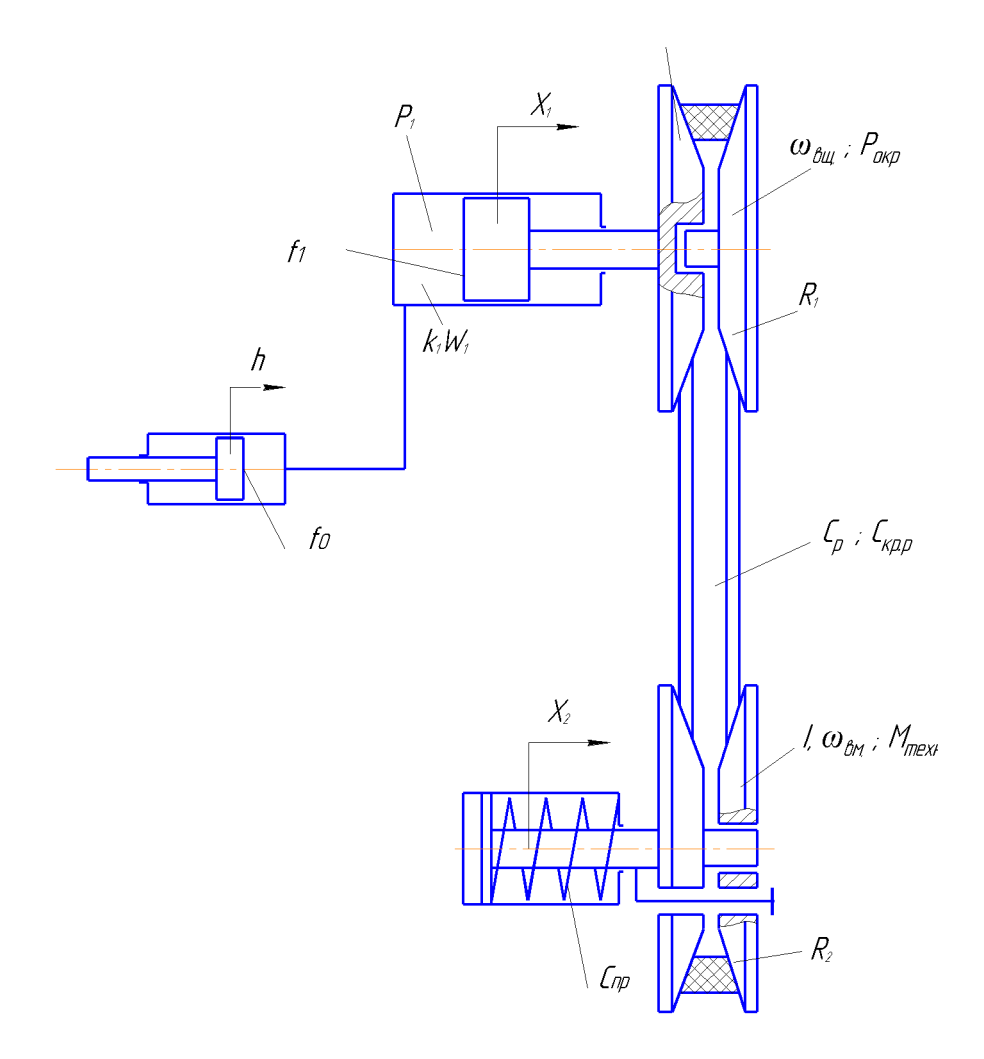

Рисунок 2.5 - Гідромеханічна схема клинопасового варіатора з дистанційним гідравлічним керуванням

Система диференціальних рівнянь складається: з рівнянь нерозривності потоків рідини, складених для магістралі нагнітання та порожнини активного гідроциліндра (2.4); рівнянь рівноваги сил, діючих на поршень активного гідроциліндра  $(2.5)$ , ведучого шківа  $(2.6)$ , пружину натиску на ведучий шків  $(2.7)$ ; урівноваження моментів (2.8), прикладених до веденого валу; рівняння кінематичної в'язкості (2.9) кутових швидкостей ведучого і веденого валів. Тоді:

$$
p_H = p_1 \cdot X_1 + k_H \cdot W_H \cdot sp_1; \qquad (2.4)
$$

$$
m_1 s^2 X_1 = f_1 p_1 - \beta_1 s X_1 - F_{mp1} sign \quad s X_1 - \frac{F_t}{2 f_{mp}} cos \frac{\varphi}{2} - \frac{\alpha_{n1}}{2 t g \frac{\varphi}{2}} \left( F_1 + C_p \Delta L - F_1 \right) - C_c \Delta b; \n m_2 s^2 X_2 = \frac{F_t}{2 f_{mp}} cos \frac{\varphi}{2} + \frac{\alpha_{n2}}{2 t g \frac{\varphi}{2}} \left( F_2 + C_p \Delta L - F_1 \right) + C_c \Delta b - \frac{F_t}{2 f_{mp}} - \beta_2 s X_2 - F_{mp2} sign \quad s X_2;
$$
\n(2.6)

$$
F_{np} = C_{np}(X_0 - X_2); \tag{2.7}
$$

$$
I \text{SO}_{\text{av}} = R_2 \cdot F_t - M_{\text{mech}} - M_{\text{mp}} - \beta_4 \omega_{\text{av}}; \qquad (2.8)
$$

$$
sF_t = \frac{C_{kp}}{R_2} \left( \omega_{\text{eu}} \frac{R_{01} + K_x X_1}{R_{02} - K_x X_2} - \omega_{\text{eu}} \right). \tag{2.9}
$$

У рівняннях (2.4-2.9) використані наступні позначення:  $p_{\mu}$ ;  $p_{\iota}$ - тиск в напірній магістралі та в порожнині активногогідроциліндра, відповідно:  $X_1; X_2$  - координати рухомих напівшківів ведучого та веденого шківів, відповідно;  $Q_H$  - теоретична подача насоса;  $W_{\mu}$  - об'єми порожнин напірної магістралі;  $K_{\mu}$ ;  $K_1$ ;  $K_2$ - коефіціенти податливості порожнини  $W_{\mu}$  з урахуванням стисливості рідини;  $f_1$  - площа поршня активного гідроциліндра;  $m_1$ ,  $m_2$  - приведені маси рухомих елементів ведучого і веденого шківів, відповідно;  $F_t$  - колове зусилля;  $F_1$ ,  $F_2$ - натягу ведучої і ведучої гілок паса;  $F_{m_1}$ ,  $F_{m_2}$  - приведені сили тертя, перешкоджаючі переміщенню рухомих дисків шківів, відповідно;  $C_p$ ;  $C_c$  - жорсткість паса при розтягу і стиску;  $\Delta L$ ;  $\Delta b$  - деформація паса при розтягу і стиску;  $C_{\kappa p}$ - крутна жорсткість веденого валу; С<sub>пр</sub> - жорсткість пружини;  $\beta_1$  - коефіцієнт демпфування поршня актиного гідроциліндра;  $\beta_4$  - коефіцієнт демпфування приводного пасу;  $\alpha_n$  $\varphi$  - кут канавки шківів;  $f_{mp}$  - коефіцієнт тертя приводного пасу - кут зчеплення; об шків;  $\omega_{\text{eu}}$ ;  $\omega_{\text{eu}}$  кутові швидкості провідного і відомого валів;  $R_{01}$ ,  $R_1$ ,  $R_{02}$ ,  $R_2$  початкові і поточні значення радіусів розміщення паса на провідному і ведучому шківах, відповідно; k - коефіцієнт передачі осьового переміщення рухомого диска шківа в радіальне переміщення паса; І - момент інерції веденого валу з приєднаними до нього масами;  $M_{mexh}$ ,  $M_{mp}$  - моменти опору технологічного навантаження і тертя; S - оператор деференціювання.

2.4 Розробка конструкції клинопасового варіатора привода транспортного екструдера

Варіатор (див. рис. 2.6) представляє собою клинопасову передачу, з можливістю зміни її передаточного відношення, для передачі змінного крутного моменту з ведучого вала 18 на ведений вал 17. Керування розташуванням гнучкої ланки 24 варіатора на певному діаметрі веденого шківа 1, для зміни частоти його обертання , здійснюється дистанційно за допомогою гідравлічного прист-рою.

2.4.1 Кінематичний розрахунок основних параметрів варіатора привода транспортного шнека

Передачі широким клиновим пасом дають можливість регулювати швидкість обертів робочого органу на ходу під навантаженням, що дозволяє встановити оптимальний режим роботи, скоротити допоміжний час на керування, підтримувати постійну швидкість. Наявність такої передачі в приводі транспортного шнека дозволяє механізувати перемикання передач і автоматизувати процес подачі тіста в

головну пресуючу камеру, що сприяє підвищенню якості виробів, і продуктивності праці.

При розробці конструкції даної передачі була прийнята схема з двома навхрест лежачими конусами, що переміщуються, причому ведучий конус (в передачі з постійною потужністю) піджимається пружиною, а ведений переміщується механізмом керування. Дана схема автоматично забезпечує потрібний натяг паса, простоту та надійність конструкції передачі.

Розрахунок передачі:

Дано: Потужність -  $N_l$ =1.5 кВт;

Максимальна частота обертання ведучого авла -  $n=3000$  об/хв.;

Діапазон регулювання - 3.

Крутний момент на швидкохідному валу

$$
T_1 = 9550 \frac{N_1}{n_1} = 9550 \frac{1.5}{3000} = 4.8
$$
 Hm;

При даному моменті приймаємо перетин паса з розмірами

 $B_0$ =28мм;  $B_p$ =19мм; h=8мм;  $F_1$ =2.3 см<sup>2</sup> тобто 1-B25 по стандарту

Приймаємо мінімальний діаметр ведучого шківа -  $d_{\rm B} = 50$ мм Максимальний діаметр веденого шківа:

При передаточному відношенні  $U=3$ 

$$
d_{p2}^3 = d_{p1}U(1 - E) = 50 \cdot 3(1 - 0.99) = 148.8
$$
 MM;

Приймаємо -  $d_{p2}^1 = 150$  мм.

Фактичний діапазон регулювання:

$$
U_{p1} = \frac{d_{p2}}{d_{p1}(1-E)} = \frac{50}{50(1-0.01)} = 1.01
$$

$$
U_{p2} = \frac{d_{p2}}{d_{p1}(1-E)} = \frac{150}{50(1-0.01)} = 3.03
$$

Мінімальна швидкість паса:

$$
V = \frac{\Pi d_{p2}^1 \cdot n_1}{60 \cdot 1000} = \frac{3.14 \cdot 50 \cdot 3000}{60 \cdot 1000} = 7.85 \text{ m/c}
$$

Максимальна швидкість паса:

$$
V = \frac{\Pi d_{p2}^3 \cdot n_1}{60 \cdot 1000} = \frac{3.14 \cdot 150 \cdot 3000}{60 \cdot 1000} = 23.55 \,\mathrm{m/c}.
$$

Максимальна частота обертання ведучого шківа:

$$
n_{\max} = \frac{d_{p1} \cdot n \cdot (1 - E)}{d_{p2}^1} = \frac{50 \cdot 3000 \cdot (1 - 0.01)}{50} = 2970 \text{ of/xB}.
$$

Мінімальна частота обертання веденого шківа:

$$
n_{\min} = \frac{d_{p1} \cdot n \cdot (1 - E)}{d_{p2}^3} = \frac{50 \cdot 3000 \cdot (1 - 0.01)}{150} = 1060 \text{ of/xB}.
$$

Міжосьова відстань [2 таб. 2.14]

$$
\frac{A}{d_{p2}} = 2; \qquad A = 2 \cdot d_p = 2 \cdot 100 = 200 \text{ nm}.
$$

Розрахункова довжина паса:

$$
L = 2 \cdot A + \frac{\pi}{2} \left( d_{p1} + d_{p2} \right) + \frac{\left( d_{p2} - d_{p1} \right)^2}{4A} = 2 \cdot 200 + \frac{\pi}{2} \left( 50 + 150 \right) + \frac{\left( 150 - 50 \right)^2}{4 \cdot 150} = 730.6 \text{ mm}
$$

# **Created by Universal Document Converter**

Заокруглюємо до стандартної довжини: L=710мм [2. ст. 26]

По стандартній довжині уточнюємо дійсну міжосьову відстань:

$$
A = \frac{2L - \pi (d_{p1} + d_{p2}) + \sqrt{[2L - \pi (d_{p1} + d_{p2})]^2 - 8(d_{p2} - d_{p1})^2}}{8} =
$$
  

$$
\frac{2 \cdot 710 - 3.14(150 + 50) + \sqrt{[2 \cdot 710 - 3.14(150 + 50]^2 - 8(150 - 50)^2}}{8} = 191.5 \text{ mm}.
$$

3 конструктивн х міркувань приймаємо  $A = 190$  мм. Кут обхвату на меншому шківі:

$$
\alpha_1 = 180 - 60 \frac{d_{p2} - d_{p1}}{a} = 180 - 60 \frac{150 - 50}{430} = 166^\circ > [\alpha^\circ] = 110^\circ
$$

Сила початкового натягу:

$$
S_{0.1} = \frac{780 \cdot N}{V \cdot C_{\alpha} \cdot C_{p} \cdot Z} + q \cdot V^{2}
$$

 $C_{\alpha}$ =0.95 [2 таб. 2.18];  $C_{p}$ =0.73 [2 таб. 2.18] де  $q=0.3$  KT/M; Z=1  $700 \pm 7$ 

$$
\Pi \text{p} \text{u} \quad -V_{\text{max}} = 23.55 \text{ m/c} \qquad S_{0.1}^{\text{min}} = \frac{780 \cdot 1.5}{23.55 \cdot 0.95 \cdot 0.73 \cdot 1} + 0.3 \cdot 23.55^2 = 241.8 \text{ H};
$$

$$
\Pi \text{pm} \quad -V_{\text{min}} = 7.85 \text{ m/c} \qquad S_{0.1}^{\text{max}} = \frac{780 \cdot 1.5}{7.85 \cdot 0.95 \cdot 0.73 \cdot 1} + 0.3 \cdot 7.85^2 = 233.4 \text{ H}
$$

Зусилля, діюче на вали:

$$
Q = 2 \cdot S_{0.1} \cdot Z \cdot \sin \frac{\alpha_1}{2}
$$
  
\n
$$
Q^{\min} = 2 \cdot 241.8 \cdot 1 \cdot \sin \frac{166}{2} = 480 \text{ (H)}
$$
  
\n
$$
Q^{\min} = 2 \cdot 233.4 \cdot 1 \cdot \sin \frac{166}{2} = 462 \text{ (H)}
$$

Таким чином, в результаті проектного розрахунку отримані основні технічні параметри конструкції клинопасового варіатора, що дає змогу остаточно визначитись з конструктивом механізма.

#### 2.4.2 Розробка конструкції варіатора

Визначивши, згідно розрахунку, основні конструктивні параметри варіатора можна виконати його компоновку та складальне креслення (див. рис. 2.6).

Одним із найбільш складних питань при проектуванні конструкції варіатора виявився вибір системи керування частотою його обертання. Внаслідок того, що конструктив рамної основи преса недостатньо жорсткий механічна система керування не задовольняє, тому була запропонована дистанційна система керування на основі гідроавтоматики.

Керування варіатором відбувається наступним чином. Через гідравлічну лінію робоча рідина подається в трубопровід 15, а далі через болт 14 поступає в циліндр 9, де створює тиск необхідної величини. Рідина під тиском діє на шток 12, який впирається в кулькову опору 34, що знаходиться в оправці 13 і переміщує шток 9 з корпусом 5 в необхідну сторону. До циліндра кріпиться болтами 21 напівшків 6, який при переміщені корпусу також переміщується в необхідну сторону в залежності від того збільшується чи зменшується тиск в циліндрі. Переміщуючи один з напівшківів змінюють діаметр розташування пасу 24. Напівшківи на веденому валу кріпляться до фланця 1 та до гільзи 3 трьома болтами 21 та заклепками 23.

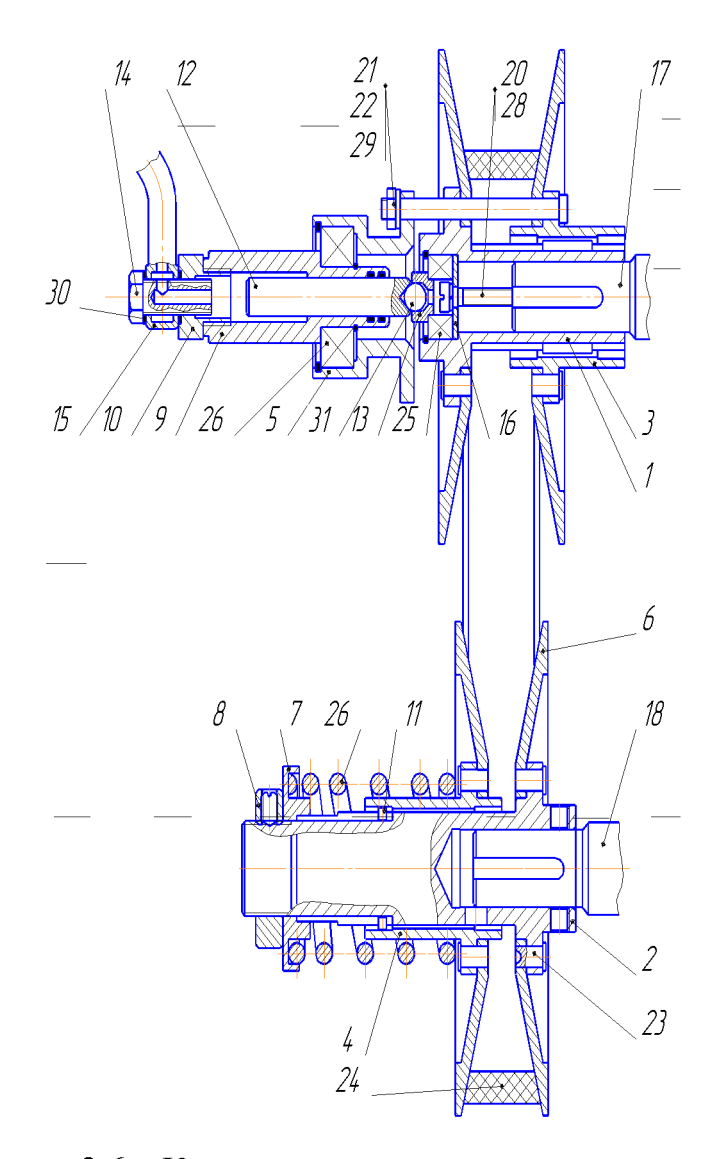

Рисунок 2.6 - Конструктивна схема клинопасового варіатора

Таким чином регулюючи відстані між пів шківами на ведучому та на веденому валах варіюють діаметри розташування гнучкої ланки, тобто змінюють передаточне відношення даної передачі.

Висновок: в результаті виконання розділу отримано нову систему завантаження сировиною вакуумного бункера, що значно покращує технологічний процес роботи преса; розроблена матмодель варіаторного привода транспортного екструдера; спроектовано варіатор з відповідними розрахунками; розраховані основні параметри транспортного та головного екструдерів.

# 3 ТЕХНОЛОГІЧНА ЧАСТИНА

# 3.1 Аналіз конструкції і технологічності деталі

#### 3.1.1 Службове призначення деталі

Деталь - «Фланець варіатора» є складовою частиною конструкції клинопасового варіатора привода технологічної машини в галузі харчової промисловості (див. рис.2.1 поз.4).

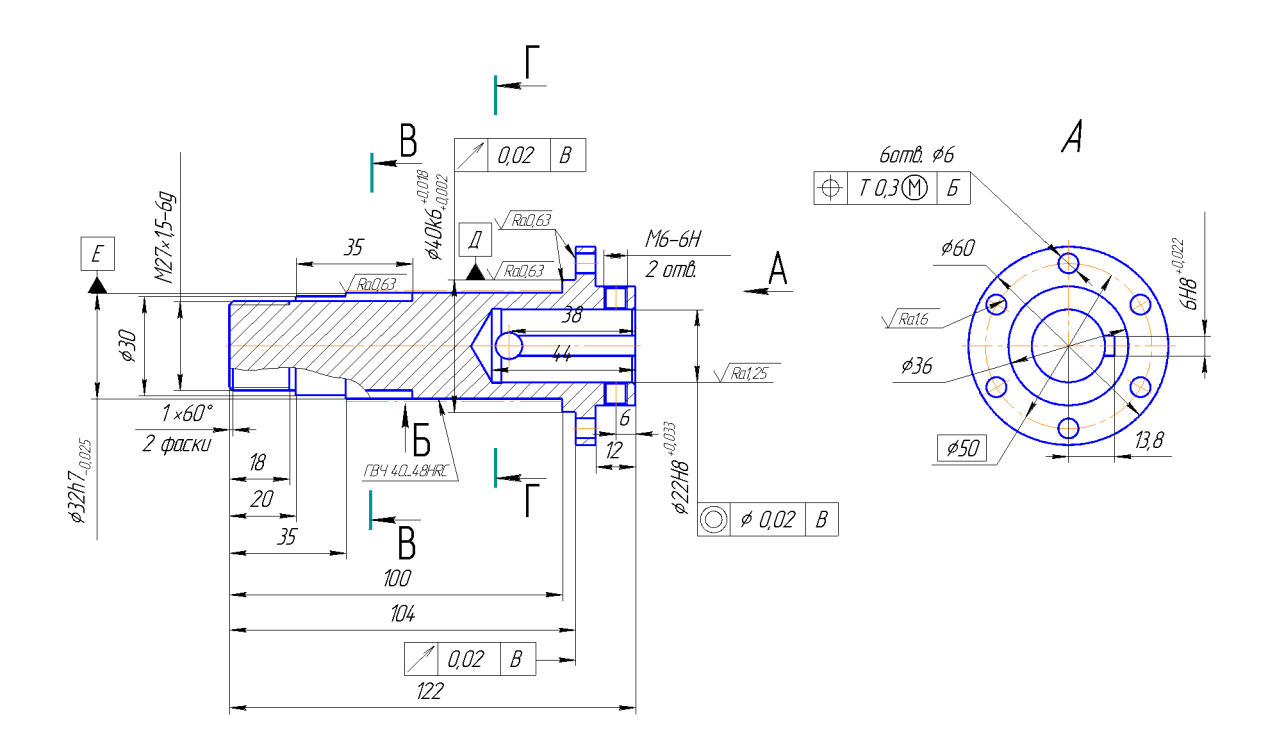

Рисунок 3.1 – Ескіз деталі «Фланець варіатора»

Якісний аналіз конструкції деталі.

Деталь -, Фланець варіатора ", що служить для передачі руху до робочого органу. Вона сприймає досить значні статичні та циклічні навантаження і тому повинна мати високі вимоги стосовно втомної міцності. Для забезпечення таких високих механічних характеристик використовують Сталь 40Х ГОСТ 4543-71. Враховуючи дрібносерійний характер виробництва даний матеріал є економічно доцільним для використання.

Деталь-, Фланець варіатора " є складовою частиною варіатора з дистанційним гідравлічним керуванням. Слугує для передачі крутного моменту від приводного вала на шків. Має ступінчасту зовнішню поверхню. Внутрішня поверхня - циліндричний отвір, що має шпонковий паз в який встановлюється шпонка на вал для передачі крутного моменту. Шість отворів Ø6Н9 служать для закріплення одного пів-шківу на валу. По поверхні Ø32h7 переміщується втулка на якій закріплений другий пів-шків. Втулка має два пальці, які переміщуються по напрямних, якими служать два паза 6H8 на зовнішній циліндричній поверхні Ø32h7. З допомогою гайки, яка кріпиться на різьбову поверхню М27 регулюється відстань між півшківами.

Аналіз робочого креслення деталі показав, що виконавчими поверхнями деталі  $\epsilon$  зовнішні циліндричні поверхні  $\emptyset$ 32h7;  $\emptyset$ 40k6 та 2 паза 6H8 на зовнішній циліндричній поверхні.

Основні конструкторські бази деталі - це внутрішня циліндрична поверхня ⊘22Н8 та шпонковий паз 6Н8, що слугує для правильної орієнтації у вузлі.

Допоміжні конструкторські бази деталі – це М27х1,52-6g, М6-6Н, кріпильні отвори ∅6Н12.

Вільна поверхня – торець лівий М27х1,52-6g, торець правий  $\emptyset$ 60, отвір  $\emptyset$ 8.

У відповідності з призначенням поверхонь до них ставляться такі вимоги: найбільш точними є виконавчі, основні та допоміжні конструкторські бази (діаметральні розміри). До них виконавчих поверхонь ставиться вимога обробки по 6,7 та 8 квалітетах з шорсткістю R<sub>a</sub> = 0,63 мкм ( $\varnothing$ 40k6( $^{+0,018}_{+0.002}$ ),  $\varnothing$ 32h7( $^{0,025}$ ), 6H8( $^{+0,022}$ ) та лівий торець  $\varnothing 60$ ).

До основних конструкторських баз деталі ставляться такі вимоги: до внутрішньої циліндричної поверхні  $\varnothing$ 22H8 - обробка по 8 квалітету з шорсткістю R<sub>a</sub> = 1,25 мкм, та шпонкового пазу 6Н8 - обробка по 8 квалітету.

Інші поверхні, що слугують допоміжними конструкторськими базами повинні бути оброблені згідно 12 квалітета з шорсткістю  $R_a = 6.3$  мкм.

Повині забезпечуватися вимоги радіального биття лівого торцю зі сторони ⊘60 та зовнішньої циліндричної поверхні ⊘40к6 відносно бази В.

Поставлені вимоги щодо взаємного розміщення поверхонь:

- співвісність поверхні Ø22H8 відносно бази В;
- позиційний допуск отворів  $\emptyset$ 6 до бази Б.

Квалітети точності та шорсткість оброблюваних поверхонь можуть бути забезпечені при застосуванні відповідних методів обробки та кількості переходів. Взаємне розміщення поверхонь може бути забезпечене за рахунок застосування відповідних схем базування при механічній обробці та правильної організації змісту операцій.

Аналіз технологічності деталі

Аналіз технологічності деталі забезпечує покращення техніко-економічних показників технологічного процесу. Тому технологічний аналіз -один із найважливіших етапів технологічної розробки, в тому числі і технологічного проектування. Загальні задачі зводяться до зменшення трудоємкості і металоємності, можливості обробки деталі високопродуктивними методами

Технологічність деталі будемо оцінювати за допомогою трьох кількісних показників.

Коефіцієнт уніфікації конструктивних елементів:

$$
K_{y} = \frac{Q_{ye}}{Q_{e}};
$$
\n(3.1)

 $Q_{ye}$   $Q_{e}$  – відповідна кількість уніфікованих елементів і загальна кількість тиде порозмірів конструктивних елементів (різьба, отвори, фаски і т. ін).

| Лінійні        |                  | Діаметральні |                | Радіуси              |                | Різьбові             |                | Кутові     |                | Шорсткість         |                |
|----------------|------------------|--------------|----------------|----------------------|----------------|----------------------|----------------|------------|----------------|--------------------|----------------|
| уніф.          | неу-<br>ніфік.   | уніф.        | неу-<br>ніфік. | уніф<br>$\mathbf{A}$ | неу-<br>ніфік. | уніф<br>$\mathbf{r}$ | неу-<br>ніфік. | уніф       | неуні-<br>фік. | уніф<br>$\epsilon$ | неу-<br>ніфік. |
| 18             | 122              | 32           | 22,5           | 0,25                 |                | 27                   | 1,5            | $60^0$ -   |                | 0,63               |                |
| 20             | 104              | 30           |                | $0, 5 -$             |                | $6-$                 |                | 2шт.       |                | 3шт.               |                |
| 100            | 13,8             | 22           |                | 2шт.                 |                | 2шт.                 |                | $45^0$     |                |                    |                |
| 12             | 44               | 40           |                | 0,3                  |                |                      |                |            |                | 1,25               |                |
| $\sqrt{2}$     | $35 -$           | 60           |                |                      |                |                      |                |            |                | 1,6                |                |
| 38             | 2шт.             | 36           |                |                      |                |                      |                |            |                |                    |                |
| $\overline{3}$ | $13,5 -$<br>2шт. | 30           |                |                      |                |                      |                |            |                |                    |                |
| $1-$<br>2шт.   |                  | $6-$<br>7шт. |                |                      |                |                      |                |            |                |                    |                |
| $6-$           |                  | 25           |                |                      |                |                      |                |            |                |                    |                |
| 4шт.           |                  | 50           |                |                      |                |                      |                |            |                |                    |                |
| $\Sigma$ 13    | $\Sigma 8$       | $\Sigma16$   | $\Sigma1$      | $\Sigma$ 4           | $\Sigma 0$     | $\Sigma$ 3           | $\Sigma1$      | $\Sigma$ 3 | $\Sigma 0$     | $\Sigma$ 5         | $\Sigma 0$     |
| $\Sigma21$     |                  |              | $\Sigma17$     |                      | $\Sigma$ 4     |                      | $\Sigma$ 4     |            | $\Sigma$ 3     |                    | $\Sigma$ 5     |
|                |                  |              |                |                      |                |                      |                |            |                |                    |                |

Таблиця 3.1 - Дані для розрахунку коефіцієнта уніфікації

При 1≥ К<sub>у</sub> ≥ 0,6 деталі відносяться до технологічних.

$$
K_y = \frac{Q_{ye}}{Q_e} = \frac{13 + 16 + 4 + 3 + 3 + 5}{21 + 17 + 4 + 4 + 3 + 5} = \frac{44}{54} = 0,81;
$$

 $1 > 0.81 > 0.6$  - отже, деталь технологічна.

Коефіцієнти точності обробки:

$$
K_{T} = 1 - \frac{1}{T_{cp}};
$$
\n(3.2)

де  $T_{cp}$  – середній квалітет точності, обчислюється по формулі:

**Created by Universal Document Converter** 

$$
T_{cp} = \frac{\Sigma T_i \cdot n_i}{\Sigma n_i};
$$
\n(3.3)

Для обчислення коефіцієнта точності потрібно підрахувати всі розміри та їхні квалітети точності і значення занести в таблицю 2.2.

Знайдемо середній квалітет точності:

$$
T_{cp} = \frac{\sum T_i \cdot n_i}{\sum n_i} = \frac{465}{44} = 10,6
$$

Тоді коефіцієнт точності становитиме:

$$
K_T = 1 - \frac{1}{10,6} = 0,91;
$$

 $K_r = 0.91 \ge 0.8$  деталі відносяться до технологічних. При

Коефіцієнт шорсткості:

$$
K_{\rm m} = \frac{1}{\rm IL_{cp}},\tag{3.4}
$$

де Ш<sub>ср</sub>- середній клас шорсткості, який складає:

| Квалітет       | Розміри            | Кількість пов-нь  | Розрахунки           |
|----------------|--------------------|-------------------|----------------------|
| 6              | Ø40K6              | $\mathbf{1}$      | $6.4 = 24$           |
|                | M27x1,5-6g         | $\overline{1}$    |                      |
|                | $M6-6H$            | $\mathbf 2$       |                      |
| $\overline{7}$ | $\emptyset$ 32h7   | $\mathbf{1}$      | $7.1 = 7$            |
| $\bf 8$        | $\varnothing$ 22H8 | $\mathbf 1$       | $8.4 = 32$           |
|                | $6\mathrm{H}8$     | $\overline{3}$    |                      |
| $\overline{9}$ | $\oslash$ 6H9      | $\sqrt{6}$        | $9.6 = 54$           |
| $12\,$         | $\varnothing$ 30   | $\mathbf{1}$      | $12.29 = 348$        |
|                | $\emptyset$ 60     | $\mathbf{1}$      |                      |
|                | <b>Ø36</b>         | $\mathbf 1$       |                      |
|                | $\varnothing$ 50   | $\mathbf{1}$      |                      |
|                | $\emptyset$ 25     | $\mathbf{1}$      |                      |
|                | $\varnothing$ 22,5 | $\mathbf{1}$      |                      |
|                | $\emptyset$ 6      | $\mathbf{1}$      |                      |
|                | R0,25              | $\mathbf{1}$      |                      |
|                | $\overline{R0,5}$  | $\overline{2}$    |                      |
|                | $\overline{13,5}$  | $\overline{2}$    |                      |
|                | $\overline{35}$    | $\overline{2}$    |                      |
|                | 122                | $\mathbf 1$       |                      |
|                | 6                  | $\mathbf 1$       |                      |
|                | $\overline{12}$    | $\mathbf 1$       |                      |
|                | $\overline{4}$     | $\overline{2}$    |                      |
|                | 13,8               | $\mathbf{1}$      |                      |
|                | $\overline{38}$    | $\mathbf 1$       |                      |
|                | $\overline{R0,3}$  | $\mathbf{1}$      |                      |
|                | 44                 | $\mathbf{1}$      |                      |
|                | 104                | $\mathbf 1$       |                      |
|                | $\overline{18}$    | $\mathbf{1}$      |                      |
|                | 20                 | $\mathbf 1$       |                      |
|                | $\overline{100}$   | $\mathbf{1}$      |                      |
|                |                    | $\Sigma n_i = 44$ | $\Sigma T_i n = 465$ |

Таблиця 3.2 - Розрахунок коефіцієнта точності обробки

$$
\underline{III}_{cp} = \frac{\sum \underline{III}_i \cdot n_i}{\sum n_i} = \frac{2,52+1,25+9,6+195,3}{4+1+6+31} = \frac{208,67}{42} = 4,97.
$$

Дані розрахунку коефіцієнта шорсткості заносимо в таблицю 3.2

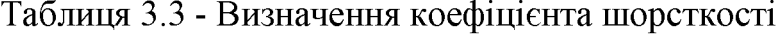

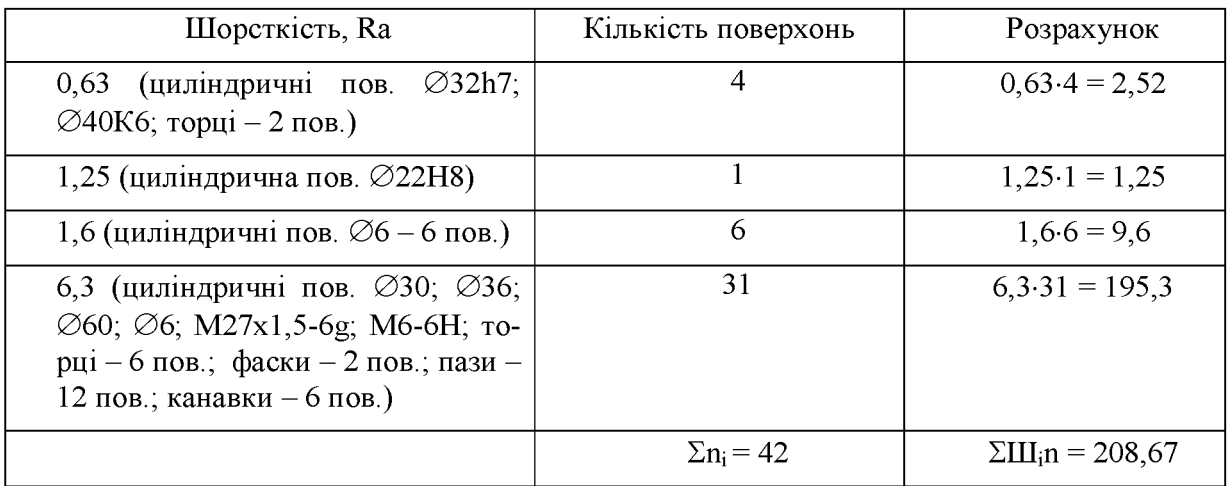

Визначимо коефіцієнт шорсткості:

$$
K_u = \frac{1}{4,97} = 0,201,
$$

При  $K_m = 0,201 \le 0,32$  деталі відносяться до технологічних.

3.2 Вибір способу виготовлення заготовки

3.2.1. Вибір двох альтернативних способів виготовлення заготовки

Орієнтуючись на робоче креслення деталі, масу та серійність виробництва встановлюємо метод одержання заготовки - штамповка, так як деталь виготовляється з матеріалу Сталь 40Х.

Можливі способи одержання поковки:

- Гаряча штамповка на молотах;
- Штамповка на горизантально-кувальних машинах;
- Гаряча штамповка на кривошипних пресах;
- Штамповка видавлюванням на гідравлічних пресах;
- $-$  Прокат.

Проаналізувавши різні способи отримання заготовок, і врахувавши серійність деталі, її форму, обираємо такий спосіб отримування поковки: на горизонтальнокувальних мащинах.

3.2.2 Розрахунок розмірів заготовки для двох варіантів її виготовлення

Призначення припусків (табличних) на механічну обробку та розрахунок граничних розмірів заготовок

Вибір вихідних параметрів заготовки, що характеризують її точність і складність:

1. Клас точності Т вибирається в залежності від обладнання і типу виробництва. Враховуючи, що деформувальне обладнання гідравлічні преси вибираємо за [1] клас точності – Т4-Т5. Обираємо Т5, оскільки виробництво середньосерійне.

2. Група сталі М призначається по заданому матеріалу деталі і легуючих елементів. Оскільки, сталь  $40X$  -сталь з масовою часткою вуглецю 0,35-0,65, включає леговані елементи, то група сталі М2.

3. Ступінь складності призначається в залежності від співвідношення маси поковки, яка рахується попередньо, і маси найменшої простої геометричної фігури, яка описує деталь. Цією фігурою є циліндр, розміри якого дорівнють габаритним розмірам деталі.

Визначимо масу фігури:

$$
m_{\phi} = \frac{\pi \cdot D_{\phi}^{2} \cdot h_{\phi}}{4} \rho = \frac{3,14 \cdot 63^{2} \cdot 128,1 \cdot 10^{-3}}{4} \cdot 7,825 = 3,12 \text{ кr}
$$

де  $\rho$ -густина сталі 45X, беремо з розрахунків МЦХ (механо-центричні характеристики) на ЕОМ.

 $D_{\phi}$  – діаметр деталі збільшений в 1,05 рази:

$$
D_{\phi} = D_{\delta} \cdot 1,05 = 60 \cdot 1,05 = 63 \text{mm},
$$

 $H_{\phi}$  – довжина деталі збільшена в 1,05 рази:

$$
h_{\phi} = h_{\phi} \cdot 1,05 = 122 \cdot 1,05 = 128,1 \text{ nm},
$$

Масу поковки обчислюємо за формулою:

$$
m_n = m_n \cdot K_n = 0.69 \cdot 1.45 = 1,0005
$$
 (KT)

де m<sub>n</sub> - маса поковки;

 $\overline{\phantom{a}}$ 

Кр-коефіцієнт для визначення орієнтованої розрахункової маси штампованої заготовки (поковки). Визначається за [1] в залежності від характеристики деталі. Оскільки дана деталь подовженої форми з прямою віссю, то  $K_p$  в межах 1,3...1,6, а як виробництво середньосерійне, то приймаю  $K_p = 1,45$ .

m<sub>л</sub> - маса деталі, яку беремо з МЦХ (механо-центричні характеристики), яка зроблена в КОМПАС-3D.

$$
\frac{m_{\rm n}}{m_{\phi}} = \frac{1,0005}{3,12} = 0,321
$$

МЦХ модель для деталі:

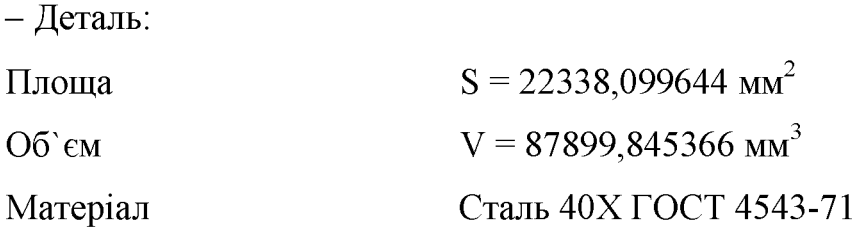

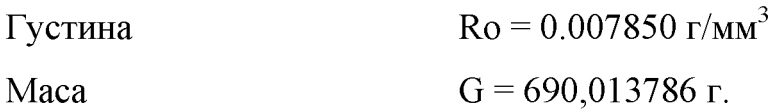

Призначаємо степінь складності С2, оскільки наведене вище відношення знаходиться в межах 0,32...0,63.

4. Оскільки деталь є простої конфігурації, без вигинів, то поверхня роз'єму буде плоскою - П.

5. Вихідний індекс - визначається в залежності від маси, марки сталі, ступеня складності та класу точності поковки, необхідний для наступного призначення основних припусків, допусків та допустимих відхилень. Його визначаємо за[1]. В даному випадку індекс рівний 12.

Основні припуски вибираються в залежності від розміру, шорсткості та індексу, причому якщо розмір пов'язує поверхні з різними шорсткостями, то необхідно на ці поверхні призначити різні припуски за [1]. Враховуючи вище вибраний індекс 12 вибираємо:

1,8 - довжина 122 і шорсткість поверхні 6,3;

1,7 - діаметр 60 і шорсткість поверхні 6,3;

1,7 - довжина 100 і шорсткість поверхні 6,3;

1,8 - діаметр 32 і шорсткість поверхні 0,63.

Додаткові припуски призначаються для врахування:

- зміщення по площині роз'єму штампа. Залежить від класу точності, конфігурації поверхні та маси заготовки [1]. Площини роз'єму плоскі - припуск складає 0,3. Впливає на всі розміри.

- врахування вигнутості, відхилення від прямолінійності та площинності

(табл.12, [1]) залежить від класу точності та найбільшого габаритного розміру.

Враховуючи, що найбільший габаритний розмір 122, клас точності Т5, вибираємо  $-$  припуск 0,5.

При розрахунку розмірів заготовки основні і додаткові припуски сумуються: діаметр 60 +  $(1.7 + 0.3 + 0.5)2 = 65$  приймаємо Ø65 (мм);

довжина  $122 + (1,8 + 0,5 + 0,3)2 = 127.2$  приймаємо 127 (мм);

діаметр 32 +  $(1,8 + 0,3 + 0,5)$ 2 = 37,2 приймаємо  $\varnothing$  37,5 (мм);

На розмір 100мм припуск додається і віднімається, тому:

довжина  $100 + (1.7 + 0.5 + 0.3) - (1.7 + 0.5) = 100$  (мм).

Вибір допусків

1. Допуски розмірів вибираються в залежності від розміру і індексу за [1]. Визначаєм допуски враховуючи, що індекс рівний 12.

2. Допуск зміщення по поверхні роз'єму штампа визачається в залежності від класу точності (Т5), конфігурації поверхні роз'єму штампа (П) і маси поковки  $(1,0005\text{kr})$  за [1]. Вибираєпо допуск рівний 0,6.

3. Величина залишкового облою, визачається в залежності від класу точності (Т5) і маси поковки (0,0005кг) і конфігурації поверхні роз'єму штампа (П) за [1]. Вибираємо допуск рівний 0,8.

4. Допустима величина облою вибирається за [1] в залежності від маси поковки (1,0005кг), ступеня складності (С2) та максимального розміру поперечного перерізу поковки (65мм). Вибираємо значення рівне 3мм.

5. Допустимі відхилення від вигнутості, прямолінійності визначається за найбільшим розмір штампованої заготовки (127мм) та класом точності (Т5) за [1]. Приймаємо допуск рівний 1.

6. Допуск радіального биття для циліндричних поверхонь не повинен перевищувати подвоєної величини допуску на вгнутість та прямолінійність поверхні, який вибраний вище за [1], яка рівна 1 мм. Тому допуск на радіальне биття становитиме 2 мм.

7. Слід, який допускається у вигляді впадини або виступу, що утворюється від виштовхувача або від затискних елементів штампа

не повинен бути більше половини фактичного припуску (не більше 2 мм).

Допуски радіусів заокруглень залежать від величини радіусів (Змм - вибрані 8. нижче) та класу точності (Т5) згідно [1]. Вибираємо допуск радіусів заокруглень  $2<sub>MM</sub>$ 

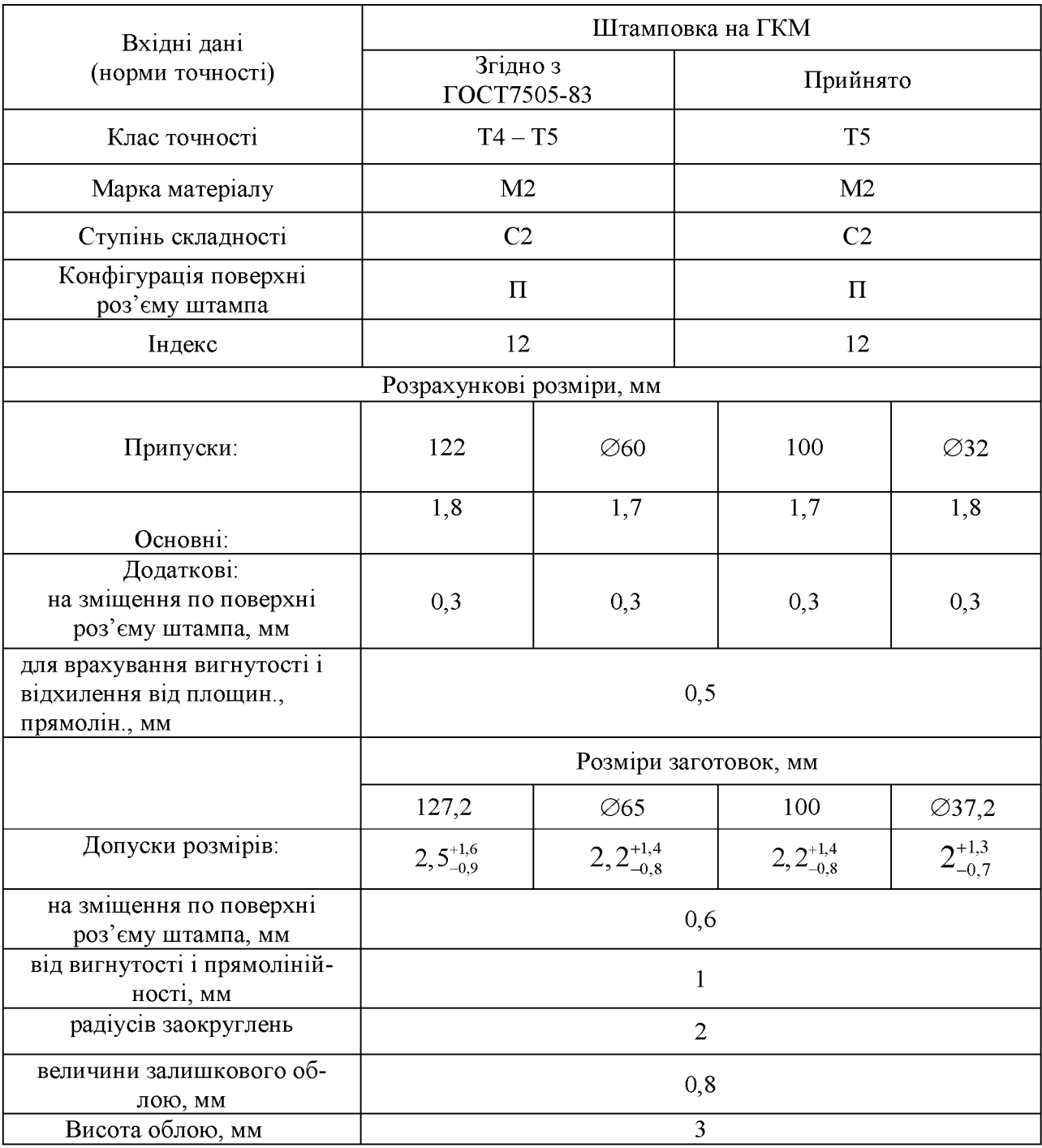

# Таблиця 3.4 - Розміри штампованої заготовки

Нахили призначаються для полегшення виймання заготовки з матриць і запобігання заклинювання пуансона при штампуванні. При виді обладнання ГКМ за [1] призначаємо  $2^0$ .

Радіуси заокруглень відповідно до ГОСТ 7505-89 вибирають в залежності від маси поковки (1,0005кг) та глибини порожнини штампа за [1].

Призначення технічних вимог на заготовки штамповані на ГКМ

1. Клас точності – Т5, група сталі – М2, ступінь складності – С2.

2. Невказані штампувальні нахили  $2^0$ , радіуси 2 мм.

3. Допустима величина залишкового облою 3,0 мм.

4. Не вказані допуски радіусів заокруглень 2 мм.

5. Допустиме відхилення від вигнутості, відхилення від площинності, і прямолінійності 1 мм.

6. Допускаємі зміщення по площині роз'єму штампа 0,6 мм.

7. Допуск радіального биття 2 мм.

Розрахунок розмірів прокатної заготовки

Призначення припусків (табличних) на механічну обробку та розрахунок граничних розмірів заготовки.

Вибираємо припуски та кількість переходів на механічну обробку на діаметр 60 згідно [2] в залежності від діметра деталі (60мм), схеми базування (в патроні), довжини деталі (122мм), точності прокату (звичайної точності) та квалітету точності поверхні (16). Вибираємо 2 переходи механічної обробки: чорнова і напівчистова - вони забезпечуть необхідний квалітет точності. Значення припусків заносимо в таблицю 2.8.

Розраховуємо діаметр заготовки:

 $D = 60 + 2(1.5 + 0.45) = 63.9$  (MM)

Найближчий більший гостований прокат за ГОСТ 2590-71, [2] – 65 мм.

Для забезпечення лінійного розміру 122мм вибираємо з табл.24,[2] обладнання для відрізання заготовок - механічна ножовка. Для даного обладнання в залежності від діаметра прокату вибираємо припуск на відрізання -2мм. Потім по цій же таблиці призначаємо припуск на підрізання торця після відрізання - 3 мм. Значення припусків заносимо в таблицю 3.5.

| Вихідні данні    | Вид обробки                                      | Припуск, мм (табличний) |
|------------------|--------------------------------------------------|-------------------------|
| $\varnothing$ 60 | Точіння чорнове<br>Точіння напівчистове          | 0.45                    |
| 122              | Відрізання заготовки<br>Підрізання торцю чистове | 3,5                     |

Таблиця 3.5 - Значення припусків

Лінійний розмір 122 буде дорівнювати сумі номінального розміру і подвоєного припуску на підрізання торцю:  $1 = 122 + 2*3 = 128$  (мм).

Отже, з гостованого 6 м прокату, врахувавши припуск на розрізку і обробку торцю прокату ⊘65 - ми одержимо 46 заготовок і 22 мм залишку.

Як видно в залишку дуже мала частина залишку.

3.2.3 Оформлення ескізів обох варіантів заготовки

Ескіз заготовки отриманої при штампувані на горизонтально-кувальних машинах зображено на рисунку 3.2.

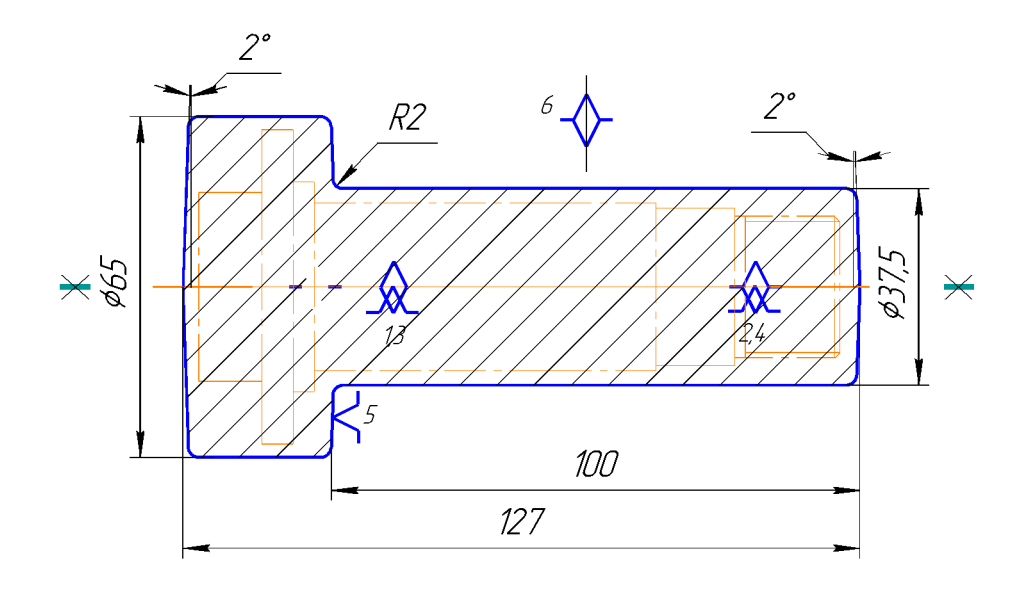

Рисунок 3.2 - Ескіз заготовки отриманої при штампувані на ГКМ

Заготовка з прокату зображенна на рисунку 3.3.

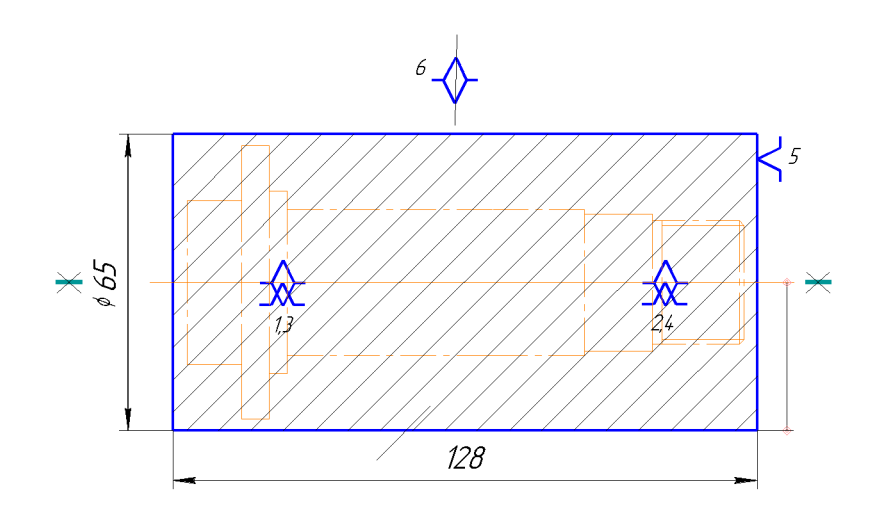

Рисунок 3.3 - Ескіз заготовки з прокату.

Розрахунок маси і коефіцієнтів використання матеріалу для обох ва- $3.2.4$ ріантів заготовки

Масу загототовок, аналогічно масі деталі, визначаємо за допомогою КОМ-ПАС-3D (механо-центричні характеристики наведені в Додатку Б).

Тому нам відомі такі значення мас заготовок:

- Для ГКМ:  $G_{\text{III}} = 1579,3640192$  г = 1,58 (кг),
- $G_{\text{ID}}$  = 3214.129253  $r$  = 3,21 (Kr) - Прокат:

Коефіцієнт використання матеріалу заготовки при штампувані становить:

$$
\gamma = \! G_{\text{\tiny{A}}} \, / \, G_{\text{\tiny{IUT}}} \! = 0,\!69 \, / \, 1,\!58 \equiv 0,\!44.
$$

Коефіцієнт використання матеріалу заготовки при протатувані:

$$
\gamma = G_{\text{ner}} / G_{\text{np}} = 0.69 / 3.21 = 0.21.
$$

Коефіцієнт використання матеріалу при штампуванні більший ніж при прокатуванні. Це означає, що при одержанні заготовки на горизонтально-кувальних машинах менше матеріалу знімається у вигляді стружки з поверхонь заготовки при механічній обробці, тобто заготовка більш наближена до готової деталі.

3.2.5 Техніко-економічне порівняння обох варіантів заготовки і вибір найраціональнішого

Вартість заготовки - це економічний показник, який впливає на собівартість виготовлення деталі. Для того, щоб надати перевагу якомусь способу штампування необхідно визначити вартість заготовок.

Вартість заготовки визначаємо за формулою:

$$
C_{\text{3a2.}} = \left(\frac{G_{\text{3a2}}}{1000} \cdot C_{\text{unm}} \cdot K_T \cdot K_M \cdot K_C \cdot K_B \cdot K_T\right) - \left(\frac{G_{\text{3a2}} - G_{\text{0em}}}{1000}\right) \cdot C_{\text{sidx}} \text{[Fph]},\tag{3.1}
$$

де  $G_{3ar}$  = 1,58 кг – маса заготовки;

 $G_{\text{mer}} = 0.69 \text{ кг} - \text{маса деталі};$ 

 $C_{\text{III}}$  = 14250 грн. – базова вартість 1т штамповки;

 $K_T$  – коефіцієнт, що враховує клас точності заготовок;

К<sub>м</sub> – коефіцієнт, що враховує матеріал заготовки;

 $K_C$  – коефіцієнт, що враховує групу складності заготовки;

К<sub>в</sub> - коефіцієнт, що враховує масу заготовки, вибираємо згідно;

Кп - коефіцієнт, що залежить від об'єму виробництва;

 $C_{\text{bigx}}$  – вартість 1 т. стружки, для сталі  $C_{\text{bigx}}$  = 900 грн.

Призначаємо коефіцієнти по [1]: в залежності від классу точності штамповки (нормальна точність) - К<sub>т</sub> = 1; від марки матеріалу – К<sub>м</sub> = 1,13; від марки матеріалу і ступеня складності - К<sub>С</sub> = 0,87; від маси і матеріалу штамповки: К<sub>В</sub> =1,29. Коефіцієнт Кп призначаємо по [1] в залежності від маси штамповки і типу виробництва, оскільки об'єм виробництва менший ніж значення, що вказані в цій таблиці, то приймаємо його рівним 1,0.

Вартість штампованої заготовок можна визначити по формулі:

$$
C_{\text{vacuum}} = \frac{1,58 \cdot 14250 \cdot 1 \cdot 1,13 \cdot 0,87 \cdot 1,29 \cdot 1}{1000} - \frac{(1,58 - 0,69)}{1000} \cdot 900 = 27,7 \text{ (rph)}.
$$

Вартість прокатної заготовки визначаємо за формулою (2.19) [2]:

$$
C_{np.} = \frac{Q_{sae}}{1000} \cdot C_{M} - \frac{(Q_{sae} - Q_{oem})}{1000} \cdot C_{si\alpha} \text{ [rph]},
$$
\n(3.2)

де  $Q_{\text{vac}}$  – маса заготовки, кг;

 $C<sub>M</sub>$  – вартість 1 т матеріалу заготовки, гр.о.;

 $Q_{\text{dem.}}$  – маса готової деталі, кг;

С<sub>відх</sub> - вартість 1 твідходів, гр.о.;

 $C_M$  = 10500 rp.o.,  $C_{\text{bias}}$  = 900 rp.o.

$$
C_{np.} = \frac{3,21}{1000} \cdot 10500 - \frac{(3,21 - 0,69)}{1000} \cdot 900 = 31,4 \text{ (rph)}.
$$

Отже, після розрахунку вартості заготовок бачимо, що вартість заготовки на ГКМ меньша вартості заготовки виготовленої прокатом.

Але необхідно ще визначити технологічну собівартість операцій для прийняття остаточного рішення відносно вибору варіанту одержання заготовки крім вартості заготовок, коефіцієнтів використання матеріалу та вагової точності потрібно порівняти маршрути механічної обробки деталі. Якщо є операції, які відрізняються внаслідок різних способів одержання заготовки, то собівартість їх виконання потрібно включити у вартість відповідної заготовки. Тобто тоді повна собівартість заготовки:

$$
C_{\text{3ar}} = C_{\text{3ar.} \text{unr.}} + \Sigma C_{\text{off.}} \text{[rph]},
$$
\n(3.3)

де  $\Sigma C_{\text{o6p}}$  – технологічна собівартість виконання тих операцій, якими відрізняються маршрути механічної обробки деталі внаслідок різних способів одержання заготовки.

$$
C_{\text{o6p}} = C_{\text{n.-3}} \cdot T_{\text{m1-k}} / K_{\text{B}} \text{[rph]},\tag{3.4}
$$

 $C_{n-3}$  = 10,98 коп/хв - хвилинні приведені витрати, вибираємо згідно таблиці 30, [1], для верстата 16К20Ф3;

Т<sub>шт-к</sub> -штучно-калькуляційний чи штучний час на операцію, хв.;

 $K_{\rm B}$  - коефіцієнт виконання норм,  $K_{\rm B} \approx 1.3$ ;

$$
T_{\text{un-}K(\text{un})} = T_o \cdot \varphi_K[\text{XB}],\tag{3.5}
$$

де  $\varphi_{\kappa} = 2,14$  – вибирається з [1] в залежності від типу верстату (для токарних верстатів) і серійності виробництва (дрібносерійне).

 $T_0$  - вибирається згідно [1] для чорнового обточування за 1 прохід:  $T_0$  = 0,17dl, але для отримання заданого розміру, отриманого при щтампувані, потрібно проточити заготовку отриману при прокатувані на довжину 100 мм і до діаметра 37,5 мм. Як ми бачимо цю операцію неможливо зробити за один прохід, тому точимо її за чотири. Тому в даній формулі замість діаметра підставимо середній діаметр отриманий в процесі обробки:

$$
T_o = 4.0,17d_cI \cdot 10^{-3} = 4.0,17.51,25.100 \cdot 10^{-3} = 3,485 \text{ (XB)},
$$

$$
T_{\text{mT-K}} = T_{o} \, \phi_{\text{K}} = 3,485 \cdot 2,14 = 7,46 \, (\text{xb})
$$

Розрахуємо технологічну собівартість виконання операції:

$$
C_{\text{o6p}} = 10,98 \cdot 7,46/1,3 \cdot 100 = 0,63 \text{ (rph.)}
$$

Тоді повна собівартість заготовки:

$$
C_{\text{3ar}} = 31,4 + 0,63 = 32,03 \text{ (rph.)}
$$

Тому сумарний економічний ефект від використання ГКМ становить:

$$
E = (C_{3ar1} - C_{3ar2}) \cdot N = (32,03 - 27,7) \cdot 2500 = 10825 \text{ (rph.)}
$$

Отже, врахувавши технологічну собівартість операцій видно, що заготовки з прокату дорожчі за заготовки отримані на ГКМ. Взявши до уваги ще те, що коефіцієнт використання матеріалу при прокаті менший ніж на ГКМ, переконуємося, що штампування на ГКМ більш вигідний спосіб одержання заготовок за рахунок меньшої собівартості, цей метод більш раціональний при дрібносерійному виробництві. Тобто за основний спосіб отримання заготовки обираємо TKM.

Загальний економічний ефект не залежить від витрат на механічну обробку, так як кількість переходів механічної обробки для обох способів однакова.

### 3.3 Розробка маршруту механічної обробки

3.3.1 Аналітичний огляд відомих маршрутів механічної обробки подібних деталей в умовах даного типу виробництва.

Аналізуючи подібні деталі в даному типі виробництва, можна сказати, що найбільш схожий процес механічної обробки буде для втулки, так як вона за своєю конфігурацією певною мірою наближається до конфігурації досліджуваної нами деталі. Форма і розміри обраної для порівняння деталі зображені на рис. 4.1. Вихідні дані для даної заготовки такі: вид заготовки - прокат, матеріал - А12Н, число деталей із заготовки  $-43$ .

Проаналізуємо маршрут механічної обробки деталі "Втулка"[4], який зображенний в таблиці 3.6.

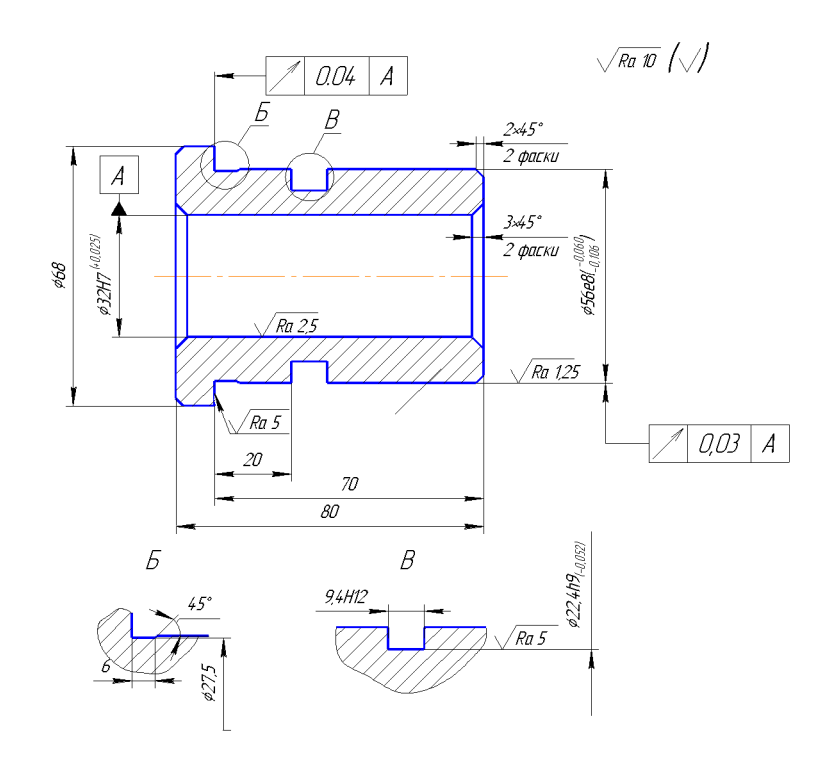

Рисунок 3.4- Робоче креслення втулки

Проаналізувавши даний маршрут можна зробити висновки.

Вимога радіального биття на даній деталі на розмір Ø28e8 відносно бази А (розмір Ø16H7), аналогічна вимозі співвісності, досліджуваної деталі, осі циліндричної поверхні з розміром Ø22H8 відносно бази В (розмір Ø40k6). Тобто дану вимогу співвісності можна забезпечити таким же чином – спочатку обробити одну поверхню із одним розміром, який є базою чи до якого стоїть вимога відносно цієї бази, а потім закріпивши за дану поверхню обробити іншу. Таким чином вимога буде забезпечуватися за принципом співпадання вимірювальної і технологічної баз.

| Oe-          | Назва і зміст операції                                                                                                    | Верстат, оборудування           | Оснащення                                                     |  |
|--------------|----------------------------------------------------------------------------------------------------|---------------------------------|---------------------------------------------------------------|--|
| рація<br>005 |                                                                                                    |                                 |                                                               |  |
|              | Правити пруток                                                                                                    | Прес I5526                      |                                                               |  |
| 010          | Відрізати групову заготовку Ø34 в<br>розмір 2000                                                                                                    | Абразивно-відрізний<br>85242    | Підтримуючий при-<br>стрій                                    |  |
| 015          | Точити фаски на торцях прутка під<br>кутом $20^0$                                                                                                    | Токарний ХС-151                 |                                                               |  |
| 020          | Центрувати торець під свердління,<br>свердлитиі зенкерувати отвір<br>Ø16H7 до Ø15,79 + 0,11 під розвер-<br>тування, точити поверхню Ø28е8 до<br>$Q28,4-0,13$ під шліфування, про-<br>точити канавки $b = 3$ i $b = 4,7H12$ ,<br>фаску остаточно. Відрізати деталь в<br>розмір 40,5. | Токарний автомат 1Е140          | Накладка                                                      |  |
| 025          | Промити деталь                                                                                                    | Миюча машина                    |                                                               |  |
| 030          | Повісити бірку з номером деталі на<br>тару                                                                                                    |                                 |                                                               |  |
| 035          | Підрізати другий торець в розмір<br>40, точити і розточити фаски. Роз-<br>вернути отвір $\emptyset$ 16H7(+0,018) оста-<br>точно                                                                                                    | Токарно-револьверний<br>1П340ПЦ | Патрон<br>цанговий<br>Вкладиш Ø28                             |  |
| 040          | Шліфувати поверхню 28е8 з підш-<br>ліфовкою торця остаточно                                                                                                    | Круглошліфувальний<br>3M153E    | Оправка,<br>центри,<br>хумутик, прибор ак-<br>тивного прибору |  |
| 045          | Промити деталь                                                                                                    | Миюча машина                    |                                                               |  |
| 050          | Технічний контроль                                                                                                    | Плита по ГОСТ 10905-<br>75      |                                                               |  |
| 055          | Нанесення покриття                                                                                                    |                                 |                                                               |  |

Таблиця 3.6 - Маршрут механічної обробки деталі "Втулка"

3.3.2 Вибір способів механічної обробки поверхонь із підвищеними вимогами точності, визначення кількості ступенів механічної обробки циліндричної поверхні Ø32h7<sub>-0.025</sub>

Для визначення кількості переходів механічної обробки, необхідно спочатку попередньо визначити величини допусків на кожен розмір деталі та заготовки. Якщо допуски на виготовлення деталі ми беремо із робочого креслення, то на виготовлення заготовки штампуванням на гідравлічних пресах - із довідника, забезпечуючи 12-й індекс. Відношення

$$
E_{\Sigma} = \frac{T_{\text{vac}}}{T_{\text{dom}}},\tag{3.6}
$$

становитиме величину коефіцієнта уточнення є, за допомогою якого ми визначаємо кількість ступенів механічної обробки:

$$
n = (lg\varepsilon/0, 46). \tag{3.7}
$$

Отримане число заокруглюємо до більшого при перевищенні дробового залишку 10% від цілого. Розподіл є здійснюємо в залежності від кількості ступенів механічної обробки за наступним законом:  $\varepsilon_1 = 4, 8...5, 8$ ;  $\varepsilon_2$ ,  $\varepsilon_3 = 3...4, 8$ ;  $\varepsilon_4$ ,  $\varepsilon_5 = 1, 2...2$ . Далі є менше 1,2. Також обов'язково, щоб виконалась умова:

$$
\varepsilon 1 \cdot \varepsilon 2 \cdot \varepsilon_3 \cdot \varepsilon_4 \cdot \varepsilon_5 \cdot \ldots \cdot \varepsilon_n = E_{\Sigma} \,.
$$

Наприклад, для розміру Ø32h7( $_{-0.025}$ ), матимемо:

Допуск розміру деталі становить 0,025 мм., тоді за допомогою довідника знаходимо допуск розміру заготовки по 16-му квалітету, який має значення 1,8 мм. Тепер коефіцієнт уточнення:

$$
\epsilon = T_{\text{3ar}}/T_{\text{ger}} = 1{,}8/0{,}025 = 72.
$$

Далі визначаємо кількість ступенів механічної обробки:

$$
n = (lg\varepsilon/0, 46) = (lg72/0, 46) = 4,04.
$$

Отже матимемо  $n = 4$ . Але проаналізувавши переходи механічної обробки з вимогами точності, які вони забезпечують, можна зробити висновок, що доцільно буде зробити 3 переходи. Тоді здійснюємо розподіл:

$$
\epsilon_1 \cdot \epsilon_2 \cdot \epsilon_3 = 5,8 \cdot 4,8 \cdot 2,59 = 72
$$

Orxe: 
$$
T_1 = 1,8/5,8 = 0,31
$$
 (MM);  $T_2 = 0,31/4,8 = 0,06$  (MM);  
\n $T_3 = 0,06/2,59 = 0,025$  (MM).

Знову ж. використовуючи довідник, знаходимо відповідність отриманому допуску квалітет: 1 – 13-й, 2 – 9-й, 3 – 7-й. Як видно, заданий квалітет буде забезпечений при 3-х ступенях механічної обробки. Методи обробки обираємо відповідно до кожної операції: 1 - точіння попереднє, 2 - точіння чистове, 3 -шліфування остаточне.

Таблиця 3.7 - Кількості ступенів механічної обробки

| Розмір                          | Коефіцієнт                | Розподіл                 | Допуски,                   | Квалі- | Метод обробки          |  |
|---------------------------------|---------------------------|--------------------------|----------------------------|--------|------------------------|--|
|                                 | уточнення                 | ε                        | MM                         | тет    |                        |  |
| $Q32h7_{-0,025}$                | $\varepsilon = 1,8/0,025$ | $\varepsilon_1 = 5.8$    | $T_1 = 1,8/5,8 = 0,31$     | 13     | Точіння попереднє      |  |
|                                 | $= 72$                    | $\varepsilon_2 = 4.8$    | $T_2 = 0.31/4, 8 = 0.06$   | 9      | Точіння остаточне      |  |
|                                 |                           | $\varepsilon_3 = 2{,}59$ | $T_3 = 0.06/2, 59 = 0.025$ | 7      | Шліфування остаточне   |  |
| $Q22\overline{\rm H8}^{+0,033}$ | $\varepsilon = 1,8/0,033$ | $\varepsilon_1 = 5.8$    | $T_1 = 1,8/5,8 = 0,31$     | 13     | Свердління             |  |
|                                 | $= 54.5$                  | $\varepsilon_2 = 4.8$    | $T_2 = 0.31/4, 8 = 0.06$   | 9      | Розточування остаточне |  |
|                                 |                           | $\varepsilon_3 = 1,96$   | $T_3 = 0.06/1,96 = 0.033$  | 8      | Шліфування остаточне   |  |
| $Q40k6^{+0,018}_{+0,002}$       | $\varepsilon = 1,8/0,016$ | $\epsilon_1 = 11.7$      | $T_1 = 1,8/11,7 = 0,15$    | 11     | Точіння попереднє      |  |
|                                 | $= 112.5$                 | $\varepsilon_2 = 4.8$    | $T_2 = 0.15/4, 8 = 0.03$   | 8      | Точіння остаточне      |  |
|                                 |                           | $\varepsilon_3 = 2$      | $T_3 = 0.03/2 = 0.016$     | 6      | Шліфування остаточне   |  |
|                                 |                           |                          |                            |        |                        |  |

Аналогічно для інших розмірів визначаємо способи і кількість механічної обробки і отримані значення заносимо в таблицю 3.7.

#### 3.3.4 Вибір чистових і чорнових технологічних баз

Одним із найбільш складних і відповідальних питань проектування технологічних процесів механічної обробки деталі є призначення технологічних баз. Від того наскільки правильно вибрані бази залежить точність виконання розмірів заданих конструктором, правильність розміщення оброблюваних поверхонь, ступінь складності пристосувань, ріжучих та вимірювальних інструментів, загальна продуктивність обробки заготовок.

Вихідними даними при виборі баз є:

- робоче креслення деталі,

- технічні умови на її виготовлення,
- вид заготовки і стан її поверхонь,
- бажаний ступінь автоматизації.

Перед вибором баз для конкретної операції необхідно чітко сформулювати задачі, які повинні бути вирішені в результаті виконання даної операції. Ці задачі формуються із вимог креслення і технічних вимог на виготовлення деталі.

В данному випадку при виборі чорнових баз ми вирішуємо задачу зняття мінімального припуску з циліндричної поверхні Ø32h7.

Чистовими базами на другій операції є циліндрична поверхня Ø37,5 і правий торець. Забезпечуючи при цому зняття припуску з торців деталі та центрування отворів - підготовка чистових технологічних баз.

Чорновими технологічними базами є центрувальні отвори.

Потрібно проаналізувати і визначити похибки базування, які виникають на кожній з операцій. Спочатку потрібно проаналізувати чистові бази:

Операція 010 (рисунок 3.5):

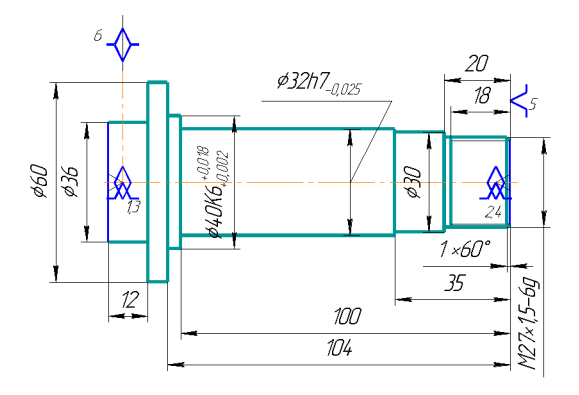

Рисунок 3.5 – Схема чистових технологічних баз (опер. 010)
Визначаємо похибки базування на розміри, які утворюються в ході операції:

Похибки базування на розміри  $E_{6100}$ ;  $E_{6104}$ ;  $E_{635}$ ;  $E_{61x60}$ ;  $E_{618}$ ;  $E_{620}$  не вийдуть за межі допустимих, оскільки обробка здійснюється в центрах на верстаті з ЧПК і розміри повинні задовольняти 12 квалітет точності.

 $E_{620} = 0$ ;  $E_{618} = 0$ ;  $E_{635} = 0$ ;  $E_{6100} = 0$ ;  $E_{6104} = 0$ ;  $E_{61 \times 60} = 0$  - співпадання вимірювальної і технологічної баз;

 $E_{660} = 0$ ;  $E_{636} = 0$ ;  $E_{640k6} = 0$ ;  $E_{632h6} = 0$ ;  $E_{630} = 0$ ;  $E_{627x1.5-69} = 0$ ; - діаметральний розмір;

Проаналізуємо похибки базування, які виникають при виборі чорнових технологічних баз, тобто на першій операції:

Операція 005 (рисунок 3.5):

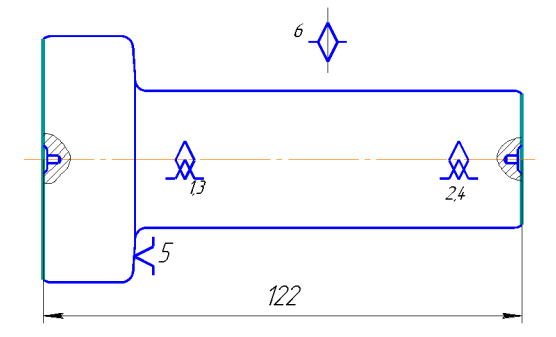

Рисунок 3.6 - Схема чорнових технологічних баз (опер.005)

 $E_{6122} = 0 -$ обробка з одного установа.

3.3.5. Проектування маршруту механічної обробки з розробкою змісту операцій, попереднім вибором верстатів та зображенням схем базування

Створюючи маршрут обробки поверхні, виходять з того, що кожен наступний метод повинен бути більш точним, ніж попередній. Технологічний допуск на проміжний розмір і якість поверхні, що отримані на попередньому етапі обробки, повинні мати числові значення, за яких можливе нормальне використання дальшого методу обробки, що намічається. Маршрут механічної обробки зображенний в таблиці 3.7

| $N_2$<br>$one-$ | Назва і зміст операції                                                                                                    | Ескіз та схема базування                                                     | Облад-                                             |
|-----------------|----------------------------------------------------------------------------------------------------|------------------------------------------------------------------------------|----------------------------------------------------|
| рації           |                                                                                                    |                                                                              | нання                                              |
|                 | $\overline{2}$                                                                                                    | 3                                                                            | $\overline{4}$                                     |
| 005             | Фрезерно-центрувальна:<br>1) Встановити і закріпити заго-<br>товку.<br>2) Фрезерувати торці 1 і 3 оста-<br>точно.<br>3)<br>Свердлити<br>центрувальні<br>отвори 2 і 4.<br>5) Зняти заготовку.                                                                                                    | $\frac{1}{4}$<br>众<br>24<br>13<br>$\overline{\mathcal{J}}$<br>$\frac{1}{5}$  | Фрезерно-центрувальний<br>M732                     |
| 010             | Токарна з ЧПК:<br>1) Встановити і закріпити заго-<br>товку.<br>2) Точити поверхні 5, 6, 7, 8<br>попередньо, поверхні 9, 10, 11,<br>12,13 однократно.<br>3) Точити остаточно поверхні 5,<br>6, 7, 8.<br>4) Точити поверхні 14, 15, 16<br>однократно.<br>5) Нарізати різь на поверхні 11.<br>6) Зняти заготовку. | $\int$<br>$\left(5\right)$<br>12<br>13<br>$\mathcal S$<br>$(\mathcal{H})$    | Токарний з ЧПК<br>16K20 <b>Φ3</b>                  |
| 015             | Багатоцільова:<br>1) Встановити і закріпити заго-<br>товку.<br>2) Свердлити отвір 17.<br>3) Розточити поверхню 17 од-<br>нократно.<br>4) Зенкувати фаску 18 однокра-<br>THO.<br>5) Точити канавку 19 однократ-<br>HO.<br>6) Центрувати 6 отворів 20.<br>7) Свердлити 6 отвірів 20<br>8) Зняти заготовку.       | 17<br>$\aleph_{\!\scriptscriptstyle\beta}$<br>$\overline{\mathcal{B}}$<br>19 | Токарний напівавтомат<br>$\Theta$<br><b>П420ПФ</b> |

Таблиця 3.7 - Маршрут механічної обробки деталі «Фланець варіатора»

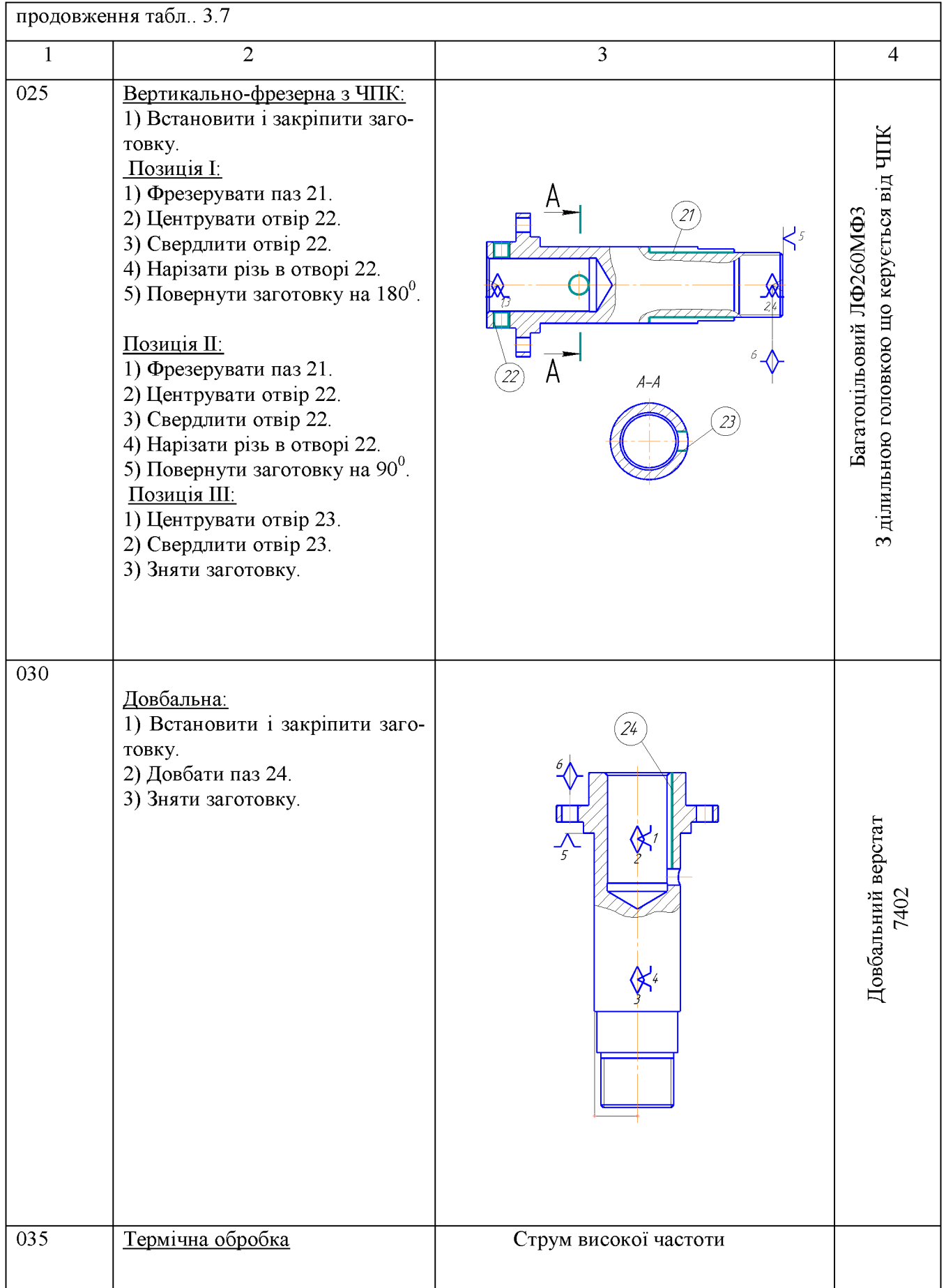

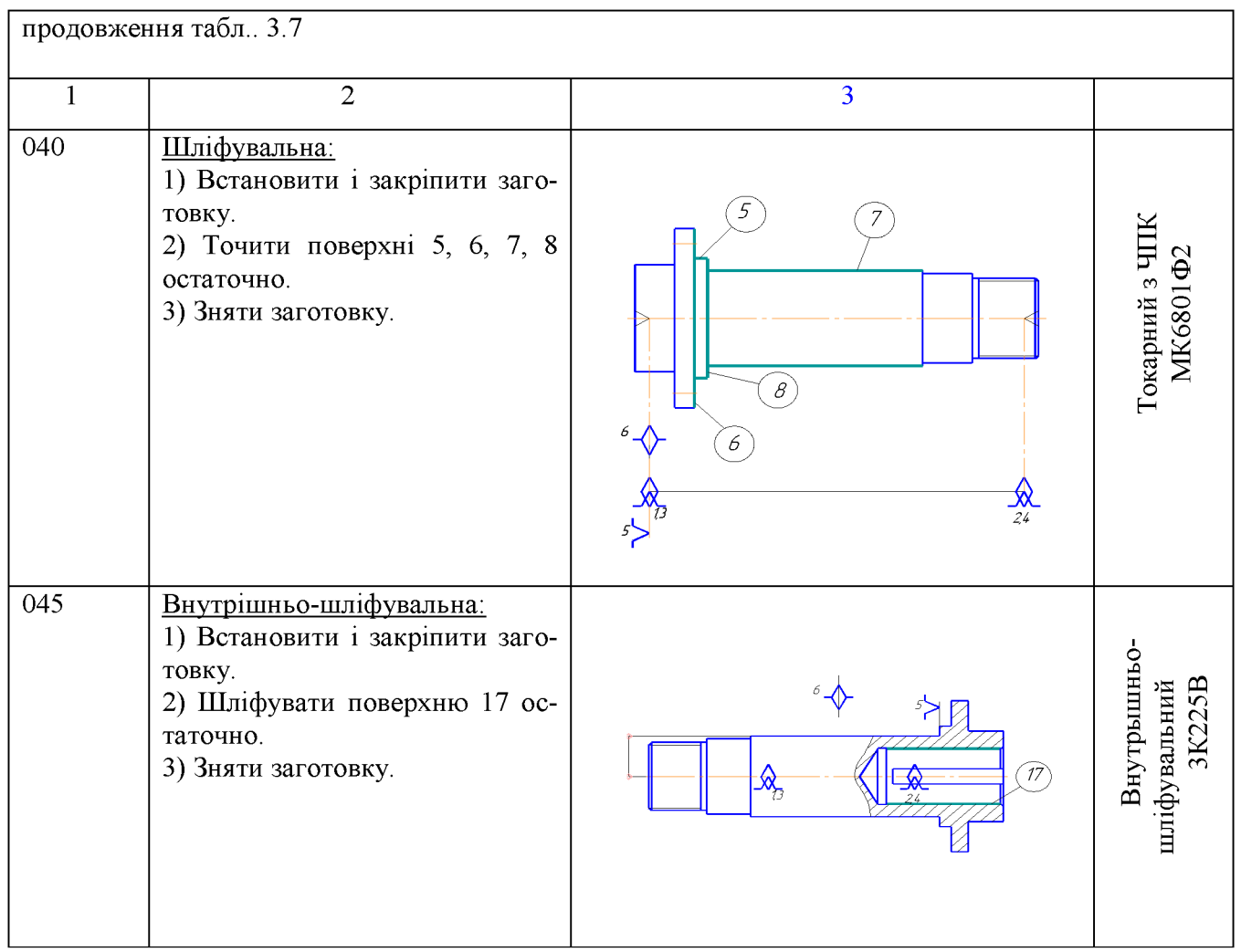

#### 3.3.6 Розмірний аналіз технологічного процессу

#### 3.3.6.1 Вибір розташування технологічних розмірів

Розміри заготовки послідовно змінюються в процесі обробки на шляху перетворення в деталь. При цьому отримуємо технологічні розміри  $B_1 - B4$ . Розмір, який буде отриманий в ході виконання операції буде замикаючою ланкою ромірного ланцюга. Частіше всього замикаючою ланкою виступають конструкторські розміри  $K_1, K_2, \ldots$ , або припуски  $Z_1, Z_2, \ldots$ 

Технологічні розміри В<sub>1</sub>, В<sub>2</sub>... проставляються на розмірній схемі від вибраних баз. Вибір баз значною мірою впливає на розташування технологічних розмірів.

Чим коротший розмірний ланцюг, тим менший допуск замикаючої ланки. При співпаданні конструкторської та технологічної бази похибка базування  $\varepsilon_6 = 0$ . Цей варіант вибору баз є оптимальним. При цьому немає потреби проводити додаткові розрахунки для визначення технологічних розмірів.

При складанні розмірної схеми необхідно керуватись принципами єдності і співпадання баз, щоб розмірний ланцюг був найкоротшим.

3.3.6.2 Попереднє визначення допусків технологічних розмірів

Допуски технологічних розмірів попередньо призначаємо, виходячи з точності механічної обробки. При чорновій обробці отримуємо 12 квалітет точності, при чистовій 9-10 квалітет. При більш точній 6-7 квалітет.

Допуски розмірів заготовки визначаємо по ГОСТ 7505-89.

Попередньо призначені допуски в подальшому необхідно корегувати в залежності від допуска замикаючої ланки К<sub>1</sub>, К<sub>2</sub> ...К<sub>п</sub>. Значення допусків технологічних розмірів зводимо в табл. 3.9

Таблиця 3.9 - Значення допусків технологічних розмірів

| Технологічний<br>розмір | $\mathrm B_2$ | D3   | $\mathrm{B}_4$ | $\mathrm{B}_5$ |      | $\mathrm{B}_7$ |
|-------------------------|---------------|------|----------------|----------------|------|----------------|
| Допуск                  | 0,35          | 0.87 | 0,87           | 0,35           | 0,87 | 0,35           |

3.3.6.3 Розмірна схема технологічного процесу

Розмірна схема технологічного процесу представляє в формалізованому графічному вигляді послідовність обробки всіх поверхонь деталі, що відбувається протягом реалізації маршруту механічної обробки.

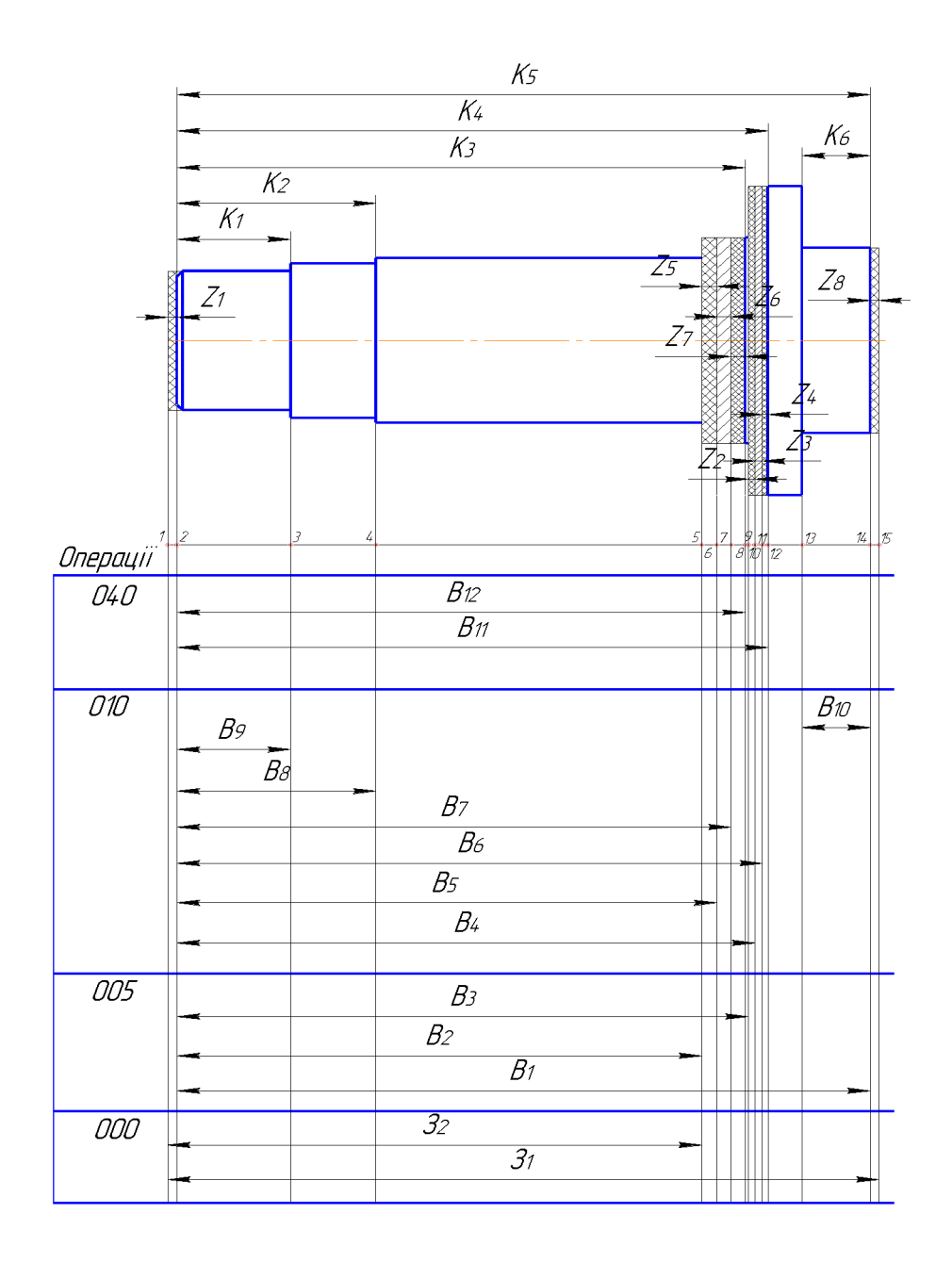

Рисунок 3.8 - Розмірна схема технологічного процесу

## 3.3.6.4 Похідний, вихідний граф-дерева, суміщений граф

Граф, складений із технологічних розмірів  $K_1$ ,  $K_2...$ , припусків  $Z_1$ ,  $Z_2...$ називається вихідним графом (рис. 3.9).

Граф складений із розмірів  $B_1, B_2$  ... В 9 і припусків  $Z_1, Z_2, Z_3$  називається похідним (рис 3.10).

Суміщенний граф представляє собою графічне зображення технологічного процесу (рис.3.11).

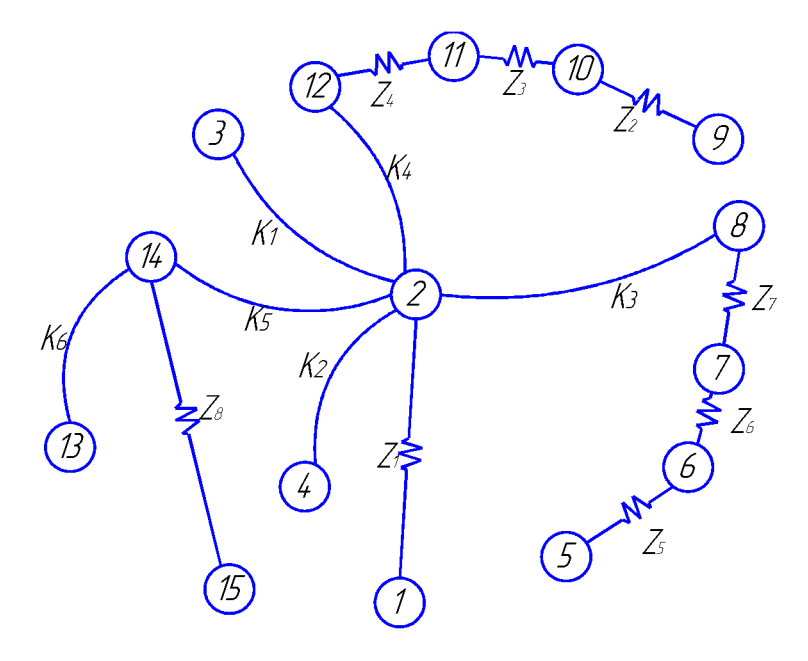

Рисунок 3.9 - Похідне граф-дерево

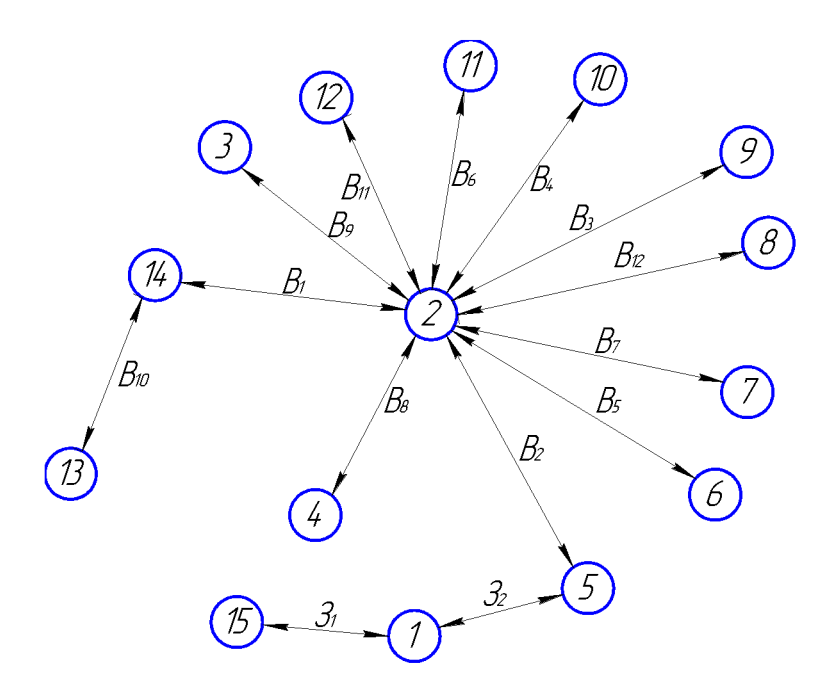

Рисунок 3.10 - Вихідне граф-дерево

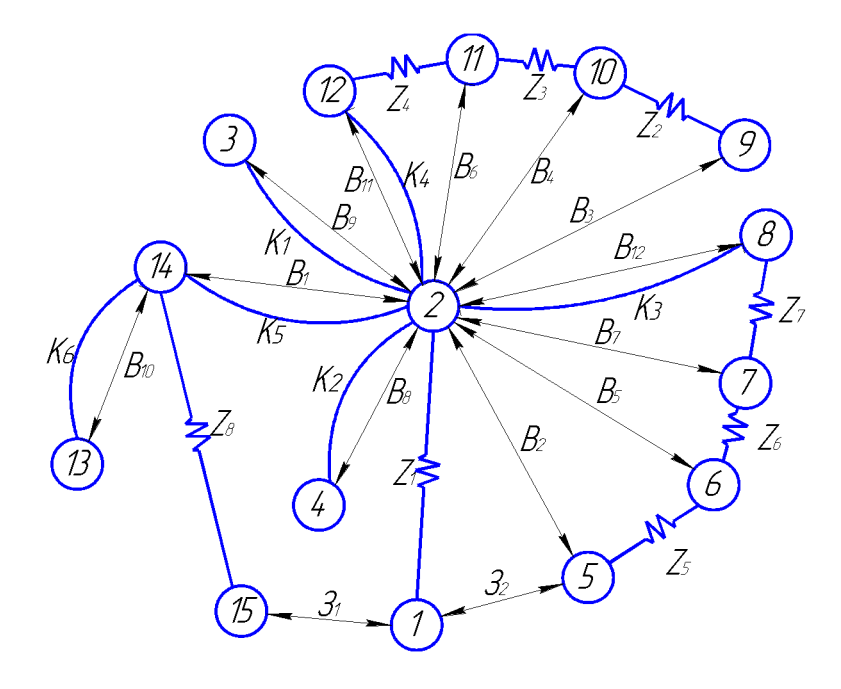

Рисунок 3.11 – Суміщене граф-дерево

3.3.6.5 Визначення проміжних мінімальних припусків на механічну обробку плоских поверхонь

Проміжні припуски можна визначати аналітичним або нормативним способами згідно таблиць.

Дані табличних припусків зводимо в таблицю 3.10.

Таблиця 3.10 - Дані табличних припусків

| Припуски | -        |     | $L_4$ | ా        | $\overline{ }$ | –               |     |
|----------|----------|-----|-------|----------|----------------|-----------------|-----|
| ั⊣mın    | - -<br>◡ | v.o | v, o  | . .<br>ັ | v,o            | $\cdot^{\circ}$ | . . |

3.3.6.6 Таблиця рівнянь технологічних розмірних ланцюгів

Технологічний розмірний ланцюг розбиваємо на ланки, складаємо для кожної ланки рівняння і визначаємо технологічні розміри  $B_1, B_2...$  Замикаючими ланками являються конструкторські розміри  $K_1, K_2...$ , або припуски  $Z_1$ ,  $Z_2...$ Зведемо всі рівняння в таблицю 3.11

| $N_2$          | Розрахункове рівняння             | Вихідне рівняння              | Розмір, що розра-<br>ховується |
|----------------|-----------------------------------|-------------------------------|--------------------------------|
| $\mathbf{1}$   | $B_{10} - K_6 = 0$                | $B_{10} = K_6$                | $B_{10}$                       |
| $\overline{2}$ | $B_1 - K_5 = 0$                   | $B_1 = K_5$                   | $B_1$                          |
| $\overline{3}$ | $B_9 - K_1 = 0$                   | $B_9 = K_1$                   | $B_9$                          |
| $\overline{4}$ | $B_{11} - K_4 = 0$                | $B_{11} = K_4$                | $B_{11}$                       |
| 5              | $B_{12} - K_3 = 0$                | $B_{12} = K_3$                | $B_{12}$                       |
| 6              | $B_8 - K_2 = 0$                   | $B_8 = K_2$                   | $B_8$                          |
| $\overline{7}$ | $B_7 + Z_7 - B_{12} = 0$          | $Z_7 = B_{12} - B_7$          | $B_7$                          |
| 8              | $B_5 + Z_6 - B_7 = 0$             | $Z_6 = B_7 - B_5$             | $B_5$                          |
| 9              | $B_2 + Z_5 - B_5 = 0$             | $Z_5 = B_5 - B_2$             | B <sub>2</sub>                 |
| 10             | $3_2 - B_2 - Z_1 = 0$             | $Z_1 = 3_2 - B_2$             | 3 <sub>2</sub>                 |
| 11             | $3_1 - Z_8 - B_1 + B_2 - 3_2 = 0$ | $Z_8 = 3_1 - B_1 + B_2 - 3_2$ | 3 <sub>1</sub>                 |
| 12             | $B_6 + Z_4 - B_{11} = 0$          | $Z_4 = B_{11} - B_6$          | $B_6$                          |
| 13             | $B_4 + Z_3 - B_6 = 0$             | $Z_3 = B_6 - B_4$             | $B_4$                          |
| 14             | $B_3 + Z_2 - B_4 = 0$             | $Z_2 = B_4 - B_3$             | $B_3$                          |

Таблиця 3.11 - Таблиця рівнянь технологічних розмірних ланцюгів

3.3.6.7 Визначення технологічних розмірів, розмірів вихідної заготовки, максимальних припусків, корекція допусків технологічних і маршруту механічної обробки

Записуємо вихідні дані для розрахунків

1. Конструкторські розміри  $K_1 = 20 \pm 0,105$  MM;  $K_2 = 25 \pm 0,125$  MM;  $K_3 = 100 \pm 0,175$  MM;  $K_4 = 104 \pm 0,175$  MM;

$$
K_5 = 122 \pm 0,125 \text{ mm};
$$
  
\n
$$
K_6 = 12 \pm 0,09 \text{ mm}.
$$
  
\n2. Допуски заготовки  
\n
$$
IT(3_1) = 1,5 \text{ mm};
$$
  
\n
$$
IT(3_2) = 1,5 \text{ mm}.
$$

Ланцюгові рівняння починаємо розвязувати з кінця технологічного процесу. Рівняння повинні бути з одним невідомим, замикаючою ланкою яких є конструкторські розміри  $K_1, K_2 \ldots$  або  $Z_1, Z_2 \ldots$ 

Розв'язуємо рівняння технологічних ланцюгів:

- 1 B<sub>10</sub> = K<sub>6</sub> = 12 ± 0,09 (MM);  $B_{10max} = 12,09$  MM;  $B_{10min} = 11,91$  (MM).
- 2  $B_1 = K_5 = 122 \pm 0.2$  (MM);  $B_{1max} = 122.2$  MM;  $B_{1min} = 121.8$  (MM).
- 3 B<sub>9</sub> = K<sub>1</sub> = 20 ± 0,105 (MM);  $B_{9max} = 20,105$  MM;  $B_{9min} = 19,895$  (MM).
- 4  $B_{11} = K_4 = 104 \pm 0.175$  (MM);  $B_{11max} = 104,175$  MM;  $B_{11min} = 103,825$  MM.
- $B_{12} = K_3 = 100 \pm 0,175$  (MM);  $5<sup>5</sup>$  $B_{12max}$  = 100,175 мм;  $B_{12min}$  = 99,825 мм.
- 6  $B_8 = K_2 = 35 \pm 0,125$  (MM);  $B_{8max}$  = 35,125 мм;  $B_{8min}$  = 34,875 мм.
- 7  $Z_{7min} = B_{12min} B_{7max}$ ;  $B_{7max} = B_{12min} - Z_{7min} = 99,825 - 0,8 = 99,025$  (MM);  $B_{7min} = B_{7max} - IT(B_7) = 99,025 - 0,35 = 98,675$  (MM);  $B_7 = 98,85 \pm 0,175$  MM;  $Z_{7\text{max}} = B_{12\text{max}} - B_{7\text{min}} = 100,175 - 98,675 = 1,5 \text{ (MM)}.$
- 8  $Z_{6min} = B_{7min} B_{5max};$

$$
B_{5max} = B_{7min} - Z_{6min} = 98,675 - 0,8 = 97,875 (MM);
$$
  
\n
$$
B_{5min} = B_{5max} - IT(B_5) = 97,875 - 0,35 = 97,525 (MM);
$$
  
\n
$$
B_5 = 97,7 \pm 0,175 MM; \tZ_{6max} - B_{7max} - B_{5min} = 99,025 - 97,525 - 1,5 (MM).
$$
  
\n
$$
2_{5min} = B_{5min} - B_{2max};
$$
  
\n
$$
B_{2max} = B_{5min} - Z_{5min} = 97,525 - 1 = 96,525 (MM);
$$
  
\n
$$
B_{2min} = B_{2max} - IT(B_2) = 96,525 - 0,35 = 96,175 (MM);
$$
  
\n
$$
B_2 = 96,35 \pm 0,175 MM; \tZ_{5max} = B_{5max};
$$
  
\n
$$
3_{2min} = B_{2max} - \tsum_{1min} = 97,875 - 96,175 = 1,7 (MM).
$$
  
\n10  $Z_{1min} = 3_{2min} - B_{2max};$   
\n
$$
3_{2min} = B_{2max} - Z_{1min} = 96,525 + 1,0 = 97,525 (MM);
$$
  
\n
$$
3_{2} = 98,275 \pm 0,75 MM; \tZ_{1max} = 3_{2min} + IT(3_2) = 97,525 + 1,5 = 99,025 (MM);
$$
  
\n
$$
3_{2} = 98,275 \pm 0,75 MM; \tZ_{1max} = 3_{2min} + T(3_2) = 97,525 - 96,175 = 2,85 (MM).
$$
  
\n11  $Z_{8min} = 3_{1min} + IT(3_1) = 126,05 + 1,5 = 127,55 (MM);$   
\n
$$
3_{1min} = Z_{8min} + B_{1max} - B_{2min} + 3_{2max} = 1 + 122,2 - 96,175 + 99,025
$$

79

$$
Z_{3max} = B_{6max} - B_{4min} = 103,025 - 100,485 = 2,54 \text{ (MM)}.
$$
  
14 
$$
Z_{2min} = B_{4min} - B_{3max};
$$
  

$$
B_{3max} = B_{4min} - Z_{2min} = 100,485 - 1,0 = 99,485 \text{ (MM)};
$$
  

$$
B_{3min} = B_{3max} - IT(B_3) = 99,485 - 0,87 = 98,615 \text{ (MM)};
$$
  

$$
B_2 = 99,05 \pm 0,435 \text{ MM};
$$
  

$$
Z_{2max} = B_{4max} - B_{3min} = 101,355 - 98,615 = 2,74 \text{ (MM)}.
$$

3.3.7 Визначення припусків і технологічних розмірів на механічну обробку циліндричних поверхонь

3.3.7.1 Визначення припусків і технологічних розмірів на механічну обробку циліндричної поверхні Ø32h7.0.025 мм

Технологічний маршрут обробки поверхні Ø32h7 складається із попереднього (13 квалітет – Т<sub>1</sub> = 0,31мм) і чистового обточування (9 квалітет – Т<sub>1</sub> = 0,06мм) та остаточного шліфування (7 квалітет- Т<sub>1</sub> = 0,025мм). Обточування здійснюється на токарному верстаті з ЧПК 16К20Ф3, шліфування на шліфувальному верстаті ЗМ151 при схемі базування в центрах. При розв'язанні поставленої задачі отриманий результат та технологічний маршрут обробки заносимо в таблицю 4.7

Заготовка - штамповка на гідравлічних пресах;

допуск заготовки:  $T_{\text{3ar}} = 1800$  мкм;

Визначаємо елементи мінімальних припусків [5]:

 $R_{z3a} = 150$  MKM;  $T_{3a} = 200$  MKM;

 $R_{z1}$  = 50 MKM;  $T_{3ar}$  = 50 MKM;

 $R_{z2}$  = 30 MKM;  $T_{3ar}$  = 30 MKM;

 $R_{z3}$  = 5 MKM;  $T_{3a}$  = 15 MKM.

Оскільки в даному випадку обробка здійснюється на токарному верстаті в центрах, тому похибка установки в радіальному напрямку буде рівна нулю, що має значення для даного розміру. В такому разі ця величина виключається із основної формули для розрахунку мінімального припуску і відповідну графу можна не враховувати в розрахункову таблицю.

Сумарне відхилення при обробці в центрах визначється за формулою:

$$
\rho_{3} = \sqrt{\rho_{3M}^{2} + \rho_{\kappa op}^{2} + \rho_{\psi}^{2}} \text{ [MM]},
$$
\n(3.9)

 $\mu$ ge  $\rho$ <sub>sM</sub> = 1,0 MM;  $\rho$ <sub>κop</sub> = Δ<sub>κ</sub> ·  $\ell$  = 1,0 · 67,5 = 0,0675 (MM),

 $\ell = 67, 5$  - довжина обороблюваного розміру;  $\Delta_K$  - часткова кривизна заготовок на один міліметр довжини.

$$
\rho_u = \sqrt{\left(\frac{\delta_s}{2}\right)^2 + 0.25^2} \text{ [MM]},\tag{3.10}
$$

Допуск на поверхні визначаємо по ГОСТ 7505-74 для штампованих заготовок нормальної точності, для групи сталі М2, степеня складності С2:  $\delta_s = 3mu$ .

Тоді можна визначити загальне зміщення:

$$
\rho_{u} = \sqrt{\left(\frac{3}{2}\right)^{2} + 0,25^{2}} = 1,52 \text{ (MM)};
$$
\n
$$
\rho_{s} = \sqrt{1^{2} + 0,0675^{2} + 1,52^{2}} = 1,821 \text{ (MM)}
$$

Остаточне просторове відхилення:

- після попереднього точіння:  $\rho_1 = 0.05 \cdot 1821 = 91$  (мкм);  $\rho_2 = 0.03 \cdot 1821 = 55$  (MKM). -після чистового точіння:

Розрахунок мінімальних значень припусків здійснюємо, використовуючи основну формулу:

$$
2Z_{\min} = 2(Rz_{i-1} + T_{i-1} + \rho_{i-1}) \text{[MM]},\tag{3.11}
$$

**Created by Universal Document Converter** 

Тоді матимемо наступні значення мінімальних припусків:

Під попереднє точіння:

$$
2Z_{\text{min1}} = 2(150 + 200 + 1820) = 2.2171 \text{ (MKM)};
$$

Під остаточне точіння:

$$
2Z_{\min 2} = 2(50 + 50 + 91) = 2 \cdot 191 \text{ (MKM)};
$$

Під остаточне шліфування:

$$
2Z_{\text{min3}} = 2(30 + 30 + 55) = 2.115 \text{ (MKM)}
$$

Знаходимо значення розрахункового діаметра, заповнюємо, починаючи з кінцевого (що на кресленні) розміру шляхом послідовного додавання розрахункового мінімального припуску кожного технологічного переходу:

$$
d_{p2} = 31,975 + 2 \cdot 0,115 = 32,205 \text{ (MM)};
$$
  

$$
d_{p1} = 32,205 + 2 \cdot 0,19 = 32,587 \text{ (MM)};
$$
  

$$
d_{p3} = 32,587 + 2 \cdot 2,17 = 36,929 \text{ (MM)}.
$$

Записавши у відповідній графі розрахункової таблиці значення допусків на кожен технологічний перехід і заготовку, в колонці «найменший граничний розмір» визначаємо їх значення для кожного технологічного переходу, заокруглюючи розрахункові розміри збільшенням їх значень.

$$
d_{\max 3} = 31,975 + 0,025 = 32 \text{ (MM)};
$$
  

$$
d_{\max 2} = 32,205 + 0,06 = 32,27 \text{ (MM)};
$$

$$
d_{\max 1} = 32,587 + 0,31 = 32,897 \text{ (MM)};
$$
  

$$
d_{\max 3\alpha} = 36,929 + 1,8 = 38,7 \text{ (MM)}.
$$

Граничні значення припусків  $Z_{\text{max}}^{ep}$  визначаємо як різницю найбільших граничних розмірів та  $Z_{\min}^{ep}$  - як різницю найменших граничних розмірів попереднього і виконуваного переходів:

$$
2 Z_{\text{max3}}^{ep} = 32,27 - 32 = 0,27 \text{ (MM)};
$$
  
\n
$$
2 Z_{\text{max2}}^{ep} = 32,9 - 32,27 = 0,63 \text{ (MM)};
$$
  
\n
$$
2 Z_{\text{max1}}^{zp} = 38,7 - 32,9 = 5,8 \text{ (MM)};
$$
  
\n
$$
2 Z_{\text{min3}}^{zp} = 32,205 - 31,975 = 0,23 \text{ (MM)};
$$
  
\n
$$
2 Z_{\text{min2}}^{ep} = 32,587 - 32,205 = 0,382 \text{ (MM)};
$$
  
\n
$$
2 Z_{\text{min1}}^{ep} = 36,929 - 32,587 = 4,342 \text{ (MM)}.
$$

Загальні припуски розраховуємо, сумуючи проміжні припуски:

$$
Z_{\text{omin}} = 0,27 + 0,63 + 5,8 = 6,7 \text{ (MM)};
$$
  

$$
Z_{\text{omax}} = 0,23 + 0,382 + 4,342 = 4,954 \text{ (MM)}.
$$

Виконуємо перевірку правильності виконуваних розрахунків:

$$
Z_{\text{max1}}^{2p} - Z_{\text{min1}}^{2p} = 5,8 - 4,342 = 1,5 \text{ mm}; \delta_{s} - \delta_{1} = 1,8 - 0,31 = 1,5 \text{ (mm)};
$$
  

$$
Z_{\text{max2}}^{2p} - Z_{\text{min2}}^{2p} = 0,63 - 0,382 = 0,25 \text{ mm}; \delta_{1} - \delta_{2} = 0,31 - 0,06 = 0,25 \text{ (mm)};
$$
  

$$
Z_{\text{max3}}^{2p} - Z_{\text{min3}}^{2p} = 0,27 - 0,23 = 0,04 \text{ mm}; \delta_{2} - \delta_{3} = 0,06 - 0,025 = 0,04 \text{ (mm)}.
$$

Будуємо схему графічного розташування полів припусків і допусків - рис. 3.12, враховуючи, що в даному випадку побудова відбувається на зовнішню поверхню.

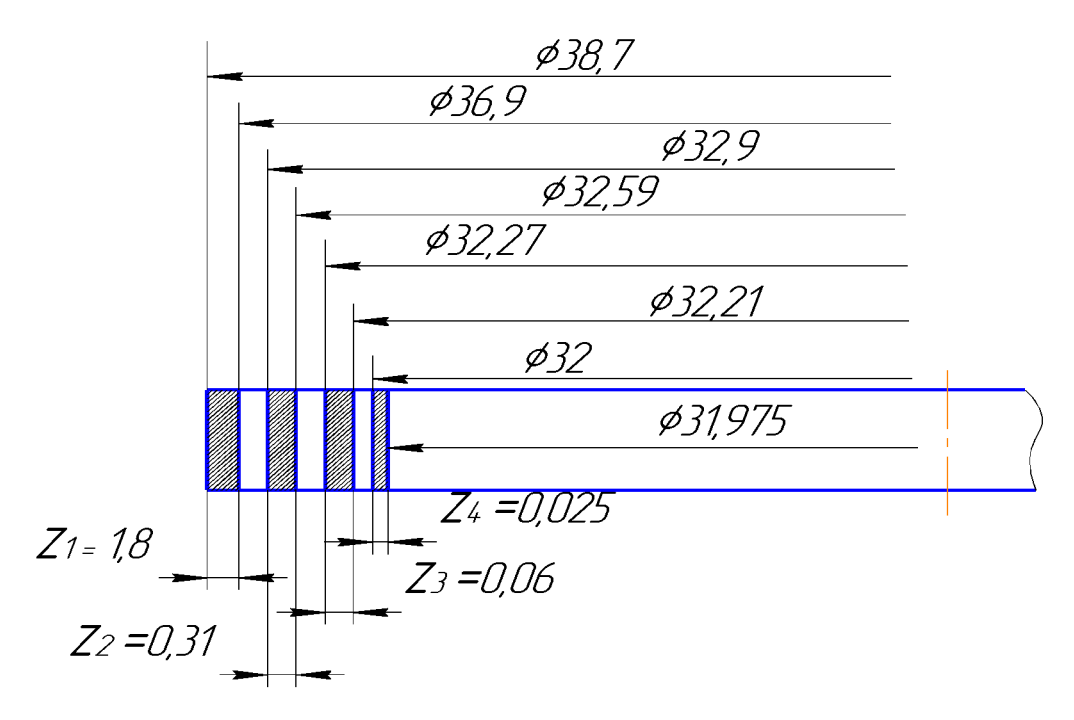

Рисунок 3.12 - Схема розташування полів припусків і допусків

Номінальний припуск в даному випадку знаходимо з урахуванням несиметричного розташування поля допуску заготовки:

$$
Z_{0_{\text{HOM}}} = Z_{0_{\text{min}}} + H_3 + H_6 = 6,7 + 1,8 + 0,025 = 8,525 \text{ (MM)};
$$
\n(3.12)\n
$$
d_x = 32 + 8,525 = 40,525 \text{ (MM)}.
$$

| Технологічні<br>переходи                     | Елементи<br>припуска,<br>МКМ |     | Розра-<br>хунко-<br>вий | Розрах.<br>розмір,        | До-<br>пуск, | Граничний<br>розмір |            | Граничні<br>значення |                  |                     |
|----------------------------------------------|------------------------------|-----|-------------------------|---------------------------|--------------|---------------------|------------|----------------------|------------------|---------------------|
| обробки<br>$\overline{10}$ -<br>верхні Ø32h7 | $R_{z}$                      | T   | $\rho$                  | припуск<br>$2Z_{\rm min}$ | MM<br>$d_p$  | MM<br>$\delta$      | $d_{\min}$ | $d_{\max}$           | $2Z_{\min}^{np}$ | $2Z_{\rm max}^{np}$ |
| Заготовка                                    | 150                          | 200 | 1821                    |                           | 36,929       | 1,8                 | 36,9       | 38,7                 |                  |                     |
| Точіння<br>$\overline{10}$ -<br>переднє      | 50                           | 50  | 91                      | 2.2171                    | 32,587       | 0,31                | 32,59      | 32,9                 | 4,34             | 5,8                 |
| Точіння<br>$\overline{10}$ -<br>переднє      | 30                           | 30  | 55                      | 2.191                     | 32,205       | 0,06                | 32,2       | 32,27                | 0,38             | 0,63                |
| Щліфування<br>остаточне                      | 5                            | 15  |                         | 2.115                     | 31,975       | 0,02                | 31,975     | 31,975 0,23          |                  | 0,27                |
| Сума                                         |                              |     |                         |                           |              |                     |            |                      | 4,95             | 6,7                 |

Таблиця 3.12 - Розрахунок проміжних припусків

# 3.3.8 Визначення режимів різання на обробку

Визначення режимів різання на обробку поверхонь деталі «Фланець варіатора» проводимо по стандартній методиці [ 5 ] із зведенням результатів розрахунку у підсумкову таблицю 3.16.

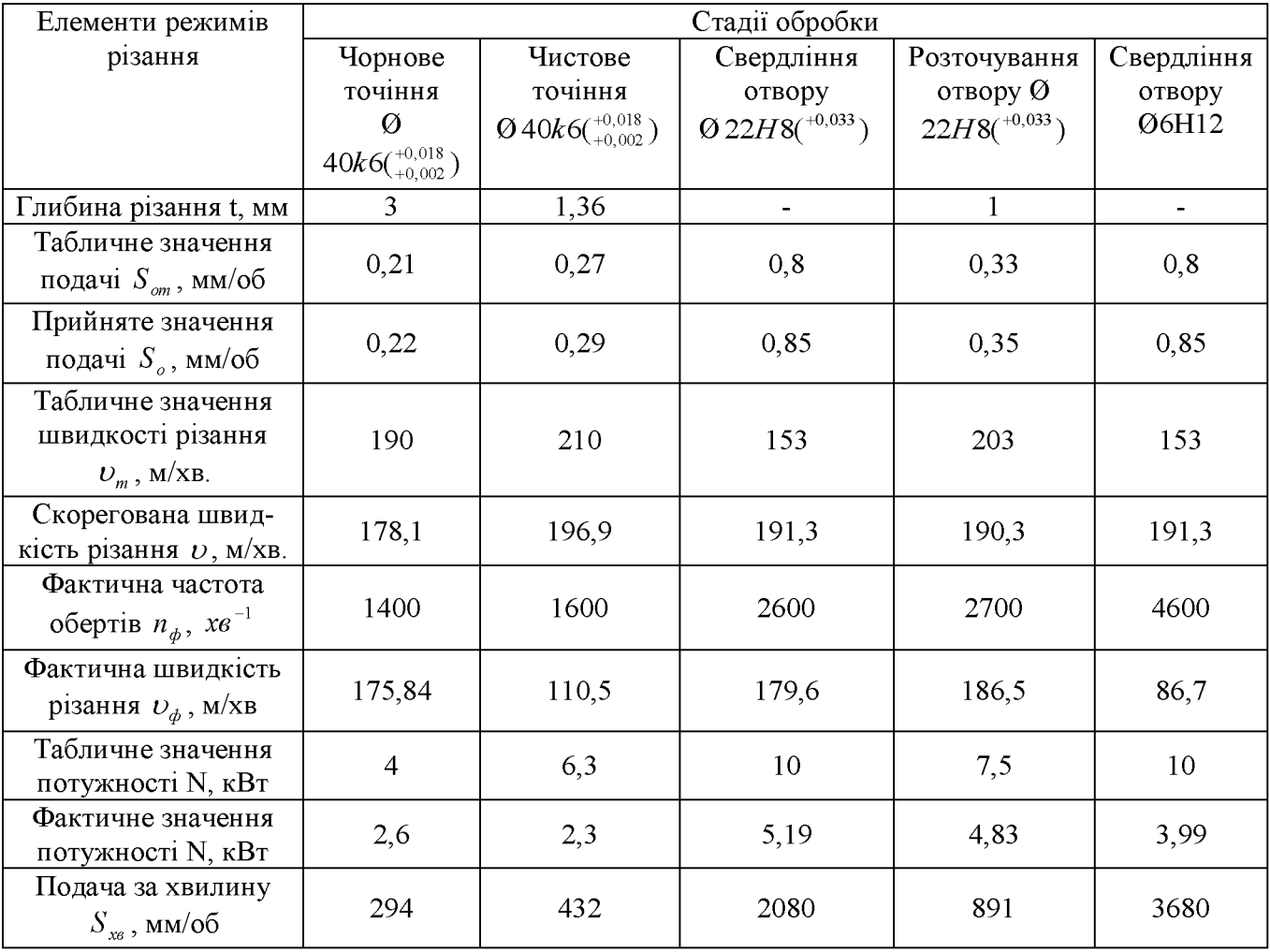

Таблиця 3.16 - Визначення режимів різання

Оптимізація на ЕОМ режимів різання на поверхні чистового точіння О  $32h7($ <sub>-0.025</sub>) здійснюємо отримані дані зводимо до таблиці 3.16, де розміщуємо величини режимів різання і на інші за допомогою електронної програми. Результат розрахунків розміщуємо в додатку.

### 3.3.9 Визначення технічних норм часу на операції

Визначення технічних норм часу на всі операції виконувалось по стандартній методиці [5,7,8] із зведенням результатів розрахунку у підсумкову таблицю 3.17.

| Номер і на-                              | $T_{\alpha}$ , |                     | $T_{\rm s}$ , XB |          | $T_{\scriptscriptstyle \textit{on}}$ , | $T_{\sigma\delta}$ , | $T_{\scriptscriptstyle\mathit{om}}$ , | $T_{um}$ , | $T_{n-3}$ | $\boldsymbol{n}$ | $T_{um-k}$ |
|------------------------------------------|----------------|---------------------|------------------|----------|----------------------------------------|----------------------|---------------------------------------|------------|-----------|------------------|------------|
| йменування<br>операції                   | <b>XB</b>      | $T_{y.c} + T_{z.o}$ | $T_{y,n}$        | $T_{us}$ | <b>XB</b>                              | <b>XB</b>            | <b>XB</b>                             | <b>XB</b>  | $,$ XB    |                  | $,$ XB     |
|                                          | $\overline{2}$ | 3                   | $\overline{4}$   | 5        | 6                                      | $\overline{7}$       | 8                                     | 9          | 10        | 11               | 12         |
| Токарно-<br>центруальна<br>005           | 0,252          | 0,4                 | 0,65             | 0,1      | 1,132                                  | 0,08                 | 0,06                                  | 1,27       | 27        | 15               | 3,4        |
| Токарна з<br>ЧПК 010                     | 3,867          | 0,128               | 0,65             | 0,1      | 4,745                                  | 0,332                | 0,24                                  | 5,317      | 32        | 15               | 7,45       |
| Токарна з<br>ЧПК 015                     | 0,681          | 0,4                 | 0,65             | 0,1      | 1,83                                   | 0,13                 | 0,09                                  | 2,05       | 32        | 15               | 4,18       |
| Вертикально-<br>свердлильна з<br>ЧПК 020 | 0,243          | 0,55                | 0,38             | 0,1      | 1,27                                   | 0,09                 | 0,06                                  | 1,42       | 27        | 15               | 3,56       |
| Вертикаль-<br>но-фрезерна з<br>ЧПК 025   | 0,455          | 0,128               | 0,38             | 0,1      | 1,33                                   | 0.09                 | 0.07                                  | 1,49       | 32        | 15               | 3,63       |
| Довбальна<br>030                         | 0,015          | 0,45                | 0,38             | 0,1      | 1,22                                   | 0,085                | 0,06                                  | 1,36       | 20        | 15               | 3,49       |
| Шліфувальна<br>040                       | 0,371          | 0,128               | 0,65             | 0,1      | 1,25                                   | 0,087                | 0,06                                  | 1,39       | 32        | 15               | 3,53       |
| Внутрішньо-<br>шліфувальна<br>045        | 0,139          | 0,6                 | 0,65             | 0,1      | 1,49                                   | 0,1                  | 0,07                                  | 1,67       | 27        | 15               | 3,8        |

Таблиця 3.17 - Зведена таблиця технічних норм часу по операціям

Загальний час на обробку деталі становитиме:

$$
T_{\text{3a}z} = 3,4 + 7,45 + 4,18 + 3,56 + 3,63 + 3,49 + 3,53 + 3,8 = 33,04 \text{ (XB.)}
$$

Отримані результати розрахунку основного часу можуть бути використані при проектуванні елементів дільниці для оробки деталі «Фланець варіатора».

#### 3.3.10 Визначення кількості верстатів і коефіцієнтів завантаження

Кількість верстатів при непотоковій формі організації роботи:

$$
C_p = \frac{N \cdot T_{um. \kappa}}{60 \cdot F_{\mathcal{A}} \cdot m} \tag{3.13}
$$

F<sub>д</sub> - річний дійсний фонд часу роботи верстата, год [7].  $m = 1 -$ кількість робочих змін;

 $N = 48500 - p$ ічна програма випуску деталей.

$$
C_{p005} = \frac{48500 \cdot 3,4}{60 \cdot 3890 \cdot 1} = 0,58, \quad C_{np005} = 1. \quad C_{p010} = \frac{48500 \cdot 7,45}{60 \cdot 3890 \cdot 1} = 1,28, \qquad C_{np010} = 2
$$
\n
$$
C_{p015} = \frac{48500 \cdot 4,18}{60 \cdot 3890 \cdot 1} = 0,7, \quad C_{np015} = 1. \quad C_{p020} = \frac{48500 \cdot 3,56}{60 \cdot 3890 \cdot 1} = 0,6, \qquad C_{np020} = 1.
$$
\n
$$
C_{p025} = \frac{48500 \cdot 3,63}{60 \cdot 3890 \cdot 1} = 0,62 \quad C_{np030} = 1. \quad C_{p030} = \frac{48500 \cdot 3,49}{60 \cdot 3890 \cdot 1} = 0,6, \qquad C_{np035} = 1.
$$
\n
$$
C_{p040} = \frac{48500 \cdot 3,53}{60 \cdot 3890 \cdot 1} = 0,04 \quad C_{np035} = 1. \quad C_{p045} = \frac{48500 \cdot 3,8}{60 \cdot 3890 \cdot 1} = 0,07, \qquad C_{np035} = 1.
$$

На операціях 010, 015 використаємо один токарний верстат, виконуючи обробку партії деталей відповідно маршруту механічної обробки:  $C_p = 0,128 + 0,07 = 0,198$ , тоді  $C_{np} = 1$ .

Усі верстати потрібно завантажити деталями з інших дільниць.

Побудова графіків завантаження обладнання.

Коефіцієнт завантаження верстатів:

$$
\eta_3 = \frac{C_p}{C_{np}},\tag{3.14}
$$

$$
\eta_{31} = \frac{0,58}{1} = 0,58, \quad \eta_{32} = \frac{1,98}{1} = 1,98, \quad \eta_{33} = \frac{0,6}{1} = 0,6, \quad \eta_{34} = \frac{0,62}{1} = 0,62, \quad \eta_{35} = \frac{0,6}{1} = 0,6,
$$
\n
$$
\eta_{36} = \frac{0,04}{1} = 0,04, \quad \eta_{37} = \frac{0,07}{1} = 0,07
$$

Коефіцієнт використання за основним часом:

$$
\eta_{\text{och}} = \frac{T_{\text{och}}}{T_{\text{num}}},\tag{3.15}
$$

$$
\eta_{\text{ochl}} = \frac{0,252}{3,4} = 0,07, \ \eta_{\text{och2}} = \frac{4,548}{11,63} = 0,39, \quad \eta_{\text{och3}} = \frac{0,76}{2,961} = 0,25, \ \eta_{\text{och4}} = \frac{0,243}{3,56} = 0,07,
$$
\n
$$
\eta_{\text{och5}} = \frac{0,015}{3,49} = 0,04, \ \eta_{\text{och6}} = \frac{0,371}{3,53} = 0,1, \ \eta_{\text{och7}} = \frac{0,139}{3,8} = 0,04
$$

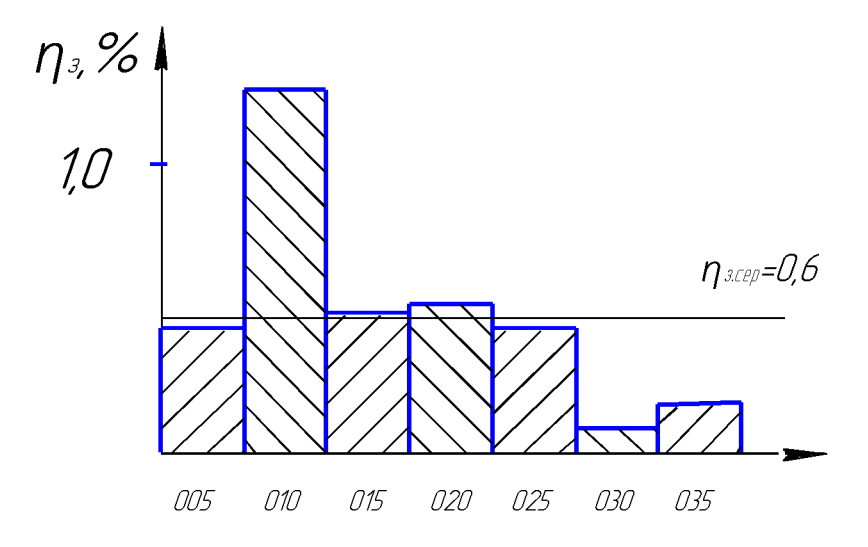

Рисунок 3.13 - Графік завантаження обладнання

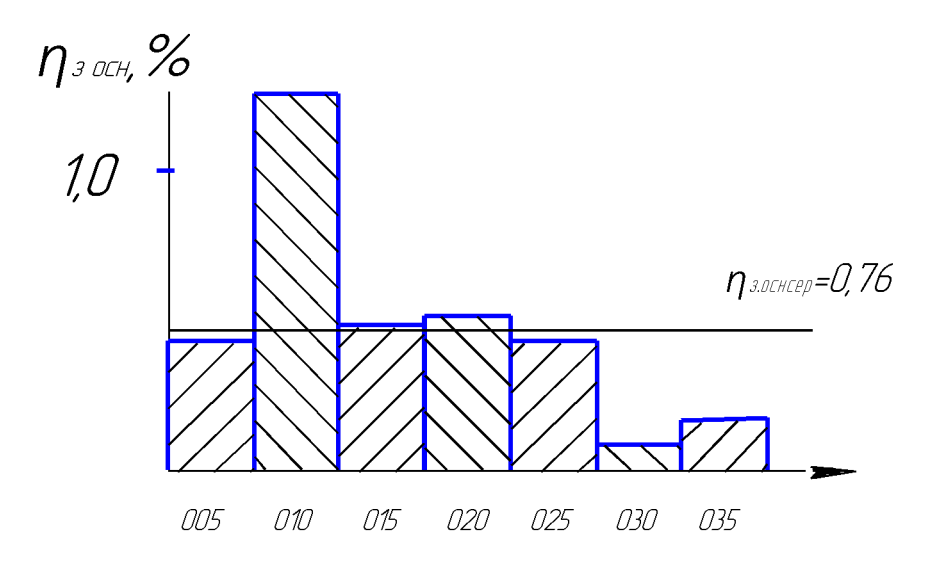

Рисунок 3.14 – Графік завантаження обладнання за основним часом

Для дрібносерійного виробництва коефіцієнт завантаження обладнання  $\eta_{scp} = 0.5...0.6$  В даному випадку  $\eta_{scp} = 0.28$ , тому необхідно планувати обробку інших деталей на верстатах дільниці з метою їх повного завантаження. Коефіцієнт завантаження обладнання за основним часом  $\eta_{o_{\text{c}r\alpha\text{c}p}} = 0.32$  свідчить про суттєві втрати часу на допоміжні роботи: встановлення і зняття заготовок, налагодження і зміну інструмента та ін.

Можна зробити висновок, що оскільки всі їх значення є економічно недоцільними, то потрібно довантажити верстати додатковими деталями. Тому на них оброблятимуться деталі з паралельної дільниці. Доцільно, щоб деталь, яка оброблятиметься не вимагала зміну пристосування, тобто була подібної конфігурації. В даному випадку потрібно довантажити всі верстати.

Висновок: в розділі виконано розробку технологічного процесу механічної обробки складової деталі конструкції варіатора – «фланець варіатора» з всіма необхідними розрахунками, а саме, розрахунок заготовки, схем базування, припусків, режимів різання, нормуваня операцій, а також розмірний розрахунок технологічного процесу.

## 4 ЕКОНОМІЧНИЙ ЧАСТИНА

Розрахунок проводиться із передумови, що ініціатором розробки є виробник. Результат розробки планується реалізовувати споживачам[1, розд. 4.3, с.39]

# 4.1 Розрахунок кошторису капітальних витрат на розробку конструкції і ь технологічного процесу виготовлення машини

4.1.1 Розрахунок основної заробітної плати розробників

Основна заробітна плата розробників, яка розраховується за формулою:

$$
3_{\rm O} = \frac{M}{T_p} \cdot t \text{ [rph]},\tag{4.1}
$$

де М - місячний посадовий оклад конкретного розробника

(дослідника), грн.

 $T_p$  - число робочих днів в місяці. Приблизно  $T_p = 21 \div 22$ ,

t - число днів роботи розробника (дослідника).

Для розробки конструкції і технології виготовлення даної машини, вважаючи її складність, необхідно приблизно 3 місяці, тобто 63 робочих дні.

Для керівника проекту основна заробітна плата складатиме:

$$
C_i = \frac{5500}{21} \cdot 30 = 7500 \text{ (FPH.)}
$$

Аналогічно розраховуємо заробітну плату інших розробників за формулою  $4.1$ 

Результати розрахунків зведенно до таблиці 4.1.

| $N_2$              | Найменування посади | Місячний    | Оплата за | Число  | Витрати на |  |  |
|--------------------|---------------------|-------------|-----------|--------|------------|--|--|
|                    |                     | посадовий   | робочий   | днів   | заробітну  |  |  |
|                    |                     | оклад, грн. | день, грн | роботи | плату, грн |  |  |
|                    | Керівник проекту    | 5500        | 250       | 30     | 7500       |  |  |
| $\overline{2}$     | Інженер-технолог    | 4000        | 190,476   | 16     | 3047,6     |  |  |
| 3                  | Інженер-конструктор | 4200        | 200       | 32     | 3200       |  |  |
|                    | 1 категорії         |             |           |        |            |  |  |
| 13747,6<br>Всього: |                     |             |           |        |            |  |  |

Таблиця 4.1 - Результати розрахунків основної заробітної плати.

4.1.2 Витрати на основну заробітну плату робітників:

Витрати на основну заробітну плату робітників  $(3_p)$  розраховуються на основі норм часу, які необхідні для виконання технологічних операцій по виготовленню одного виробу (дослідного зразка):

$$
3_p = \sum_{1}^{n} t_i \cdot C_i \cdot K_c \text{ [rph.]},\tag{4.2}
$$

де t<sub>i</sub> - норма часу (трудомісткість) на виконання технологічної операції, годин; n - число робіт по видах та розрядах;

К<sub>с</sub> - коефіцієнт співвідношень, який установлений в даний час; Генеральною тарифною угодою між Урядом України і профспілками

встановлено -  $Kc = 1 \div 5$ .

С<sub>і</sub> - погодинна тарифна ставка робітника відповідного розряду, який виконує відповідну технологічну операцію, грн./год.

С<sub>і</sub> визначається за формулою:

$$
C_i = \frac{M_M \cdot K_i}{T_p \cdot T_{3M}}, \text{ [rph]}
$$
 (4.3)

де М<sub>н</sub> - мінімальна місячна оплата праці, грн., М<sub>н</sub> = 4173 грн.;

Кі - тарифний коефіцієнт робітника відповідного розряду та професії;

 $T_p$  - число робочих днів в місяці, приблизно  $T_p = 21 \div 22$ ;

 $T_{3M}$  - тривалість зміни,  $T_{3M}$  = 8 годин.

|                    | Трудоміс- | Розряд | Погодинна    | Величина |
|--------------------|-----------|--------|--------------|----------|
| Найменування робіт | ткість,   | роботи | тарифна ста- | оплати,  |
|                    | Н.-ГОДИН  |        | вка, грн.    | грн.     |
| Фрезерні           | 34        |        | 38           | 1280     |
| Токарні            | 50        | 3      | 38           | 1885     |
| Слюсарні           | 44        |        | 41,5         | 1825     |
| Зварювальні        | 10        | 3      | 38           | 380      |
| Монтажні           | 20        | 3      | 38           | 760      |
| Налагоджувальні    | 2.5       | 3      | 38           | 96,5     |
| Всього             |           |        |              | 6226,5   |

Таблиця 4.2- Розрахунок основної заробітної плати робітників

4.1.3 Розрахунок додаткової заробітної плати

Додаткова заробітна плата розраховується, як 10 % від основної заробітної плати всіх робітників і розробників:

 $3<sub>π</sub>=0,1(13747,6+6226,5)=1997,4$  (грн.)

4.1.4 Нарахування на заробітну плату розробників та робітників, які приймали участь в розробці нового технологічного рішення

Нарахування на заробітну плату розробників та робітників складають 36,3% від суми основної та додаткової заробітної плати:

 $H_{3II} = (13747.6 + 6226.5 + 1997.4) \cdot 0.363 = 8129.5$ грн.

4.1.5. Розрахунок амортизаційних витрат

В спрощеному вигляді амортизаційні відрахування по кожному виду обладнання можуть бути розраховані за формулою:

$$
A = \frac{H \cdot H_a}{100} \cdot \frac{T}{12},\tag{4.4}
$$

де Ц - балансова вартість обладнання, грн.;

Н<sub>а</sub> - річна норма амортизаційних відрахувань для даного виду обладнання, %;

Т - термін використання обладнання, місяці.

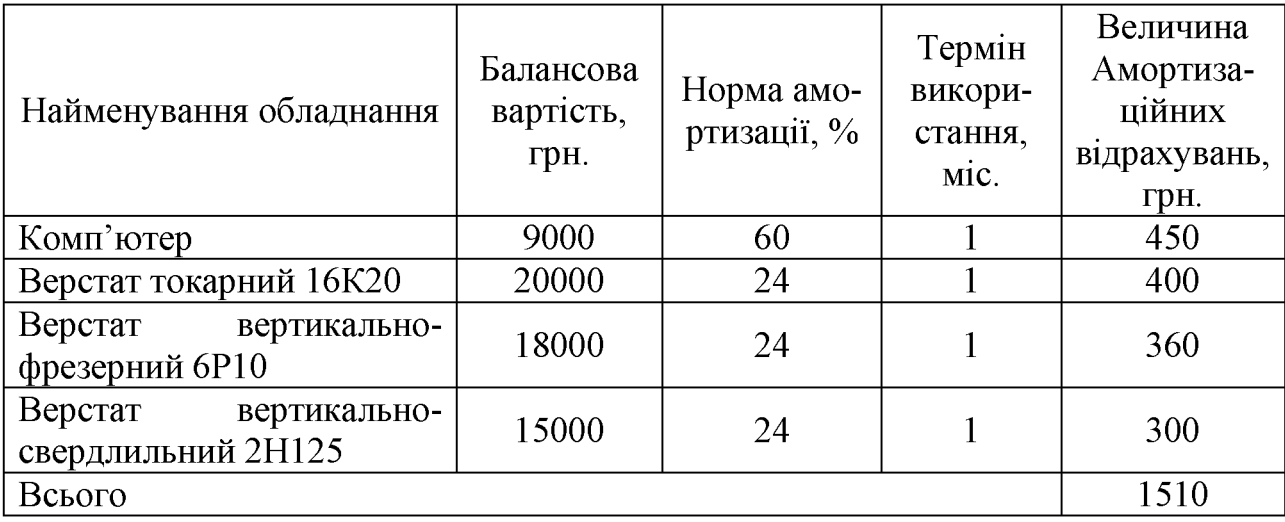

Таблиця 4.3 – Витрати на амортизацію обладнання

4.1.6 Розрахунок витрат на матеріали

Витрати на матеріали розраховуються по кожному виду матеріалів за формулою:

$$
\mathbf{M} = \sum_{1}^{n} \mathbf{H}_{i} \cdot \mathbf{L}_{i} \cdot \mathbf{K}_{i} - \sum_{1}^{n} \mathbf{B}_{i} \cdot \mathbf{L}_{B} ,
$$
 (4.5)

де Н<sub>і</sub> - витрати матеріалу і-го найменування, кг. (гр.);

Ці - вартість матеріалу і-го найменування, грн/кг. (на одиницю маси заготовки);

 $K_i$  - коефіцієнт транспортних витрат,  $K_i = 1, 1 \div 1, 15$ ;

 $B_i$  - маса відходів і-го найменування, кг. (гр.);

Ц<sub>в</sub> - ціна відходів і-го найменування, грн/кг.;

n - кількість видів матеріалів.

Для виготовлення пристрою, що проектується, використовуються якісні конструкційні сталі та спеціальні нержавіючі харчові сталі.

Результати підрахунку затрат на матеріали із розрахунку на одну машину приведено в табл. 5.4

|                | Найменування     | Ціна            | Ви-    | Вели-   | Ціна                    | Віднов         | Вартість | $\Pi$ p    |
|----------------|------------------|-----------------|--------|---------|-------------------------|----------------|----------|------------|
|                | матеріалу,       | 3a <sub>1</sub> | траче- | чина    | відхо-                  | відхо-         | матеріа- | <b>ИМ1</b> |
|                | марка, тип, сорт | KГ,             | HO, KT | відхо-  | ДІВ,                    | ДИ,            | лу, грн. | тка        |
| $N_2$          |                  | грн.            |        | Д1В, КГ | $\Gamma$ ph./k $\Gamma$ | грн.,          |          |            |
|                |                  |                 |        |         |                         | $\blacksquare$ |          |            |
|                | Лист 10мм.       | 4,5             | 25     | 8       | 1,5                     | 20             | 92,5     |            |
| $\overline{2}$ | Лист нерж. 4мм.  | 41              | 16     | 5       | 10                      | 50             | 606      |            |
| 3              | Лист нерж., 5мм. | 41              | 12     | 3       | 10                      | 30             | 462      |            |
| 4              | Прокат ⊘50мм.    | 4,9             | 20     | 6       | 1,9                     | 11,4           | 86,6     |            |
| 5 <sup>5</sup> | Прокат ⊘40мм.    | 4,75            | 8      | 1,5     | 1,8                     | 2,7            | 35,3     |            |
| 6              | Труба<br>нерж.   | 52              | 6      | 0,5     | 11                      | 5,5            | 306,5    |            |
|                | ⊘90мм.           |                 |        |         |                         |                |          |            |
| Всього         |                  |                 |        |         |                         |                |          |            |
|                |                  |                 | 1589   |         |                         |                |          |            |

Таблиця 4.4 - Відомість витрат на матеріали

### 4.1.7 Розрахунок витрат на комплектуючі

Витрати на комплектуючі К, що були використані на розробку нового технічного рішення, розраховуються за формулою:

$$
K = \sum_{1}^{n} H_i \cdot H_i \cdot K_i , \text{[rph]}
$$
 (4.6)

n - кількість видів комплектуючих;

Н<sub>і</sub> - кількість комплектуючих і-го виду, шт.;

Ці - покупна ціна комплектуючих і-го виду, грн..;

 $K_i$  – коефіцієнт транспортних витрат,  $K_i = 1, 1, ..., 1, 15$ .

Зроблені, за формулою (5.6), розрахунки зводимо до таблиці 5.5.

|                | Найменування комплек- Кількість |                | Ціна<br>3a  | Сума, грн. | Примі- |
|----------------|---------------------------------|----------------|-------------|------------|--------|
| $N_{2}$        | ТУЮЧИХ                          |                | штуку, грн. |            | тка    |
|                | Електродвигун 4 кВт.            |                | 1070        | 1070       |        |
| $\overline{2}$ | Електродвигун 1,5 кВт.          |                | 720         | 720        |        |
| 3              | Електродвигун 0,5 кВт.          | $\overline{2}$ | 380         | 760        |        |
| 5              | Привод шибера                   |                | 200         | 200        |        |
| 6              | Електропривод ножа              |                | 145         | 145        |        |
| 7              | Редуктор циліндричний           | $\overline{2}$ | 1400        | 2800       |        |
| 8              | Редуктор черв'ячний 24-<br>63   |                | 620         | 620        |        |
| 9              | Редуктор FL-50                  | 2              | 1260        | 2520       |        |
|                | Всього                          |                |             | 8835       |        |

Таблиця 4.5 - Відомість витрат на комплектуючі деталі

4.1.8. Витрати на інструмент для виробництва дослідного зразка приведено в табл. 5.6

. Таблиця 5.6 – Відомість витрат на інструмент

|                | № Найменування інструме- Кількість |  | Ціна     | за   Сума, грн.   Приміт- |    |  |
|----------------|------------------------------------|--|----------|---------------------------|----|--|
|                | нту, оснащення                     |  | шт., грн |                           | ка |  |
|                | Плоскогубці                        |  | 8        | 8                         |    |  |
| $\overline{2}$ | Кусачки                            |  | n        | 6                         |    |  |
| 3              | Набір ключів                       |  | 15       | 10                        |    |  |
| $\overline{4}$ | Набір викруток                     |  | 8        | 8                         |    |  |
| 5              | Молоток                            |  | n        | 12                        |    |  |
| 6              | Зубило                             |  | 3        | 3                         |    |  |
| 7              | Набір свердлильного ін-            |  | 10       | 10                        |    |  |
|                | струм.                             |  |          |                           |    |  |
| 8              | Дриль                              |  | 140      | 140                       |    |  |
| Всього<br>197  |                                    |  |          |                           |    |  |

4.1.8 Витрати на силову електроенергію необхідну для виготовлення дослідного зразка.

Витрати на силову електроенергію розраховуються за формулою:

$$
B_e = B \cdot \Pi \cdot \Phi \cdot K_{\pi}, \qquad (4.7)
$$

де В - вартість 1 кВт-години електроенергії; (Згідно постанови НКРЕКП №1827 для категорії споживачів електроенергії 1-го класу напруги ПАТ «Вінницяобленерго» в четвертому кварталі 2018 року встановлено тариф 180,897 коп/кВт без ПДВ). Таким чином в розрахунках буде враховуватись ціна електроенергії  $B = 2{,}17$  грн./кВт.

П - установлена потужність обладнання;

Ф - фактична кількість годин роботи обладнання при виконанні технологічних операцій;

 $K_{\text{n}}$  - коефіцієнт використання потужності.  $K_{\text{n}}$ < 1, приймаємо 0,8.

За формулою (4.6) визначаемо витрати на електроенергію.

Для Фрезерного верстата моделі 6Р10:

 $B_e = 2{,}17.4.77.0,8 = 526$  (rpH.)

Для токарного верстата моделі 16К20:

 $B_e = 2{,}17.11.160.08 = 1929$  (грн.)

Для вертикально-свердлильного верстата 2H125

 $B_e = 2{,}17{\cdot}2{,}5{\cdot}80{\cdot}0{,}8 = 219{,}2$  (грн.)

Дані розрахунку зведемо до таблиці 4.7.

| Найменування обладнання                    | Потужність   | Час роботи | Витрати<br>на |
|--------------------------------------------|--------------|------------|---------------|
|                                            | одиниці вер- | обладнан-  | силову елек-  |
|                                            | стату, кВт   | HЯ         | троенергію    |
|                                            |              | ГОДИН      | грн.          |
| Токарний 16К20                             | 11           | 102,5      | 1929          |
| Вертикально-фрезерний<br>Bepc-<br>тат 6Р10 |              | 77         | 526           |
| Вертикально-свердлильний<br>2H125          | 2,5          | 51         | 219           |
| Всього                                     |              |            | 2674          |

Таблиця 4.7 - Витрати на силову електроенергію

4.1.9 Розрахунок інших витрат

Інші витрати I<sub>B</sub> охоплюють: загально виробничі витрати (витрати на управління організацією, оплата службових відряджень, витрати на утримання, ремонт та експлуатацію основних засобів, витрати на опалення, освітлення, водопостачання, охорону праці тощо), адміністративні витрати (проведення зборів, оплата юридичних та аудиторських полуг, витрати на зв'язок тощо), витрати на збут (витрати на рекламу. Перепідготовку кадрів тощо), та інші операційні витрати (штрафи, пеня, неустойка, матеріальна допомога, втрати від знецінення товарів тощо).

Інші витрати доцільно прийняти як 200% від основної заробітної плати розробників і робітників, тобто в даному випадкові вони становитимуть:

$$
I_{\rm B} = (13747, 6+6226, 5) \cdot 2 = 39948, 2 \text{ (rph.)}
$$

4.1.10 Визначення сумарних витрат на розробку машини

Капітальні вкладення визначаються, як сума всіх вище перерахованих витрат:

$$
B = 3_o + 3_p + 3_q + H_{3H} + A + M + K + H + B_e + I_B;
$$
 (4.8)

Підставляємо значення у формулу (6.7) і отримуємо:

$$
B= 13747,6+6226,5+1997,4+8129,5+1510+1589+8835+197+2674+ \\+39948,2=47748,7 (rph.)
$$

4.2 Розрахунок технологічної собівартості одиниці нової розробки у дрібносерійному виробництві<sup>[1</sup>, Додаток К, с.66]

4.2.1 Розрахунок витрат на матеріали

 $\sim 10$ 

Витрати на матеріали визначаються, як сума витрат по кожному з видів матеріалів, за формулою  $(5.5)$ .

Для виготовлення даного виробу підприємство використовує сталі конс-трукційні якісні та нержавіючі харчові спеціальні сталі. Розрахунок витрат на матеріали приведено в табл.5.8 із урахуванням фактору зменшення у ціло-му кількості матеріалів за рахунок оптимізації маси заготовок в дрібносерій-ному виробництві в порівнянні із виготовленням дослідного зразка, а також дещо нижчі ціни на матеріали при їх оптовій закупівлі (в середньому на 10%)

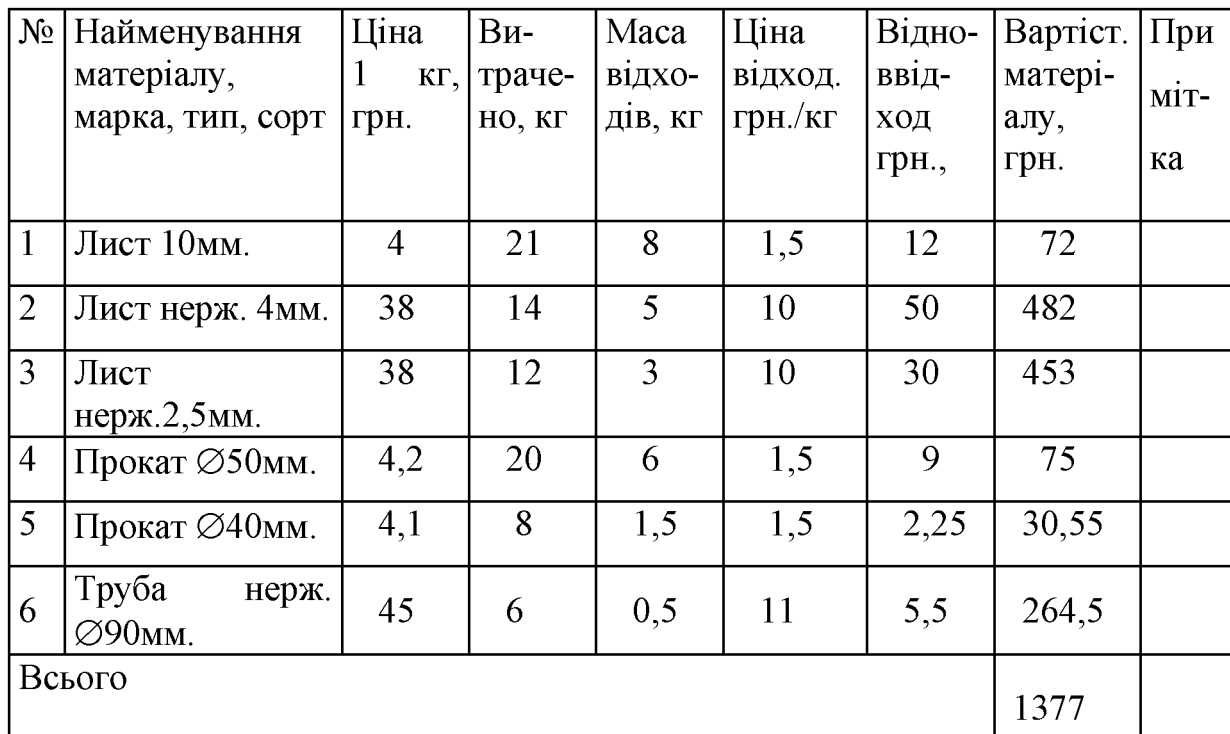

Таблиця 4.8 - Відомість витрат на матеріали

4.2.2 Розрахунок вартості комплектуючих

Витрати на комплектуючі К, що були використані на розробку нового технічного рішення, розраховуються за формулою (4.5). Отримані розрахунки зводимо до таблиці 4.6.

4.2.3 Витрати на силову електроенергію

Витрати на силову електроенергію розраховуються за формулою (6.6)

Для Фрезерного верстата моделі 6Р10:

$$
B_e = 2,14.4.100.0,8 = 438,5(\text{rph.})
$$

Для токарного верстата моделі 16К20:

 $B_e = 2,14.11.77,5.0,8 = 1461$  (грн.)

Для вертикально-свердлильного верстата 2H125

 $B_e = 2{,}14.2{,}5.75.0{,}8 = 205.5$  (грн.)

Дані розрахунку зведемо до таблиці 4.9.

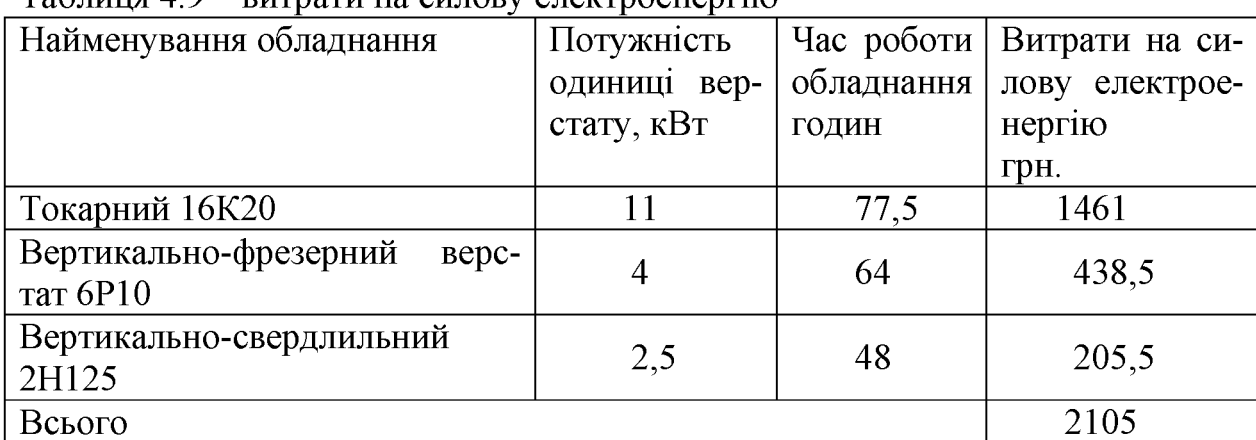

 $Ta\delta$ лина  $AQ$  — ритрати на силору електроенертно

4.2.4 Витрати на основну заробітну плату робітників:

Витрати на основну заробітну плату робітників  $(3<sub>p</sub>)$  розраховуються на основі норм часу, які необхідні для виконання технологічних операцій по виготовленню одного виробу і визначається за формулою  $(6.2)$ 

Результати розрахунків зводимо до таблиці 5.10.

4.2.5 Розрахунок додаткової заробітної плати

Додаткова заробітна плата розраховується, як 10 % від основної заробітної плати всіх робітників:

$$
3_{\mu}
$$
=0,1.3817,35=381,7 (rph.)

| Найменування робіт | Трудоміс- |      | Розряд ро- Погодинна | Величина |
|--------------------|-----------|------|----------------------|----------|
|                    | ткість,   | боти | тарифна              | оплати,  |
|                    | Н.-ГОДИН  |      | ставка,              | грн.     |
|                    |           |      | грн.                 |          |
| Фрезерні           | 19,8      | 3    | 38                   | 753      |
| Токарні            | 30        | 3    | 38                   | 1140     |
| Слюсарні           | 24        | 4    | 41,5                 | 994      |
| Зварювальні        | 6         | 3    | 38                   | 228      |
| Монтажні           | 16        | 3    | 38                   | 605      |
| Налагоджувальні    | 2,5       | 3    | 38                   | 97       |
| Всього             |           |      |                      | 3817     |

Таблиця 4.10- Розрахунок основної заробітної плати робітників

4.2.6 Нарахування на заробітну плату розробників та робітників, які приймали участь в розробці нового технологічного рішення

3 1.01.2008 р. нарахування на заробітну плату розробників складають:

- для перерахуванння в пенсійний фонд України - 33,2%;

- для перерахунку в Фонд соціального страхування на випадок

безробіття  $-1,5\%$ ;

- для перерахунку в Фонд соціального страхуванняв зв'язку з тимчасовою втратою працездатності - 1,3%;

для перерахунку в Фонд соціального страхування від нещасних випадків на виробництві і професійних захворювань - 1,0%.

Всього 37% від суми основної та додаткової заробітної плати:

 $H_{3II} = (3817, 35 + 381, 7) \cdot 0,37 = 1553,6$  (грн.)

4.2.7 Розрахунок загальновиробничих витрат

Загальновиробничі витрати (витрати на управління організацією, оплата службових відряджень, витрати на утримання, ремонт та експлуатацію основних засобів, витрати на опалення, освітлення, водопостачання, охорону праці тощо), адміністративні витрати (проведення зборів, оплата юридичних та аудиторських полуг, витрати на зв'язок тощо), витрати на збут (витрати на рекламу. Перепідготовку кадрів тощо), та інші операційні витрати (штрафи, пеня, неустойка, матеріальна допомога, втрати від знецінення товарів тощо).

Інші витрати доцільно прийняти як 200% від основної заробітної плати розробників і робітників, тобто в даному випадкові вони становитимуть:

$$
I_{\rm B} = (13747, 6+1553) \cdot 2 = 30601, 2 \text{ (rph.)}
$$

4.2.8 Визначення собівартості одиниці продукції

 $S_B = 816 + 8835 + 566 + 3817 + 381,7 + 2105,2 + 30601,2 = 46614,25$  (грн.)

4.3 Розрахунок ціни реалізації нової розробки [1, Додаток М.с.72]

Визначення ціни реалізації об'єкта розробки здійснюється на підставі аналізу ступеня конкурентності ринку.

У випадку нашої розробки ринок є конкурентним, тому ціну реалізації можна визначити за формулою:

$$
H_p = H \cdot B_2, \text{[rph..]}
$$
 (4.7)

 $\mu$  — типова ринкова ціна на аналогічну продукцію,  $\mu \approx 75000$ грн; де

 $B_2$  - узагальнений коефіцієнт якості нового виробу, що визначається за формулою:

$$
B_2 = \sum_{i=1}^n \alpha_i \cdot \beta_i \tag{4.8}
$$

де n - число найважливіших технічних показників, які впливають на якість нової розробки. Для нашої розробки розглядається два показника: маса і продуктивність роботи машини;

 $\alpha_i$  - коефіцієнт, що враховує значимість і-го технічного показника в загальній якості розробки. Для нашої розробки  $\alpha_1 = 0.7$  (продуктивність роботи),  $\alpha_2 = 0.3$ (маса машини);

 $\beta_i$  - відносне значення і-го технічного показника в загальній якості нової розробки. Значення  $\beta_i$  розраховуються за формулами:

$$
\beta_i = \frac{I_2}{I_1},\tag{4.9}
$$

для показників, зростання яких говорить про підвищення якості розробки (продуктивність роботи). І2 та І1 - чисельні значення і-го технічного показника якості відповідно для нової розробки «2» та для аналога «1».

$$
\beta_i = \frac{I_1}{I_2},\tag{4.10}
$$

для показників, зростання яких говорить про погіршення якості розробки (маса машини).

Підставляємо значення  $\alpha_i$  та  $\beta_i$  з формул (5.10) і (5.11) у формулу (5.9) і отримаємо:

$$
B_2 = \frac{150}{120} \cdot 0.7 + \frac{550}{400} \cdot 0.3 = 1.2
$$

За формулою (5.8) визначаємо ціну реалізації:

$$
H_p = 75000 \cdot 1,2 = 90200 \,(\text{rph.})
$$

4.3 Розрахунок чистого прибутку [1] Прибуток можна визначити за формулою:

$$
\Pi = \left[ H_p - \frac{(H_p - MP) \cdot f}{100} - S_B - \frac{q \cdot S_B}{100} \right] \cdot \left[ 1 - \frac{h}{100} \right] \cdot N , \text{[FPH.]}
$$
\n(45.12)

 $H_p$  – ціна реалізації одиниці нового виробу, грн..; де

MP - вартість матеріальних та інших ресурсів, які були придбані виробником для виготовлення одиниці нового виробу,  $MP=(0,4...0,6)H_p$ , грн. Приймаємо  $MP=0,5\underline{H}_p;$ 

 $f$  – зустрічна ставка податку на додану вартість,  $f=16,67\%$ ;

 $S_B$ - виробнича собівартість одиниці нового виробу, грн.;

q - норматив адміністративних витрат, %. Рекомендоване значення q=5...10%. Приймаємо q=8%;

 $h - c$ тавка податку на прибуток, %.  $h = 30\%$ ;

N - число виробів, які планується реалізувати за рік, шт.

Підставляємо вище перераховані величини у формулу (5.12) і отримаємо:

$$
\ddot{I} = \left[ 90200 - \frac{(90200 - 45100) \cdot 16,67}{100} - 46614,25 - \frac{8 \cdot 46614,25}{100} \right] \cdot \left[ 1 - \frac{30}{100} \right] \cdot 10 = 22637 \, (\text{rph.})
$$

4.4 Розрахунок терміну окупності [1, розд. 4.3, с. 40]

Термін окупності розробки виробу визначається за формулою:

$$
T_o = \frac{B}{\Pi} \tag{4.13}
$$

Підставляємо значення у формулу (5.13) і отримуємо:

$$
\dot{O}_f = \frac{58048}{22637} = 2,5 \text{ poku.}
$$

Тобто термін окупності складає приблизно 2,5 роки, що є позитивним показником, оскільки бажаний термін окупності повинен складати менше трьох років.

4.5 Розрахунок експлуатаційних витрат [1]

4.5.1 Заробітна плата обслуговуючого персоналу Заробітна плата розраховуємо за формулою:

$$
3_{\text{ofoc}} = N_p \cdot T \cdot \Phi_e \cdot \beta; \tag{4.14}
$$

де  $N_p$  – число робітників, що обслуговують виріб;

Т - погодинна тарифна ставка оплати праці робітника, грн./год.; Погодинна тарифна ставка Т визначається за формулою:

$$
T = \frac{M}{T_P \cdot T_M} \tag{4.15}
$$

М – місячна заробітна плата працівника, М=4800грн; ле

 $T_p$  – число робочих днів у місяці;  $T_p \approx 21$  дні;

 $T_{3M}$  – тривалість зміни,  $T_{3M}$ =8 год.;

 $\Phi_e$  – ефективний фонд часу роботи робітника за рік,  $\Phi_e = 1700$ год;

 $\beta$  - частка часу, який витрачає робітник на обслуговування виробу в загальному часі своєї роботи, оскільки робітник може обслуговувати одразу 2 машини, TO  $\beta=0.5$ .

3 формули (4.15) визначаемо погодинну тарифну ставку:

$$
\dot{O} = \frac{1800}{22.8} = 10,2 \text{ (rph./roJ.)}
$$

Далі за формулою (5.14) визначаємо заробітну плату, яка буде однаковою, як для аналога, так і для нової розробки:
$$
3_{\text{00c}} = 1 \cdot 10,2 \cdot 1700 \cdot 0,5 = 8693,2 \text{ (rph./pix)}
$$

4.5.2 Розрахунок додаткової заробітної плати

Додаткова заробітна плата розраховується, як 10 % від основної заробітної плати всіх робітників і розробників:

$$
3_{\mu} = 0,1 \cdot (8693,2) = 869,3(\text{ rph.})
$$

4.6.3 Нарахування на заробітну плату розробників та робітників, які приймали участь в розробці нового технологічного рішення: 36,3% від суми основної та додаткової заробітної плати:

$$
H_{3I} = (8693, 2+869, 3) \cdot 0,363 = 3538
$$
 rph.

4.5.4 Витрати на силову електроенергію

При живленні виробу від електромережі витрати на силову електроенер-гію визначаються за формулою (5.6):

В - вартість 1 кВт-години електроенергії. вартість квт/год електроенергії складає 2,17 грн/кВт;

 $\Pi$  – установлена потужність виробу, кВт. Потужність аналога складає 11кВт, нової розробки  $-6$  кВт.

Ф - фактична кількість годин роботи виробу за рік. Оскільки машина працює у три зміни, то  $\Phi$  = 5100 год.;

 $K_{\Pi}$  – коефіцієнт використання потужності,  $K_{\Pi} \approx 0.6$  для обох розробок.

На основі перерахованих значень визначаємо експлуатаційні витрати для аналога (1) і нової розробки (2):

 $B_{e1} = 2{,}17 \cdot 11 \cdot 5100 \cdot 0{,}6 = 26254{,}8 \text{ (rph.)};$ 

#### 105

$$
B_{e2} = 2{,}17 \cdot 6 \cdot 5100 \cdot 0{,}6 = 14320{,}8 \text{ (rph.)}
$$

4.5.5 Розрахунок амортизаційних відрахувань

Амортизаційні відрахування розраховуються за формулою (4.3). Норма амортизації для машин складає 24%.

Розраховуємо річну норму амортизації для аналога:

$$
A_1 = \frac{75000 \cdot 24}{100} = 18000 \, \text{(rph./pix.)}
$$

Розраховуємо річну норму амортизації для нової розробки:

$$
A_1 = \frac{90200 \cdot 24}{100} = 21648 \, \text{(rph./pix.)}
$$

4.5.6 Розрахунок витрат на поточний ремонт

До витрат на поточний ремонт відносяться витрати на заміну зношених частин обладнання. До частин, що зношуються, відносяться ножі.

Витрати на поточний ремонт визначаються за формулою:

$$
P = \sum_{i=1}^{n} \left( \frac{B \cdot N}{T} \right) \cdot \Phi + 3_{P} \text{ , [rph.]}
$$
\n(4.16)

В - вартість однотипних елементів, що замінюються протягом, грн.; ле

N - кількість однотипних елементів, що замінюються протягом року, шт;

Т - середній строк дії однотипних елементів, що замінюються протягом року, годин;

 $\Phi$  – кількість годин роботи розробки за рік.  $\Phi$  = 5100 год.;

 $3_p$  - заробітна плата окремо найнятих робітників для проведення ремонтних робіт, грн./рік.

Визначена у таблиці (4.4) вартість привода ножів, як найменш довговічний вузол для обох варіантів обладнання складає відповідно для аналога 320 грн., а для нової розробки 250 грн.. Середній строк експлуатації привода ножів для обох розробок складає приблизно 1000 год. Для заміни привода ножів не потребується кваліфікований персонал, тому заробітна плата окремо найнятих робітників не враховується.

На основі вище перерахованих даних за формулою (4.15) визначаємо витрат на поточний ремонт аналога (1) і нової розробки (2):

$$
P_1 = \frac{3.320}{1000} \cdot 5100 = 4896 \text{ (rph./pix)}
$$

$$
P_2 = \frac{3.250}{1000} \cdot 5100 = 3825 \text{ (rph./pix)}
$$

#### 4.5.7 Розрахунок інших витрат

Інші витрати можуть складати 5...10% від загальної суми усіх попередніх витрат. Визначаємо витрати для аналога (1) і для нової розробки (2):

$$
I_1 = (8693, 2 + 869, 3 + 3538 + 26254, 8 + 18000 + 4896) \cdot 0,08 = 4980,1 \text{ (rph./pix)}
$$
  

$$
I_2 = (8693, 2 + 869, 3 + 3538 + 14320, 8 + 21648 + 3825) \cdot 0,08 = 4231,5 \text{ (rph./pix)}
$$

#### 4.5.8 Розрахунок експлуатаційних витрат

Експлуатаційні витрати визначаються, як сума всіх попередніх статей витрат:  $E_1 = 8693, 2+869, 3+3538+26254, 8+18000+4896+4980, 1 = 67231.4$  rph./pik;  $E_2$  = 8693,2+869,3+3538+14320,8+21648+3825+4231,5=57125,8 грн./рік.

4.6 Визначення економічного ефекту на експлуатаційних витратах для споживача від експлуатації нової розробки [1]

Економічний ефект можна визначити за формулою:

$$
\Delta E = \left(\frac{E_1}{B_1} - \frac{E_2}{B_2}\right) \cdot B_2, \tag{4.17}
$$

 $E_1$  і  $E_2$  - експлуатаційні витрати при використанні існуючого технічного ріде шення і нової розробки, відповідно, грн./рік;

 $B_1$  і  $B_2$  — узагальнений коефіцієнт якості аналога (приймається рівним 1) і нового виробу.

Значення отримані в пунктах (5.3 і ,5.8) підставляємо у формулу (5.17):

$$
\Delta E = \left(\frac{67231,4}{1} - \frac{57125,8}{1,2}\right) \cdot 1, 2 = 23551,9 \text{ (rph./pix)}.
$$

4.7 Визначення економічного ефекту для споживача на ціні реалізації [ Економічний ефект на ціні реалізації визначається як різниця ціни реалізації аналога (ТФК 96000грн.) і нової розробки:

 $\Delta H = 96000 - 90200 = 5800$  (rph.)

На основі проведених розрахунків можна зробити висновок, що використання нової розробки є економічно вигідним, як для споживача так і для підприємства,

4.8 Визначення дольової участі розробників окремих вузлів.

Так як запропонована розробка є єдиний цілісний об'єкт, який неможливо штучно розділити на окремі частини, тому що він оцінюється по основним загально прийнятним показникам (наприклад, потужність, продуктивність і т. д.) обслуговування здійснюється одним оператором тому неможливо окремо визначити трудозатрати на обслуговування окремих вузлів), а саме головне ні один виробник вітчизняний, а тим більше зарубіжний, не представляє детальні креслення окремих вузлів (які можна оцінити), що є комерційною таємницею.

Виходячи із вищенаведеного вклад кожного із розробників пропонується

визначати корпоративно пропорційно величині та важливості кожного вузла.

Таким чином система завантаження складає 40%, що відповідає прибу-Ц=5800\*0,4=2320грн. тку у розмірі

Висновок: в межах виконаного економічного розділу отримано відомості щодо затрат на проектування та виготовлення дослідного зразка преса для виготовлення макаронної продукції; виконано прогнозовані розрахунки на предмет здатності нової розробки на очікуваний попит на ринку аналогічної продукції.

# 5 ОХОРОНА ПРАЦІ ТА БЕЗПЕКА У НАДЗВИЧАЙНИХ СИТУАЦІЯХ

#### 5.1 Аналіз умов праці

Розглядається дільниця по модернізації приводу механізму подачі сировини обладнання для виробництва харчової продукції. Дільниця знаходиться в механічному цеху.

При роботі виникає ряд фізичних, хімічних, психофізіологічних небезпечних та шкідливих виробничих факторів (ГОСТ 12.0.003-74):

 $\mathbf{1}$ . рухомі частини виробничого обладнання, рухомі вузли і агрегати;

 $\overline{2}$ . частини інструментів, який зруйнувався під час роботи та відлетіли;

 $3<sub>1</sub>$ підвищена напруга в електричній мережі, замикання якої може відбутись через тіло людини;

 $\overline{4}$ підвищена загазованість повітря робочої зони парами і газами, які виділяються при технологічних процесах;

 $5<sub>1</sub>$ підвищений рівень шуму і вібрації на робочих місцях від працюючого обладнання:

6. відсутність або недостатня освітленість природним світлом та від світильників штучного освітлення;

 $7.$ зміна мікроклімату робочої зони;

 $8<sup>1</sup>$ фізичні динамічні та статичні навантаження;

9. монотонність праці;

При відсутності засобів захисту запиленність повітряного середовища в зоні дихання верстатників може перевищувати граничне допустимі концентрації.

6.2 Технічно-організаційні заходи щодо безпеки праці

У цехах, що мають велику ширину, шкідливі роботи необхідно розташовувати поблизу зовнішніх стін для кращого забезпечення природної вентиляції приміщення. При внутрішньому плануванні приміщення повинні бути передбачені достатня ширина і число проходів, сходів, дверей із метою можливого усунення зустрічних людських потоків у періоди початку і закінчення змін, а також у випадку аварійних ситуашй.

Обсяг виробничих приміщень повинен бути таким, щоб на кожного працюючого припадало не менше 4,5 м<sup>2</sup> площі, 15м<sup>3</sup> об'єму, висота виробничого приміщення повинна бути не менше 3,2 м. Площа дільниці 60 м<sup>2</sup>, об'єм – 192 м<sup>3</sup>, тобто вимоги виконуються.

6.2.1 Мікроклімат

Роботи, що виконуються на ділянках механічного цеху відносяться до категорії робіт II6 - середньої важкості. Вони пов'язані з розбиранням і збиранням вузлів і агрегатів та пристроїв. Ці роботи пов'язані з середнім фізичним навантаженням.

Параметри, що характеризують мікроклімат в приміщенні є наступними: температура, відносна вологість, швидкість руху повітря.

ГОСТ 12.1.005-88 визначає оптимальні і допустимі норми цих параметрів в залежності від категорії робіт, періоду року. Числові значення цих норм додано в таблицю 6.1.

Таблиця 6.1 – Оптимальні і допустимі норми параметрів мікроклімату в приміщенi

| Період<br>року | Категорія |           | Температура, °С                   |    |        | Відносна воло-<br>гість, $%$ | Швидкість руху<br>повітря, м/хв |         |
|----------------|-----------|-----------|-----------------------------------|----|--------|------------------------------|---------------------------------|---------|
|                |           | Оптим.    | Допустима                         |    | Оптим. | Допуст                       | Оптим.                          | Допуст. |
|                |           |           | Нижня<br>Верхня<br>гран.<br>гран. |    |        |                              |                                 |         |
| Холод          | Πб        | 17-19     | 21                                | 15 | 40-60  | 75                           | 0.3                             | 0.4     |
| Тепло          | Πб        | $20 - 22$ | 27                                | 16 | 40-60  | 70                           | 0.4                             | 0.5     |

Для нормалізації мікроклімату в виробничому приміщені необхідно улаштувати вентиляцію і опалення. Інтенсивність опромінення  $100B_T/m^2$ .

На дільниці характерне забруднення повітря виробничих приміщень отруй-

ними газами та парами.

Попадаючи в організм людини шкідливі речовини негативно діють на людину. Концентрація шкідливих речовин у повітрі робочої зони не повинна перевищувати допустимих значень.

Контроль вмісту шкідливих речовин у повітрі робочої зони проводиться на найбільш характерних робочих місцях. При однаковому обладнанні, або при виконанні однакових операцій контроль проводиться вибірково на окремих робочих місцях, розташованих в центрі і по периферії приміщення.

Система вентиляції приміщення буде комбінована, тобто буде поєднувати в собі механічну і природну, організовану вентиляцію.

Для компенсації втрат тепла і підтримання температури повітря в межах норми передбачається встановлення систем опалення. Система опалення буде водною (температура води 100°С). Використання такої системи дозволить підтримувати належний температурний режим з мінімально можливими витратами.

6.2.2 Освітлення

Роботи по категорії зорових робіт на даній ділянці технологічного процесу відносяться до розряду 4а. Кількісні і якісні характеристики освітлення регламентовані СНіП II-4-79.

Природне освітлення забезпечується подвійними вікнами.

Коефіцієнт природного освітлення:

 $(6.1)$ 

- нормоване значення коефіцієнта природного освітлення; де

 $m = 0.9$  – коефіцієнт світлового клімату;

- коефіцієнт сонячності клімату;

112

Штучне освітлення в приміщеннях повинно задовольняти вимогам (табл.  $6.3$ ).

Таблиця 6.3 – Норми освітленості приміщень і виробничих дільниць відновлення леталей

| Приміщення      | Площина но-      | Розряд зоро- | Освітленість |          |
|-----------------|------------------|--------------|--------------|----------|
|                 | рмування         | вої роботи   | норма        | діюче    |
|                 | освітленості     |              |              |          |
| Механічна       | Горизонтальна    | 4a           | 300(750)     | 250(700) |
| <b>Д1ЛЬНИЦЯ</b> | 0.8 <sub>M</sub> |              |              |          |

Таким чином діюче значення освітленості лежить нижче нормативного. Тому в подальшому проведемо розрахунок штучного (комбінованого) освітлення на дільниці.

Розрахунок штучного освітлення

Світловий потік одного світильника

 $(6.2)$ 

де - нормативна величина освітлення, лк;

 $\overline{=}$  - площа приміщення, м<sup>2</sup>;

• коефіцієнт нерівномірності освітлення;

• коефіцієнт запасу;

- кількість світильників;

- кількість ламп в світильнику;

• коефіцієнт використання потоку;

 $(6.3)$ 

Знайдемо індекс приміщення:

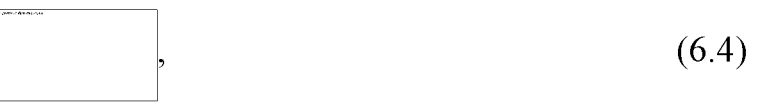

- висота світильників над робочою по верхньою, м;  $\text{Re}$   $\vert$   $\text{Re}$ 

По рекомендаціям відношення відстані між рядами ламп до висоти [

**Created by Universal Document Converter** 

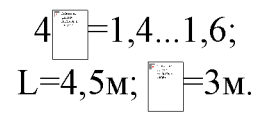

Приймаємо коефіцієнт відбиття:

- підлоги 50%;
- $\text{crit} 50\%$ ;
- стелі  $10\%$ .

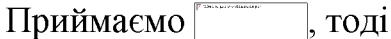

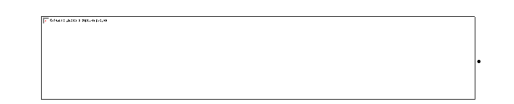

Світильники вибираємо ПВЛМ-2,80С з лампами Л-Б60 з потужністю 60Вт і світловим потоком - 4500Лм.

Перевіряємо достатність освітле

$$
E_{\phi} = \frac{\Phi_c \cdot N_{\alpha} \cdot \eta \cdot N_{An}}{S \cdot Z \cdot K} \qquad ; \tag{6.5}
$$

Допустиме недосвітлення - 10%. Таким чином 3,3% <10%: штучне освітлення дільниці виконання технологічного процесу відновлення та зміцнення валу муфти задовільне.

6.2.3 Виробничий шум

Джерелом шуму на дільниці є працююче обладнання та системи вентиляції. За характером спектру шум на дільниці широкосмуговий із безперервним спектром шириною більше октави. За часовими характеристиками шум постійний, так як рівень звука за восьмигодинний робочий день змінюється в часі не більш, ніж на 5 дБА. За походженням шум механічний (від працюючого обладнання) і аеродинамічний (від вентиляційних установок).

Гранично допустимий спектр шуму на робочих місцях на дільниці згідно ГОСТ 12.1.003 - 83 приведений у табл. 6.4.

| Вид трудової діяльно-          | Октавні рівні звукового тиску, дБ на середньоге-<br>ометричних частотах, Гц |       |                             |    |                |                                 |      | Рівні звуку та ек-                         |        |                                |
|--------------------------------|-----------------------------------------------------------------------------|-------|-----------------------------|----|----------------|---------------------------------|------|--------------------------------------------|--------|--------------------------------|
| CT1                            | $\sim$<br>$\overline{\phantom{0}}$<br>$\mathfrak{m}$                        | $\Im$ | $\sim$<br>$\mathbf{\Omega}$ |    | 500            | 800<br>$\overline{\phantom{0}}$ | 2000 | 4000                                       | 8000   | вівалентні рівні<br>звуку, дБА |
| На постійних робочих<br>М1СЦЯХ | 50<br>$\overline{\phantom{0}}$                                              | 95    | ↖<br>$\infty$               | 82 | $\frac{8}{10}$ | S<br>∼                          | 73   | $\overline{\phantom{0}}$<br>$\overline{ }$ | Ō<br>⊙ | 80                             |

Таблиця 6.4 - Допустимий спектр шуму на робочих місцях

зменшення шуму на дільниці використовують архітектурно-Для планувальні методи захисту. Сюди відноситься раціональне розміщення технологічного обладнання, верстатів, раціональне розміщення робочих місць, раціональне акустичне планування зон і режиму руху транспорту, створення різних шумозахищених зон в різних місцях знаходження людей.

Вимоги по допустимому рівню шуму виконуються.

6.2.4 Виробнича вібрація

Від систем вентиляції та іншого обладнання на працюючих може діяти вібрація. Вібрація характеризується такими показниками як віброшвидкість, віброприскорення, рівень віброшвидкості, рівень віброприскорення.

Категорія вібрації 3 тип "а" - технологічна на робочих місцях. Критерій оцінки - межа зниження продуктивності пращ. На працюючих діє локальна і загальна вібрація. Вона передається через руки працюючих і через підошви ніг.

Санітарні норми одночислових показників вібраційного навантаження на працюючого при тривалості зміни 8 год відповідно до ГОСТ 12.1.012 - 90 приведені в табл. 6.5.

| Вид вібрації | Категорія   |                                              | Нормативні коректовані за частотою та еквівалентні |     |                     |    |  |  |  |
|--------------|-------------|----------------------------------------------|----------------------------------------------------|-----|---------------------|----|--|--|--|
|              | вібрації за | Напрямок                                     | коректовані значення                               |     |                     |    |  |  |  |
|              | санітарними | дiї                                          | Віброприскорення                                   |     | Віброшвидкість      |    |  |  |  |
|              | нормами     |                                              | $M/C^2$                                            | дЬ  | $M/c \cdot 10^{-2}$ | дЬ |  |  |  |
| Локальна     |             | $X_n$ ; $Y_n$ ; $Z_n$                        | 2,0                                                | 126 | 2.0                 | 12 |  |  |  |
| Загальна     | 3 тип "а"   | $\mathrm{X}_0;\,\mathrm{Y}_0;\,\mathrm{Z}_0$ |                                                    | 100 | 0.2                 |    |  |  |  |

Таблиця 6.5 – Норми вібраційного навантаження

Для зменшення вібрації, яка передається на робочі місця, обладнання на дільниці встановлено на віброізолятори. Вентилятори систем вентиляції також встановлюють на віброізолятори і розміщують поза приміщеннями.

Вимоги по допустимому рівню вібрації виконуються.

6.3 Техніка безпеки

Джерела освітлення, проводка та силові двигуни повинні бути надійно ізольовані.

Забороняється експлуатація несправного обладнання, технічного інструменту, тощо. При несправному обладнанні вирішується табличка "Працювати заборонено" або "Не працює".

Забороняється застосування саморобних нагрівальних пристроїв.

Робітники повинні забезпечуватись справними інструментами та інвентарем.

Відходи виробництва, обтирочні матеріали, повинні прибиратися після кожної зміни.

Для миття та знежирення повинні застосовуватись негорючі суміші і розчинники. Мийні ванни з часом після закінчення роботи повинні закриватись. Підлога має бути горизонтальною, рівною без вибоїн. Біля верстатів і стендів повинні бути дерев'яні трапи на всю ширину робочої зони.

Особливу увагу необхідно приділяти при роботі з кран-балкою.

Необхідно дотримуватись інструкцій по роботі з обладнанням.

Нормативні умови на дільниці забезпечуються такими засобами:

- механізацією:
- встановлення ефективної вентиляції;
- встановлення опалення;
- застосування засобів особистої гігієни.

Для захисту рук від агресивних середовищ застосовують рукавиці і халати.

6.3.1 Електробезпека.

Однією із важливих умов безпеки обладнання є електробезпека - система організаційних та технічних засобів, які забезпечують захист людини від електричного струму. Приміщення відноситься до вологих, в яких пари вологи виділяються короткочасно в невеликій кількості і відносна вологість повітря перевищує 75%. Для подолання небезпеки ураження людини електричним струмом використовують занулення.

# 6.4 Пожежна безпека

Приміщення віднесено до категорії Д, а будівля, де вона розміщуються, мас 1-й ступінь вогнестійкості - незгораємі стіни, перегородки і покриття з межею вогнестійкості не менш 1 години. Всі стіни, перегородки і покриття відповідають цій вимозі.

Основними причинами виникнення пожеж є коротке замикання в електропровідниках, самозаймання ганчір'я, паління в недозволених місцях, розряди блискавки і порушення правил пожежної безпеки.

Обладнання повинно бути виконано в вибухобезпечному виконанні. Необхідно своєчасно проводити протипожежний інструктаж і встановлювати жорсткий протипожежний режим. Для паління відводяться та обладнуються спеціальні міс-ЦЯ.

Для використаного обтирочного матеріалу передбачають металеві ящики з кришками та цей матеріал зберігається не більше однієї зміни.

Для запобігання пожежі від короткого замикання в провідниках їх. необхідно розміщувати в металевих трубах, або гнучких, металевих кожухах.

Для захисту від блискавок, застосовують металеві стержні, які розташовані вище даху приміщення та з'єднані із землею дротом. Для оповіщення відповідних служб про пожежу застосовують телефони та теплові повідомлювачі максимальної дії ДІЛ, які спрацьовують, коли температура, навколишнього середовища досягає критичної.

За результатами проведеної роботи можна стверджувати, що дільниця виконання технологічного процесу відновлення та зміцнення валу муфти відповідає всім вимогам охорони праці.

#### **ВИСНОВКИ**

Обгрунтовано вибір теми магістерської роботи через співставлення технікоекономічних показників нової розробки і базового варіанту.

На підставі проведеного аналізу відомих технічних рішень встановлено необхідність розробки нової схеми та конструкції транспортно-завантажувального пристрою технологічного обладнання для виробництва вакуумованих макаронних виробів.

Розроблено конструкцию транспортно-завантажувального пристрою для вакуумного преса, призначеного для виробництва макаронних виробів. Виконано необхідні проектні та перевірочні розрахунки, що дало можливість встановити необхідні для конструювання параметри.

Розроблено маршрут механічної обробки на деталь «вал», що входить до конструкції преса, здійснено вибір заготовки, технологічних баз, розраховано припуски на чорнову та чистову обробку, а також режими різання і вибрано необхідне технологічне обладнання для обробки деталі.

Наведено заходи, що дозволять забезпечити безпеку життєдіяльності під час експлуатації пристрою в виробничих умовах. Здійснено розрахунок природного освітлення робочого місця.

В економічному розділі виконано розрахунки затрат на розробку і виготовлення і розраховано економічний ефект, який становить 7610,61 грн., що підтверджує доцільність виконаного проектування

#### ПЕРЕЛІК ВИКОРИСТАНИХ ДЖЕРЕЛ

1. Барановский Ю.В.Режимы резания металлов. Справочник. Изд. 3-е, переработанное и дополненное. М., «Машиностроение», 1972.

2. Горбацевич А.Ф., Шкред В.А. Курсовое проектирование по технологии машиностроения: Учеб. пособие для машиностроит. спец. вузов. - 4-е изд., перераб. и доп. – Мн.: Выш. школа, 1983. – 256 с.

3. Дусанюк Ж.П., Сивак І.О., Дусанюк С.В., Репінський С.В. Проектування та виробництво заготовок деталей машин. Гаряче об'ємне штампування. Навчальний посібник. - Вінниця: ВНТУ, 2006. - 106 с.

4. Обработка металлов резанием. Под общ. ред. А.А. Панова.: Справочник технолога. – М.: Машиностроение. 1988. – 736 с.

5. Справочник технолога-машиностроителя. В 2-х т. Т. 2/ Под ред. А.Г. Косиловой и Р.К. Мещерякова. – 4-е изд., перераб. и доп. – М.: Машиностроение, 1985. 496 с.

6. Технологія машинобудування. Курсове проектування.: навчальний  $\overline{\text{moci}}$ бник/О.В.Дерібо,Ж.П.Дусанюк,В.П.Пурдик. – Вінниця: ВНТУ, 2013. – 123с.

7. Кирилович В.А., Мельничук П.П., Яновський В.А. Нормування часу та режимів різання для токарних верстатів з ЧПУ: Навчальний посібник для студентів спеціальностей 7.090202 «Технологія машинобудування», 7.090203 «Металорізальні верстати і системи», 7.092501 «Автоматизоване управління технологічними процесами і виробництвами» / Під редакцією В.А. Кириловича – Житомир: ЖІТІ, 2001. – 600с.

8. Методичні вказівки до виконання економічної частини дипломних про ектів студентами технічних спеціальностей / склав В.О. Козловський, 1998.

9. Козловський В.О. Техніко-економічні обґрунтування та економічні розра хунки в дипломних проектах та роботах. Навчальний посібник. – Вінниця: ВДТУ,  $2003. - 75$  c.

10. Методичні вказівки по оформленню конструкторських та технологічних

документів в навчальних завданнях для студентів бакалаврату спеціальності Б-33 і інженерії спеціальності 1201, 1202 триступеневої підготовки спеціалістів з вищою інженерною освітою. Укладач В.П. Пурдик. Вінниця. ВПІ 1993.

11. Руденко П.А., Харламов Ю.А., Плескач В.М. Проектирование и производство заготовок в машиностроении. Киев «Выща школа».1991-247 с.

12. Расчеты экономической эффективности новой техники: Справочник/ [К.М. Великанова и др.]; Под общ. ред. К.М. Великанова. – 2-е изд., – Л.: Машиностроение. Ленингр. отд-ние, 1989 (1990). - 445 с.

13. Основи конструювання та розрахунок деталей машин. В.Т. Павлище. Київ, "Вища школа", 1993.

14. Технологическое оборудование макаронных предприятий. Л.А. Буров, Г.М. Медведев. М.: Машиностроение, 1972, 568с.

15. Проектирование технологических процессов механической обработки в машиностроении.: Учеб. пособие / В.В.Бабук, В.А.Шкред, Г.П.Кривко.; Под ред. В.В.Бабука. - Мн.: Высш. шк. 1987 - 255с., 4ил.

16. Ременные передачи. И.И. Воробьев. М. Машиностроение, 1979г. 68-71с.

17. Технология и оборудование макаронного производства. Г.М. Медведев. М.: Машиностроение, 1985, 184 с., ил.

18. Уплотнительные устройства опор качения. М.: Машиностроение 1980г,  $138 - 141c$ .

19. Справочник по охране труда на промышленных предприятиях / К.К.Ткачук и др. – Киев.: Техніка, 1991 – 284с.

20. Зенкин А.С., Петко И.В. Допуски и посадки в машиностроении: Справоч ник. - 3-е изд., перераб. и доп. К.: Техника, 1990.

Додатки

## Додаток А

Вінницький національний технічний університет Факультет машинобудування та транспорту Кафедра технологій та автоматизації машинобудування

## ЗАТВЕРДЖУЮ

Завідувач кафедри ТАМ

д.т.н., професор Л.Г. Козлов (наук. ст., вч.зв., ініціали та призв.)

 $\overline{(\text{m})}$ « » 2019 p.

# ТЕХНІЧНЕ ЗАВДАННЯ

на магістерську кваліфікаційну роботу МОДЕРНІЗАЦІЯ ПРИВОДУ МЕХАНІЗМА ПОДАЧІ СИРОВИНИ ОБЛАДНАННЯ ДЛЯ ВИРОБНИЦТВА ХАРЧОВОЇ ПРОДУКЦІЇ 08-26.MKP.017.00.000.T3

Керівник роботи: к.т.н., доцент каф.ТАМ

Пурдик В.П.

 $\frac{1}{\text{(підпис)}}$ Виконавець: студент 2 курсу групи 1ПМ-18м

 $rac{1}{\text{(mimize)}}$  Poïk B.B.

Вінниця 2019

**Created by Universal Document Converter** 

## 1. Найменування і область застосування

Пристрій призначений для попередньої технологічної підготовки та подачі сировини до транспортного екструдера преса для виготовлення макаронних виробів.

### 2. Підстави для розробки

Індивідуальне завдання на магістерську роботу, затверджене наказом  $\overline{A}$  TO BHTY  $\overline{N_2}$  Big « » 2019p.

## 3. Мета та призначення розробки

Метою проекту є удосконалення транспортно-завантажувального пристою вакуумного преса для виготовлення макаронних виробів.

# 4. Джерела розробки

Розробка виконується на основі вивчення патентних та науковотехнічних матеріалів відомих конструкцій. Відомі конструкції приводів транспортних екструдерів вакуумних пресів наведені в роботах:

- 1. Назаров Н.И. Технологія макаронних виробів.-М.: Харчова промисловість, 1978.-288 с.
- 2. Миколаїв Б.А. Структурно-механічні властивості борошняного тіста.-М.: Харчова промисловість, 1976.-246 с.
- 3. Структурно-механічні характеристики харчових продуктів/[А.В.Горбатов, А.М.Маслов, Ю.А.Мачихин і ін.].-М.:Легка й харчова промисловість, 1982.-296 с.
- 4. Бурів Л.А., Медведєв Г.М. Технологічне устаткування макароних підприємств.-М.: Харчова промисловість, 1980.-246 с.
- 5. Малюшенко В.В., Михайлов А.К. Енергетичні насоси. М.: Энергоиздат, 1981.-200c.
- 6. Павлище В. Т. Основи конструювання та розрахунку деталей машин / Павлище В. Т. Підр. – 2-е вид. перераб. – Львів: Афіша, 2003. – 560 с.

5. Технічні вимоги

5.1 Показники головного привода екструдера преса для виготовлення макаронних виробів:

- потужність, кВт:

привода бункера попередньої підготовки сировини – 0.55; привода основного бункера – 0,55;

- продуктивність 1000 кг/год.
- частота обертання лопатей бункерів 90 об/хв.

5.2 Вимоги до конструкції та експлуатації розробки

- габаритні розміри - 2400х1672х1056 мм;

- транспортно-завантажувальний пристрій та його основні вузли повинні відповідати показникам збереженості та ремонтопридатності.

5.3 Вимоги до надійності

 $-$  довговічність  $-5000$  год;

- напрацювання на відмову - 1500 год.

- ресурс, кількість циклів, млн. -  $10$ 

5.4. Вимоги до рівня уніфікації та стандартизації.

При розробці транспортно-завантажувального пристрою необхідно по можливості максимально використовувати стандартні вироби та уніфіковані деталі для різних вузлів.

## 6. Економічні показники

Очікуваний економічний ефект при впровадженні преса у виробництво складає 8206,08 грн. Це дасть змогу окупити вкладені на розробку кошти за 2,5 роки, що менше нормативного терміну окупності, який складає 4 ... 5 років.

7. Стадії і етапи розробки проекту

1) техніко-економічне обґрунтування проекту;

- 2) аналіз відомих технічних рішень;
- 3) виконання розрахунково-конструкторського розділу;
- 4) технологічний розділ;
- 5) розробка економічної частини проекту;
- 6) безпека життєдіяльності
- 7) розробка розділу цивільної оборони;

8. Порядок контролю та прийому.

Порядок контролю та прийому магістерської роботи визначається графіком консультацій, попереднього захисту проекту, який затверджується кафедрою ТАМ та остаточного захисту перед ДЕК. Корегування стадій та етапів виконання проекту може проводитись при узгоджені з керівником проекту.

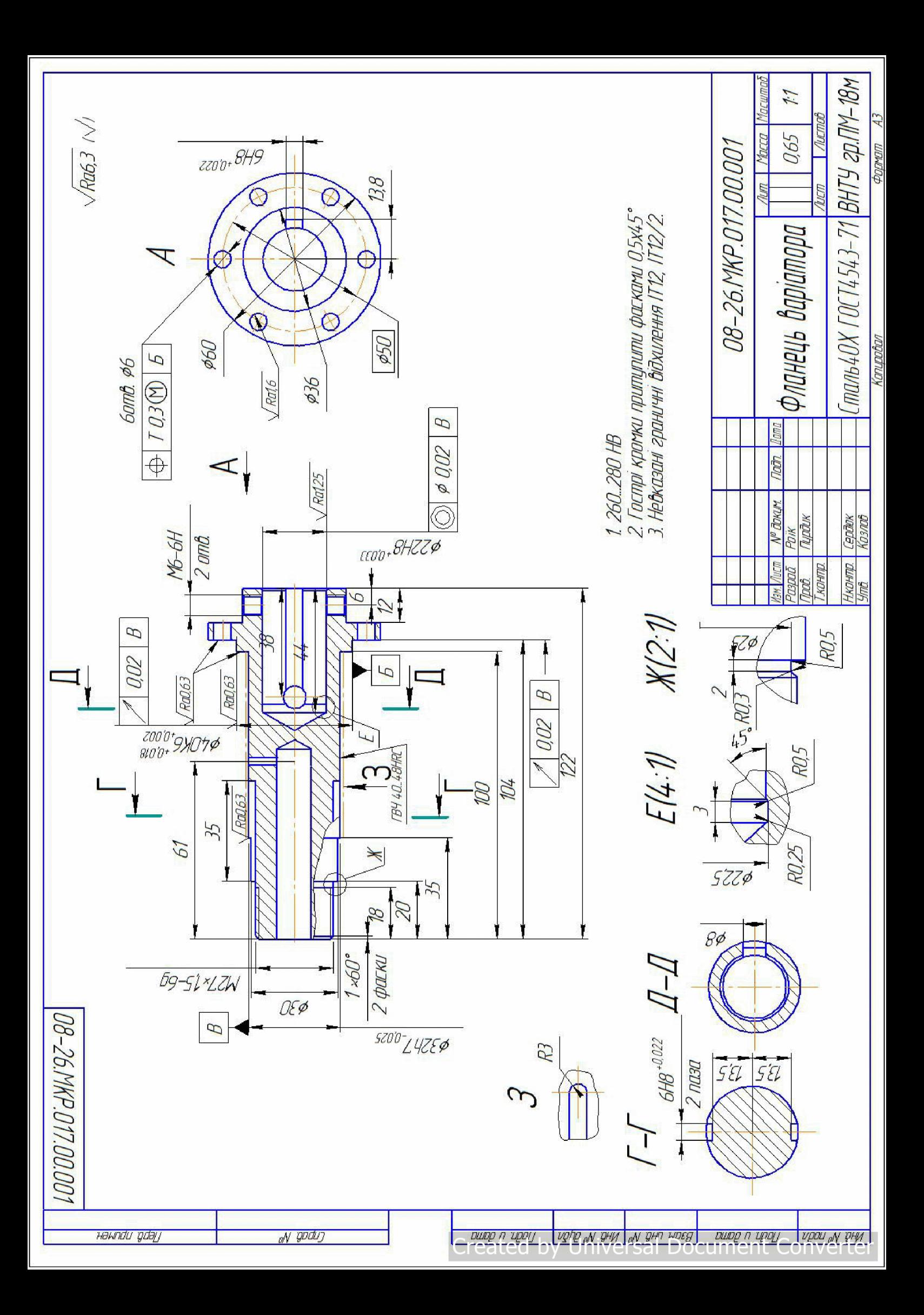

08-26.MKP.017.01.000 CK

 $1:1$ 

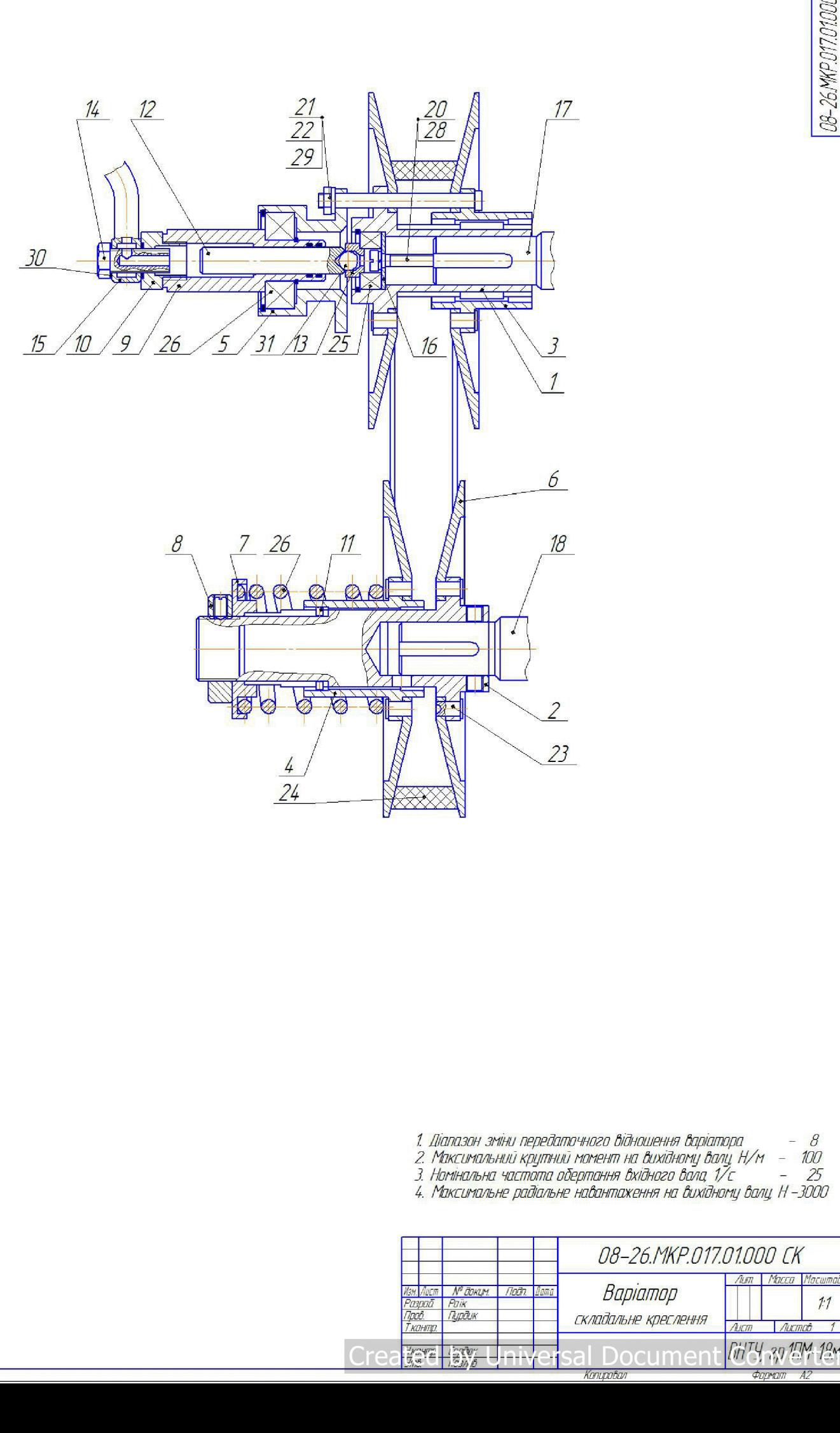

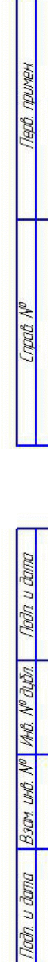

 $1000$   $\frac{1}{2}$ 

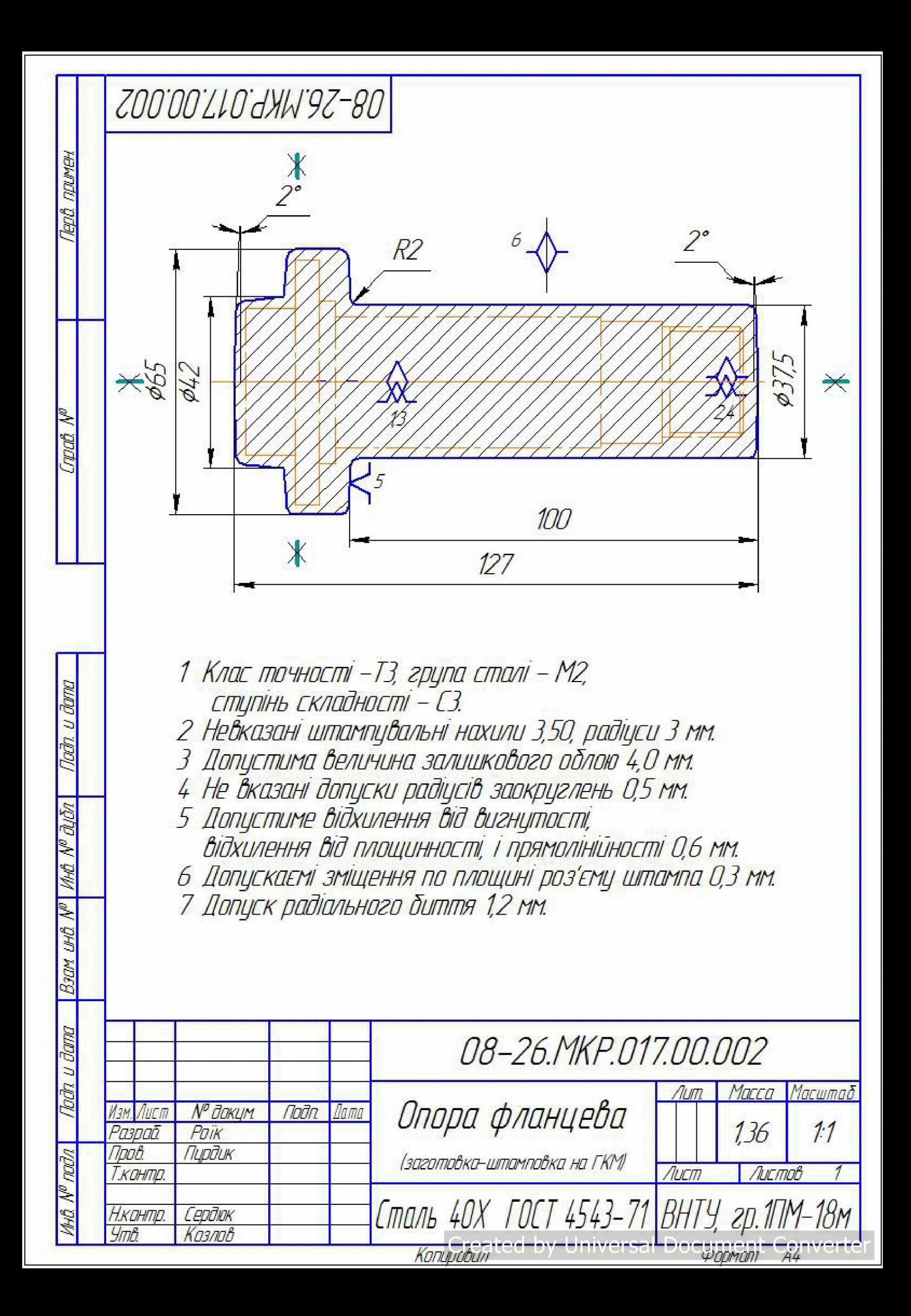

# Маршрут механічної обробки деталі<br>"Фланець Варіатора"

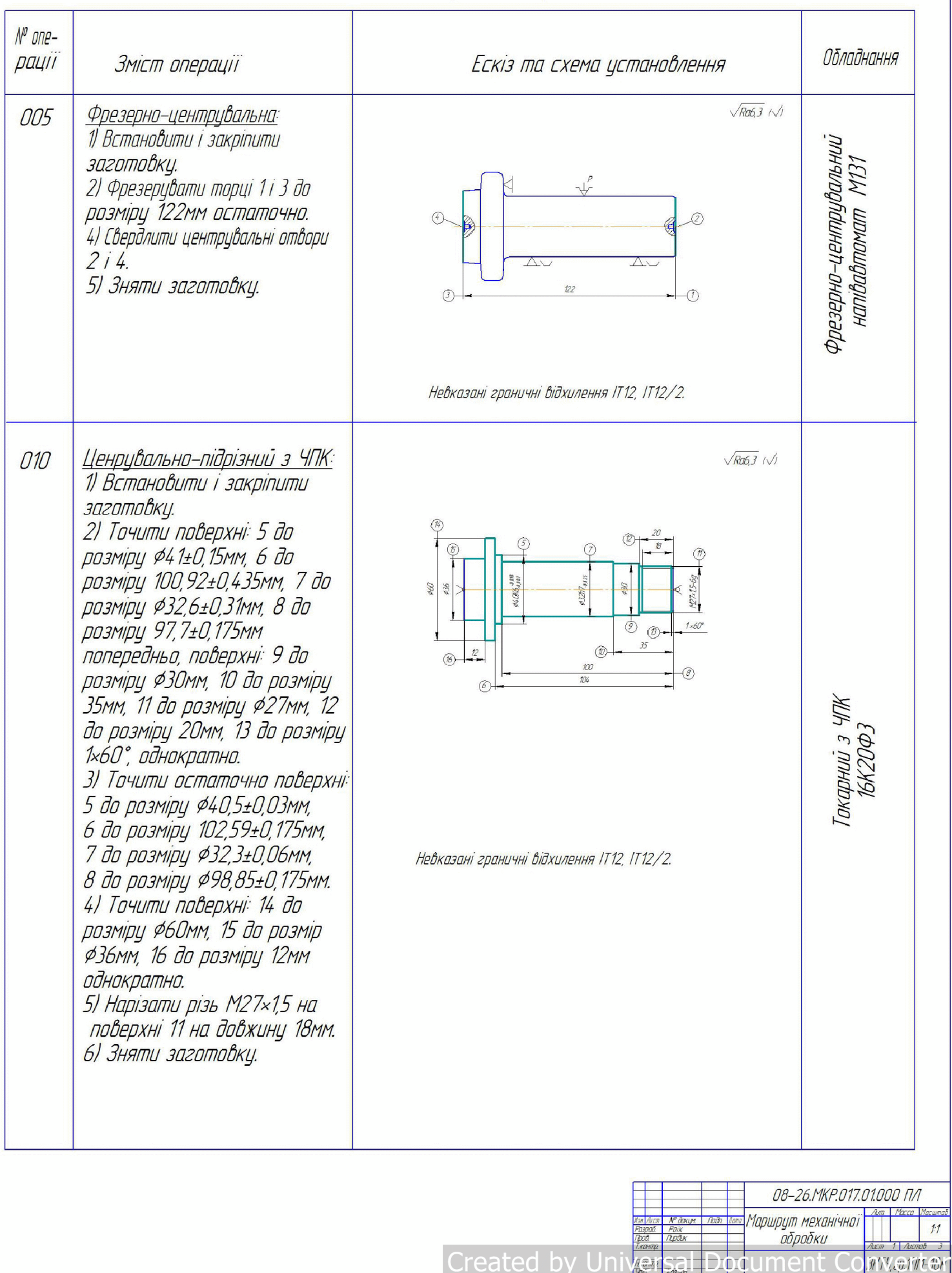

Tepô naven

Creek No

We Make Not u dam Boor und MI Ma Madel Not u dama

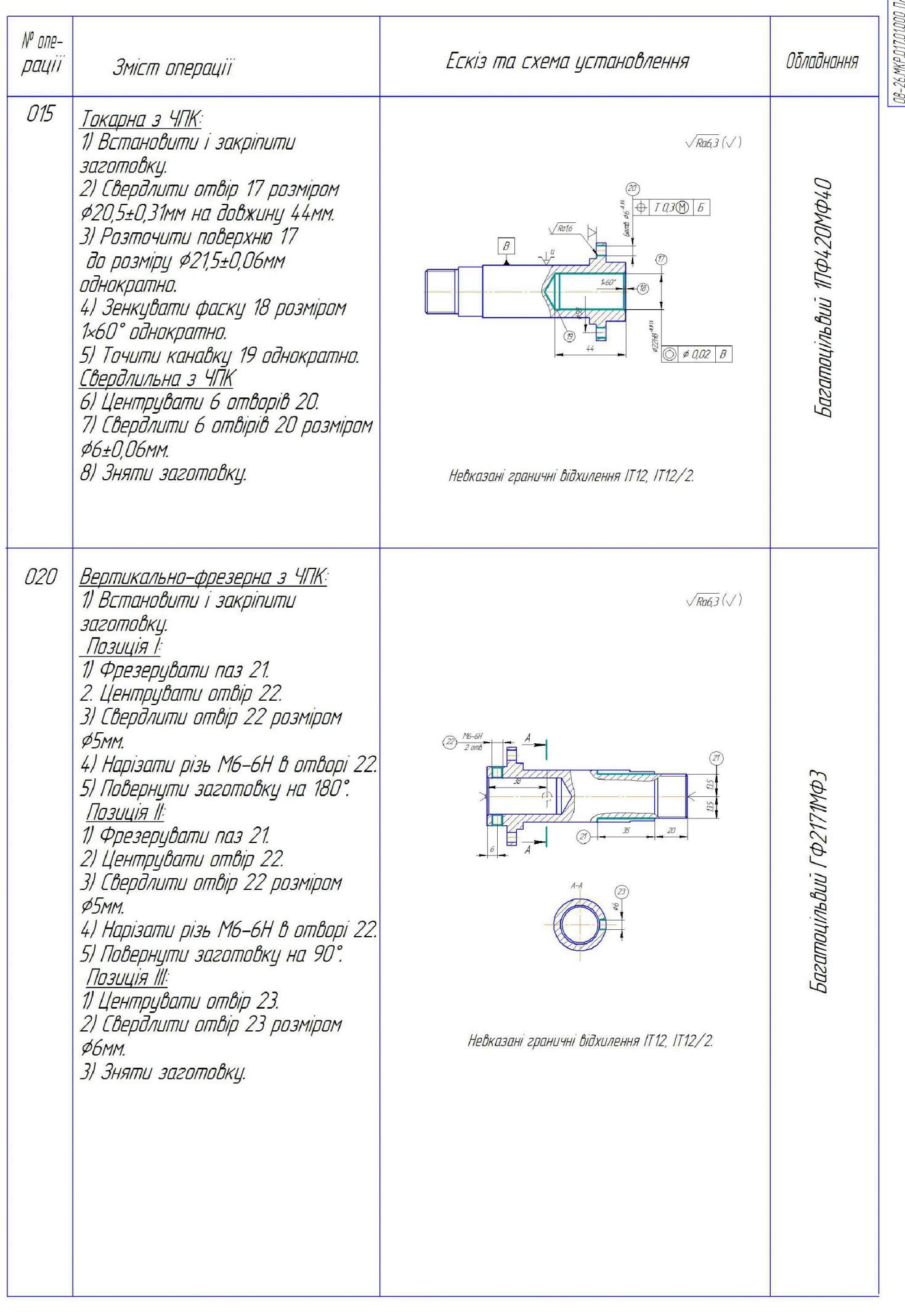

Ma Mada (adriu dana | Bari indi M<sup>a</sup> Ma Mada) (latriu dana

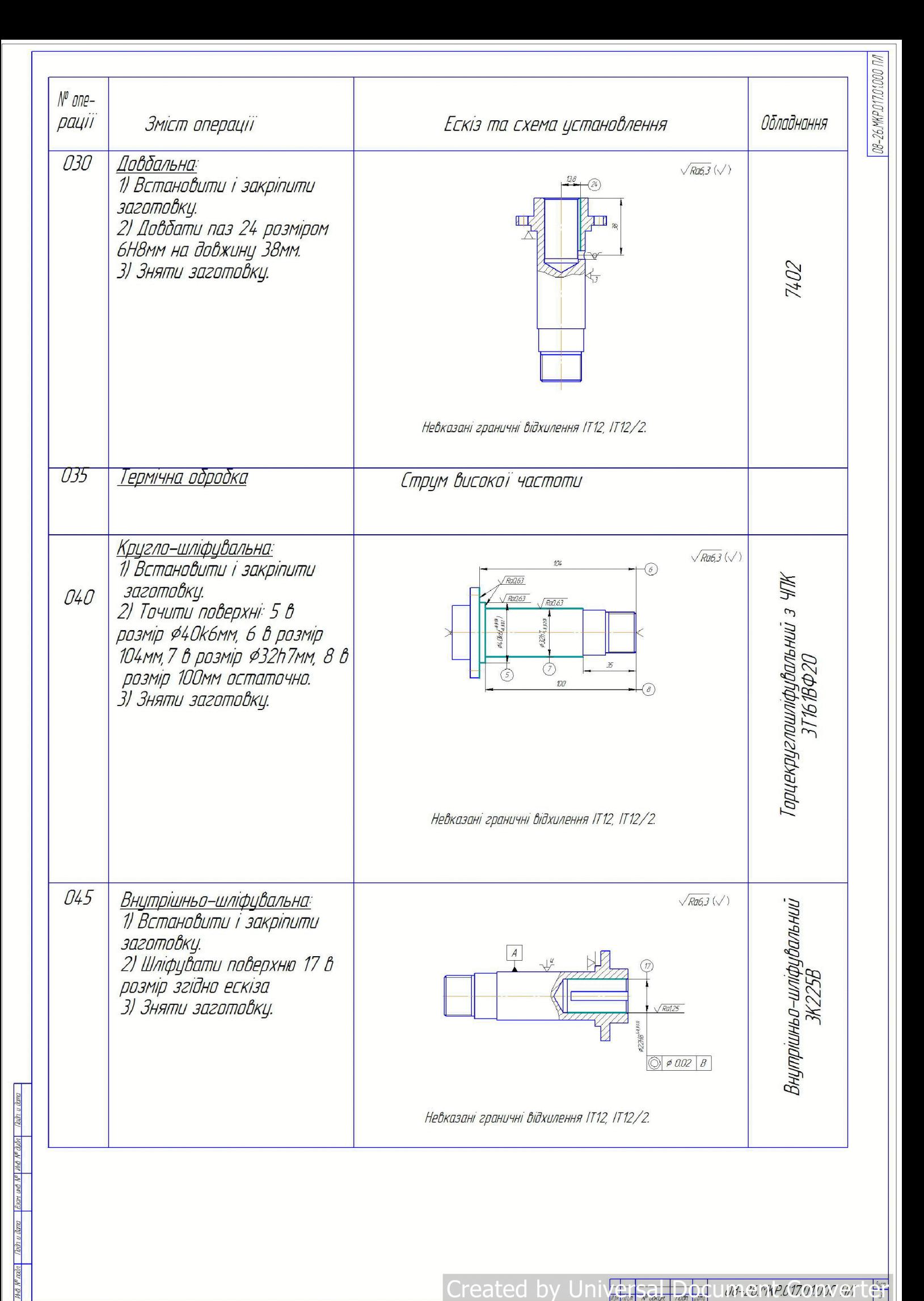

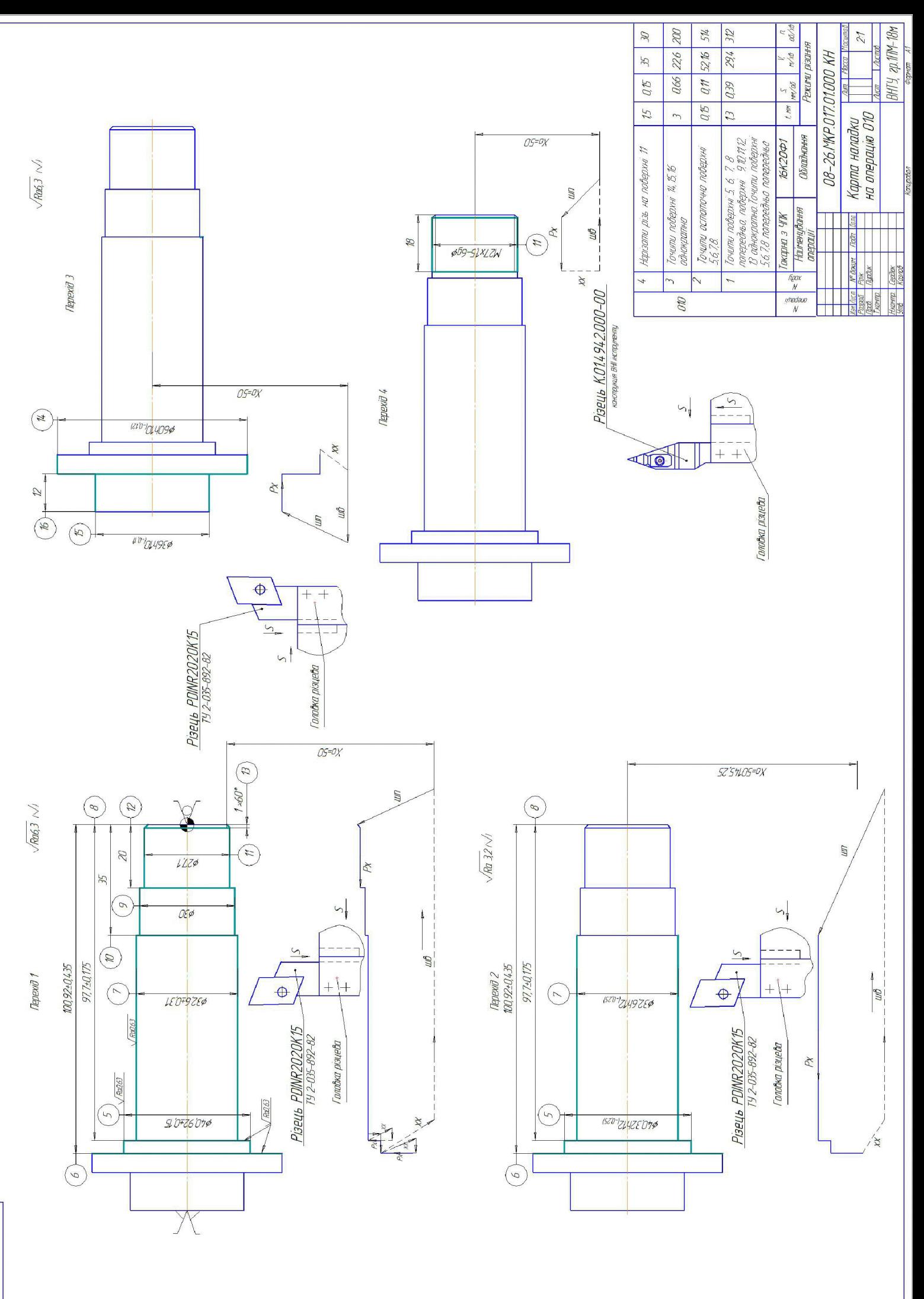

HN 000101103W9Z-80

Размірний разрахунок технологічного процесу

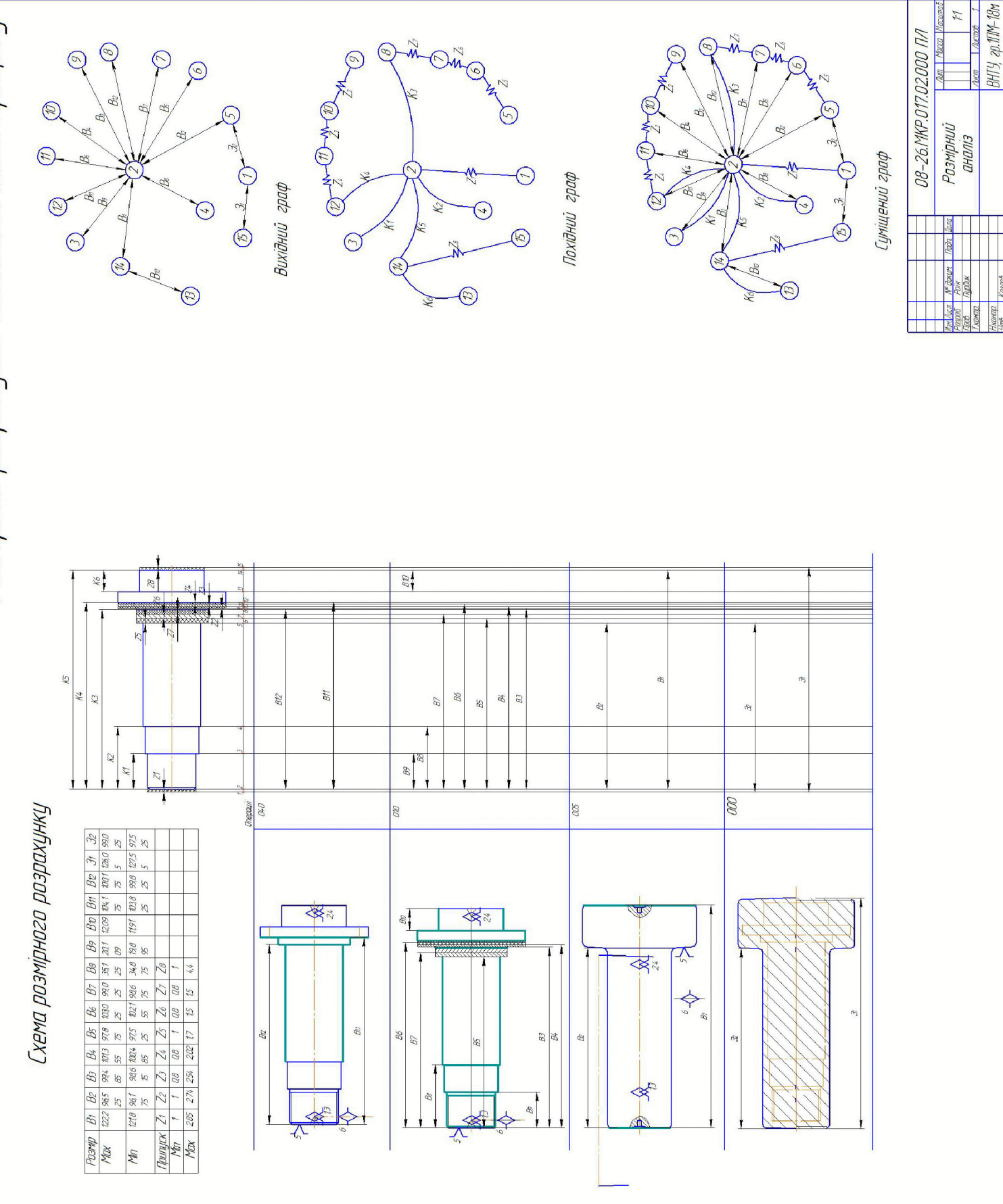